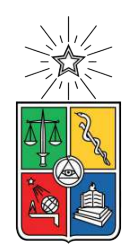

UNIVERSIDAD DE CHILE FACULTAD DE CIENCIAS FÍSICAS Y MATEMÁTICAS DEPARTAMENTO DE INGENIERÍA ELÉCTRICA

## **EVALUACIÓN TÉCNICO-ECONÓMICA DE UN SISTEMA INTEGRADO MULTI-ENERGÍA EN EL ÁREA DE LA AGRICULTURA CHILENA**

## MEMORIA PARA OPTAR AL TÍTULO DE INGENIERO CIVIL ELÉCTRICO

## **SEBASTIÁN IGNACIO COLARTE ALVAREZ**

PROFESOR GUÍA: FELIPE VALENCIA ARROYAVE

MIEMBROS DE LA COMISIÓN: ANDRÉS CABA RUTTE AUGUSTO LUCERO ALDAY SANTIAGO BRADFORD VICUÑA

> SANTIAGO DE CHILE 2021

RESUMEN DE LA MEMORIA PARA OPTAR AL TÍTULO DE INGENIERO CIVIL ELÉCTRICO POR: **SEBASTIÁN IGNACIO COLARTE ALVAREZ** FECHA: 2021 PROF. GUÍA: FELIPE VALENCIA ARROYAVE

## **EVALUACIÓN TÉCNICO-ECONÓMICA DE UN SISTEMA INTEGRADO MULTI-ENERGÍA EN EL ÁREA DE LA AGRICULTURA CHILENA**

En el presente trabajo se analiza la factibilidad de construir y operar un sistema integrado multi-energía constituido por una central de concentración solar de torre, zonas cultivadas de tomate bajo invernaderos de alta tecnología de vidrio, una desalinizadora de osmosis inversa y una central de hidrógeno verde en base a membrana de intercambio protónico.

En una primera parte se exponen distintos conceptos a utilizar a lo largo del informe y se presentan proyectos ejemplares de sistemas integrados en el área. A continuación se define el marco en el cual sera estudiado el proyecto, siendo considerada como ubicación de emplazamiento la ruta 16 que une Iquique y Pozo Almonte debido a sus altos niveles de radiación, buena conectividad y parámetros aptos para el cultivo de tomates. Se analizan entonces los distintos parámetros utilizados en el análisis de cada instalación, utilizando en el caso de la concentradora solar el software "System Advisor Model", estudios de Holanda, Australia y Estados Unidos para el análisis del invernadero, y estudios nacionales en el caso de la desalinizadora y la planta de hidrógeno.

En base a los valores obtenidos se establecen dos tamaños de central concentradora a estudiar, de 5 y 50 MW, se seleccionan además 20 ha como zona de cultivo y una planta de hidrógeno de 1 MW, quedando en cada caso una desalinizadora de 1.850 *m*<sup>3</sup> -día y 2.000 *m*<sup>3</sup> -día respectivamente. En cada estudio se establecen distintas condiciones de venta en base a ingresos generados por el precio de venta de los tomates, el hidrógeno y la electricidad, obteniendo en el caso de la central de 5 MW un VAN de \$9.451.467 USD y una TIR de 12,5 %, y en el caso de la central de 50 MW un VAN de \$9.360.985 USD y una TIR de 10,75 %.

En base a criterios como el costo de inversión y costos nivelados de cada uno de los productos obtenidos se propone como mejor opción la central de 5 MW. Con lo anterior se realiza un análisis de sensibilidad de algunas variables estimadas, obteniendo gran importancia el CAPEX del invernadero, seguido de la producción del mismo, la tasa de retorno del proyecto y la cobertura porcentual del crédito respecto de la inversión.

A modo de integración, se analizan opciones para las instalaciones de calefacción asociadas al invernadero tomando como caso base el uso de propano, obteniendo una disminución en el VAN al utilizar hidrógeno y aumento del mismo bajo un sistema de extracción de calor de las sales fundidas almacenadas por la central de concentración.

Se da paso a un pequeño análisis respecto del uso de tomates e hidrógeno producidos, los cuales podrían llegar a cerca de 109.000 hogares de 4 personas y suministrar combustible para 21 buses del transantiago al año respectivamente.

Finalizando con el informe se tienen las conclusiones y trabajos futuros. En el primero de ellos se mencionan apreciaciones respecto del rendimiento de los proyectos estudiados, la relevancia de los contratos y créditos pactados y puntos importantes del análisis. El segundo propone estudios que apuntan a aumentar la integración entre los distintos sistemas analizados.

*A la vida,*

*Saludos*

## **Agradecimientos**

A quienes me dieron la posibilidad de estar en estas lineas, a mis padres, mis abuelos, a quienes me acompañaron en mi infancia y adolescencia, mis amigos, mis compañeros y profesores, todos aquellos que me formaron para ser un profesional, pero antes que eso, una persona de principios.

Ante este evento nace un sin fin de caminos por recorrer, espero seguir las huellas en el camino que han recorrido mis hermanas. QEPD Celsa.

## **Tabla de Contenido**

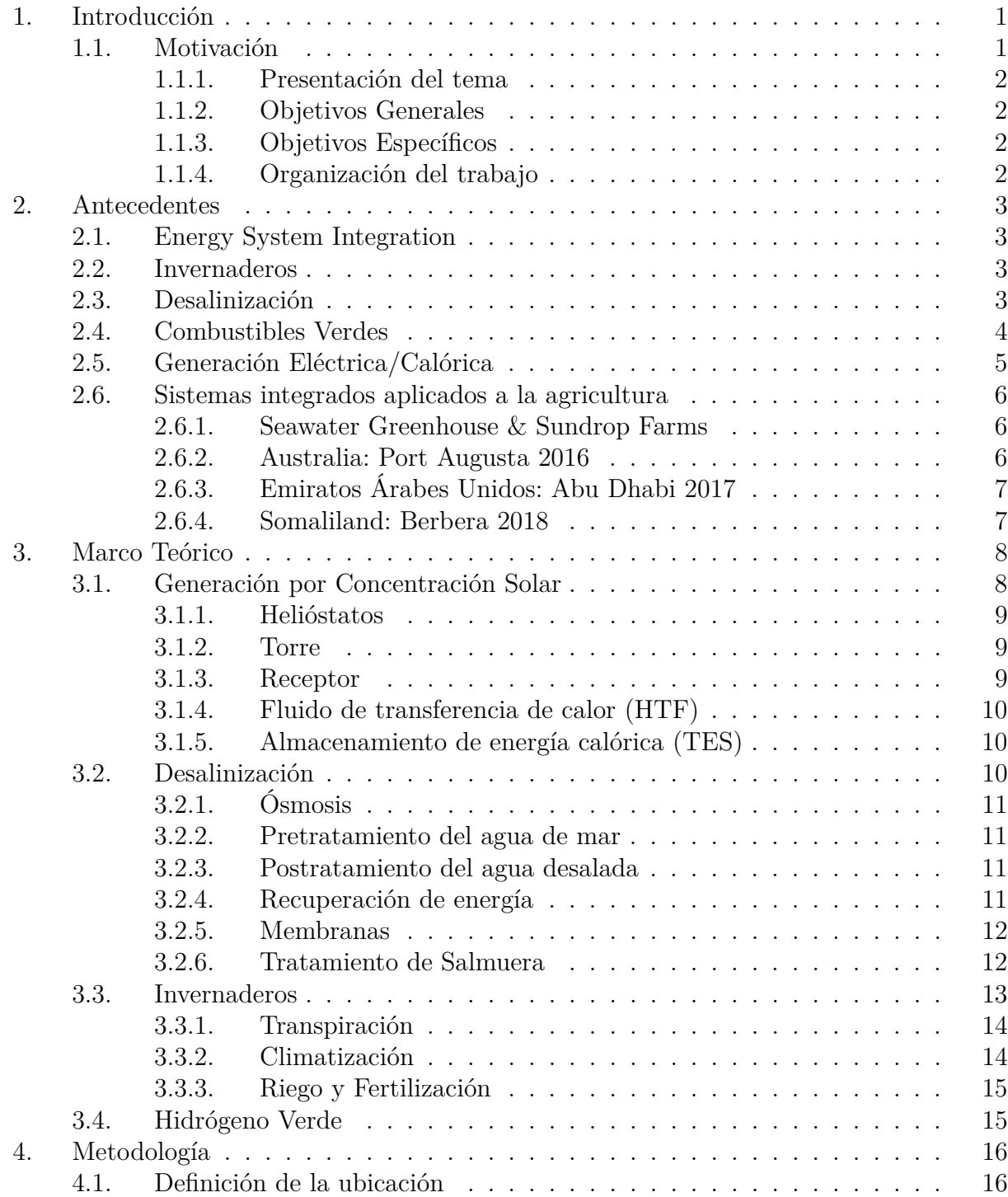

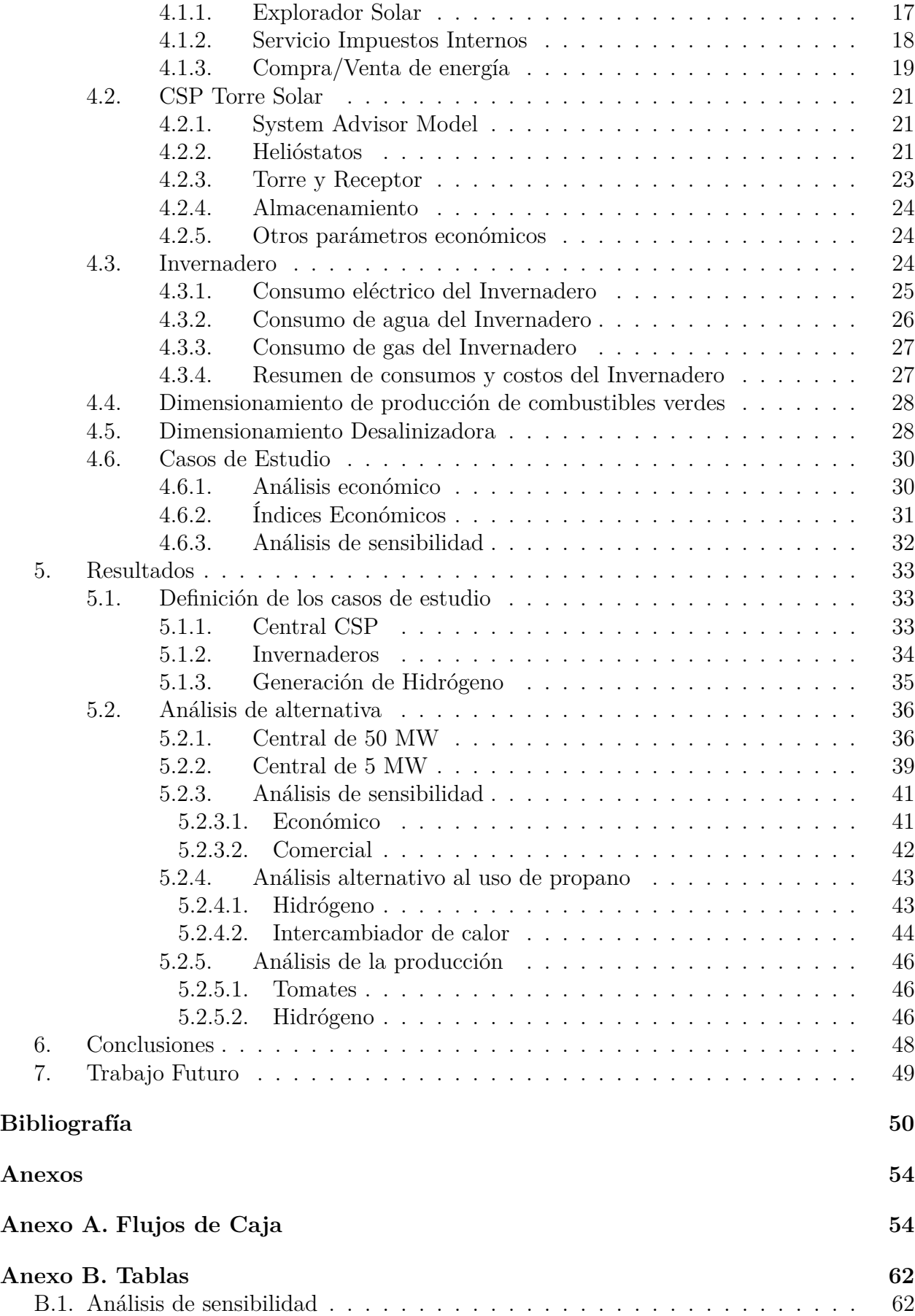

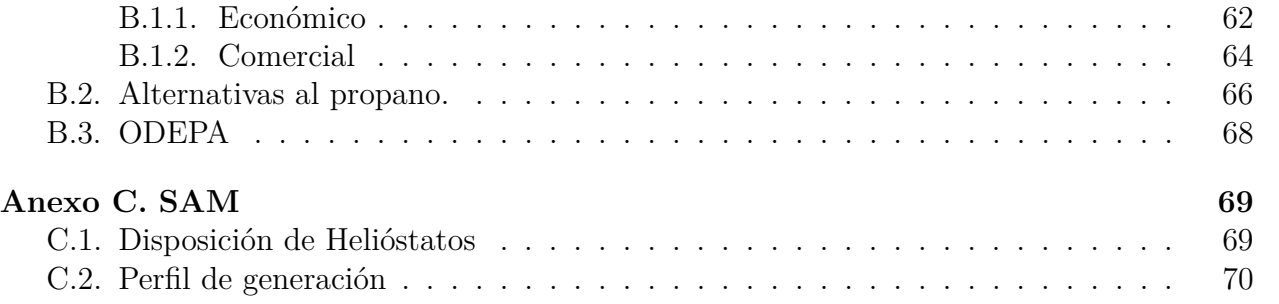

# **Índice de Tablas**

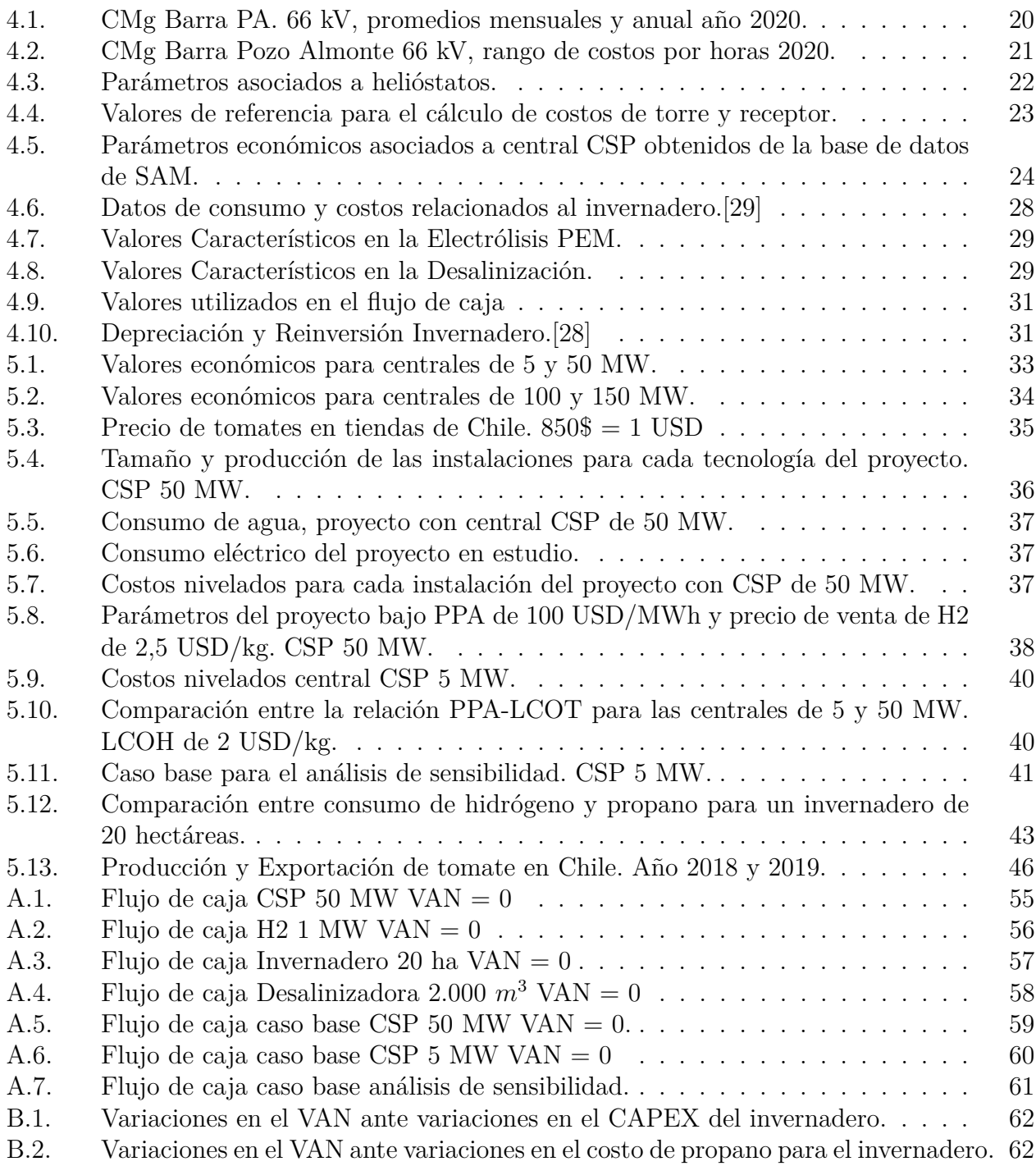

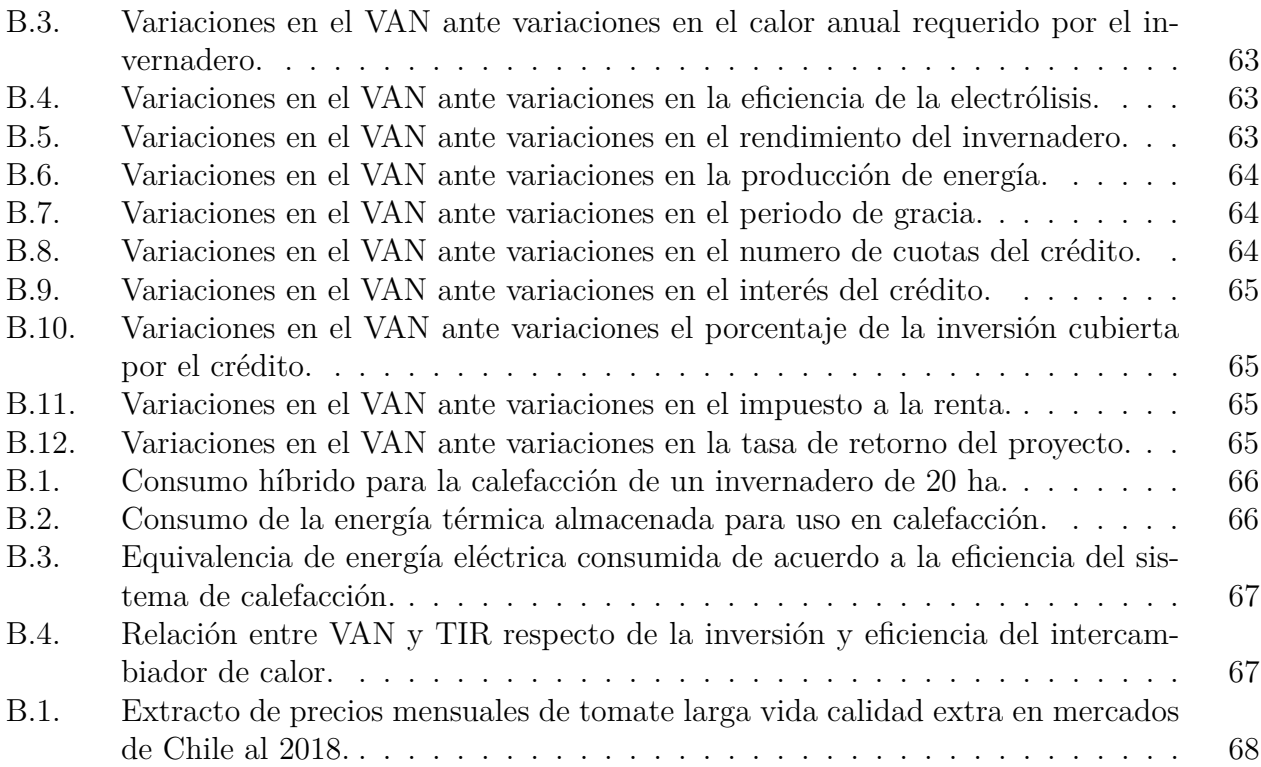

# **Índice de Ilustraciones**

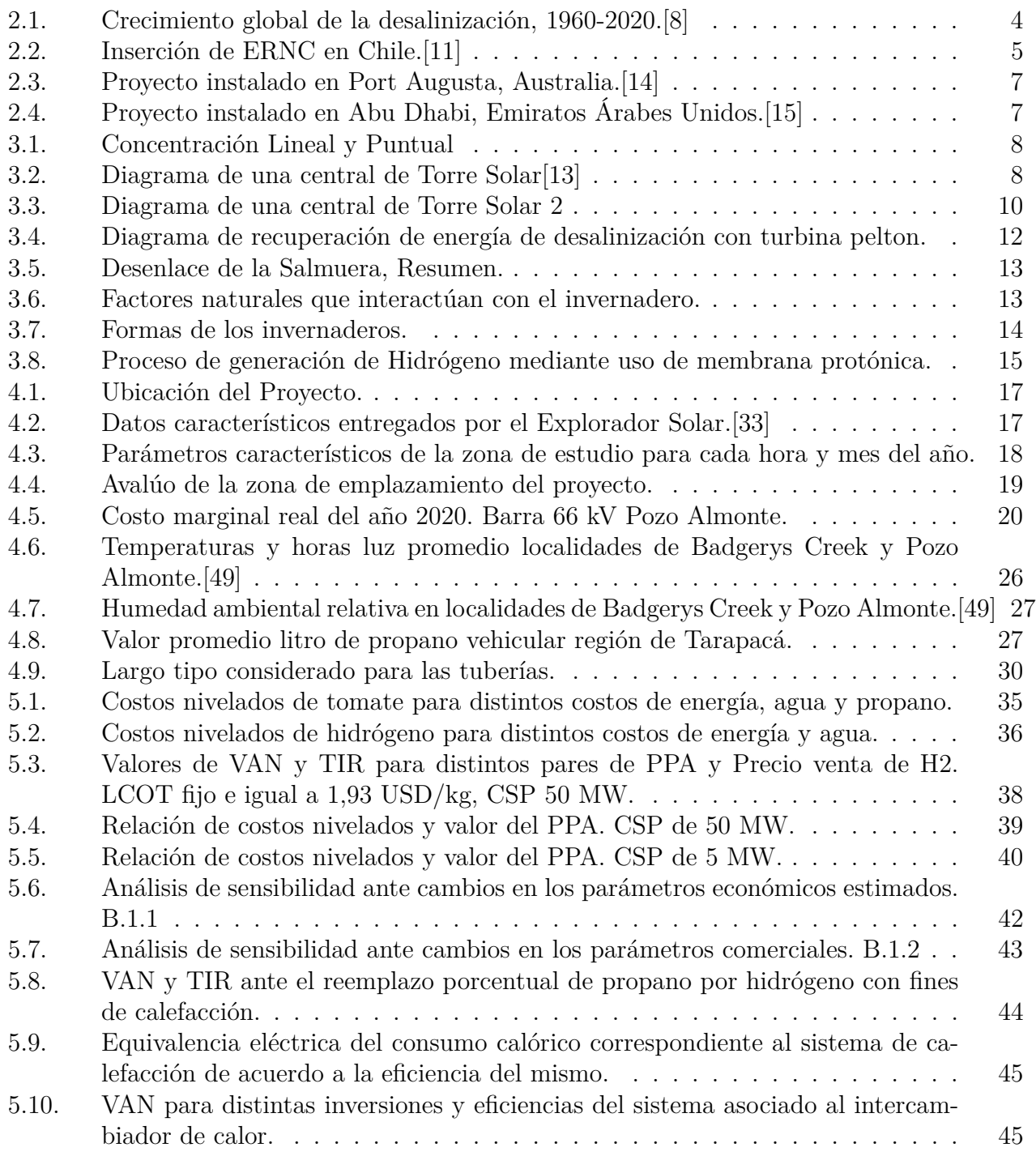

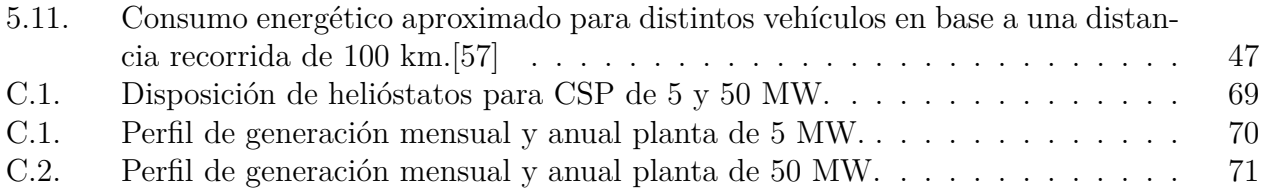

## <span id="page-11-0"></span>**1. Introducción**

## <span id="page-11-1"></span>**1.1. Motivación**

Los últimos años hemos visto las graves consecuencias que ha tenido en el medio ambiente la falta de criterios de diseño en los que han incurrido casi la totalidad de los sectores económicos del mundo, haciéndose notar cada vez mas la ausencia de términos como la sustentabilidad o eficiencia ecológica. Estamos ante una de las mayores crisis medio ambientales que ha vivido la humanidad y somos los principales responsables. Ante ello debemos como sociedad mundial ser capaces de responder en base a la experiencia y los avances tecnológicos de las ultimas décadas. El acuerdo de París es una de las tantas soluciones pero no la única, debemos implementar sistemas integrados que busquen optimizar uno o mas procesos con el objetivo de disminuir, en la mayor cantidad de sectores posibles, el impacto que como sociedad tenemos sobre la naturaleza.

Sumado al impacto medioambiental generado por la explotación sin limites de combustibles fósiles, el uso indiscriminado de plásticos, la tala radical de bosques, la nula conversación entre las edificaciones y el medio ambiente, y la contaminación proveniente del sector agrícola y ganadero; la sociedad se ve enfrentada a un aumento exponencial de la población, lo cual se refleja en un aumento progresivo de la necesidad de alimentos, energía y agua.

Chile no es la excepción a la regla, teniendo como ejemplos las múltiples denuncias de sectores en contra del uso de las aguas por parte de grandes extensiones de terreno agrícola, granjas, plantaciones forestales y distintas industrias, las cuales han consumido rápidamente las reservas de agua y han llevado a poner sobre la mesa la necesidad de construir carreteras hídricas o grandes plantas de desalinización para suplir de agua a la población; las reclamaciones hacia el sector de generación eléctrica por las denominadas zonas de sacrificio y el impacto que estas generan en las personas; la contaminación realizada por las pesqueras; las distintas emergencias ambientales por altas concentraciones de componentes tóxicos en el aire y tantas otras.

Como país debemos ser capaces de enfrentar esta realidad y comenzar desde ya a diseñar y construir proyectos amigables con el medio ambiente que den respuesta a las necesidades del presente y el futuro. Si bien ha existido un giro hacia la generación renovable, se hace indispensable que estos sistemas dialoguen con otros procesos como lo son por ejemplo la generación de combustibles y alimentos, logrando altos niveles eficiencia ambiental.

Es bajo este contexto donde debemos aplicar los conceptos de ESI (Sistemas integrados de energía), MES (sistemas multi-energéticos) e IFES (Sistema integrado de comida y energía), orientados a reunir múltiples procesos como lo son la generación de energía, aguas y alimentos; para así obtener sistemas eficientes, tanto en el ámbito económico como en el ambiental.

<span id="page-11-2"></span>Debemos entonces, como sociedad, avanzar en el camino hacia una economía sustentable, y los sistema integrados van en esa linea, buscando optimizar el manejo de los recursos naturales en base a la combinación de distintos procesos que definirán una vía de acción amigable con el planeta.

## **1.1.1. Presentación del tema**

En el contexto del trabajo desarrollado, se pondrá en discusión la realización de un sistema energético compuesto por una central de torre de concentración solar, el uso de una desalinizadora, el desarrollo conjunto de un invernadero y la generación de combustibles verdes, este sera emplazado en una zona desértica del norte de Chile.

## <span id="page-12-0"></span>**1.1.2. Objetivos Generales**

Los objetivos principales de este trabajo son los siguientes:

Realizar una evaluación técnico-económica de un sistema integrado multi-energía que contará con generación de energía eléctrica y calórica, una desalinizadora, un invernadero y la posibilidad de generación y consumo de combustibles verdes en el norte de Chile.

## <span id="page-12-1"></span>**1.1.3. Objetivos Específicos**

- Establecer el tipo de plantaciones que se utilizarán y sus requerimientos.
- Identificar la localización geográfica del proyecto.
- Definir diseños y tamaños de invernaderos.
- Definir la tecnología y dimensionamiento de la desalinizadora a utilizar.
- Identificar combinaciones viables de tamaño para cada una de las tecnologías a utilizar.
- Identificar oportunidades de conexión a la red eléctrica nacional.
- Plantear la generación y consumo de combustibles verdes.
- Realizar una evaluación económico del conjunto.

## <span id="page-12-2"></span>**1.1.4. Organización del trabajo**

En el siguiente capítulo se presentan los conceptos y generalidades que serán considerados en el presente trabajo de título, a continuación en el capítulo 3, se presenta el marco teórico enfocado en la generación eléctrica, desalinización, invernaderos e hidrógeno verde.

En el capítulo 4 se indica la metodología utilizada para llevar a cabo el estudio presentado, mostrando los resultados obtenidos en el capítulo 5.

Finalmente se entregan las conclusiones y se plantean posibilidades de trabajos futuros en los capítulos 6 y 7 respectivamente.

## <span id="page-13-0"></span>**2. Antecedentes**

## <span id="page-13-1"></span>**2.1. Energy System Integration**

Concepto utilizado para referirse al acercamiento de sistemas energéticos a métodos más eficientes de funcionamiento tanto en particular como en conjunto. Suele combinar distintos aspectos de los sistemas de energía como lo son la electricidad, el calor, los combustibles, agua, etc. en un solo gran sistema que maximice la eficiencia en que son utilizados los recursos.

Se suele utilizar además, a la hora de producir alimentos, el concepto de Integrated Food-Energy Systems (IFES), el cual busca generar un cambio en como estos son producidos evidenciando su injerencia en el calentamiento global y poniendo énfasis en los requerimientos actuales y futuros de alimento dado por el crecimiento exponencial de la población.[\[5\]](#page-60-5)

## <span id="page-13-2"></span>**2.2. Invernaderos**

Los invernaderos como tal son generalmente ubicados en las cercanías de la red eléctrica debido a sus altos requerimientos de electricidad, la cual es utilizada para suministrar las plantaciones con agua y luz artificial. En paralelo se utiliza un sistema de calefacción que en general utiliza como base combustibles fósiles con la finalidad de mantener un ambiente ideal para el crecimiento de las plantas.

Para aumentar la libertad de diseño y ubicación de estos invernaderos, así como también disminuir el impacto que estos tienen en el medio ambiente, se han estudiado distintas configuraciones en las cuales las energías renovables cumplen un rol fundamental, siendo integradas al sistema en pos de suplir la electricidad que este necesita, además, se modifica el uso de combustibles fósiles para calefacción por biocombustibles o fuentes de calor propias de alguna tecnología de generación.

Dada la importancia que el recurso hídrico tiene en la actualidad respecto a su buen uso, nace como reemplazo al cultivo estándar dentro de invernaderos, la hidroponía, en la cual la planta germina en agua o en una superficie artificial acorde con la respectiva irrigación. Este proceso suele disminuir hasta 10 veces el agua necesaria para obtener el producto final, lo que se traduce en un menor costo asociado a este requerimiento.

Un invernadero puede ser resumido entonces como una habitación de dimensiones definidas en la cual se debe tener control de la iluminación, la inyección del recurso hídrico y los movimientos de aire para la gestión de la temperatura.[\[6\]](#page-60-6)

## <span id="page-13-3"></span>**2.3. Desalinización**

La utilización de agua de mar para el cultivo de productos agrícolas es fundamental en el proceso de este estudio ya que permite contar con agua ilimitada sin la necesidad de calcular afluentes futuros de otras fuentes, lo cual nos quita incertidumbre respecto de la disponibilidad del recurso hídrico. Si bien la desalinización fue en su momento una opción poco viable para distintos tipos de sistemas dado sus altos costos de inversión, gracias a los avances tecnológicos se ha podido revertir dicha situación y ha comenzado a ser utilizada en múltiples sectores económicos.

El proceso de desalinización consiste en bombear agua de mar utilizando energía eléctrica, hacerla pasar por un proceso que extraiga las sales del agua volviéndola potable y reintegre y/o utilice parte de las sales que son extraídas de la manera mas ecológica posible. De acuerdo al método utilizado para filtrar el agua se tiene la cantidad de energía necesaria y el costo de producción, algunos de ellos se basan en procesos de evaporación-condensación, separación por membranas, intercambio catiónico y electrodiálisis.

En la búsqueda por disminuir los costos económicos de estas plantas se ha establecido como una buena alternativa su desarrollo en conjunto con centrales de energías renovables.[\[7\]](#page-60-7)

<span id="page-14-1"></span>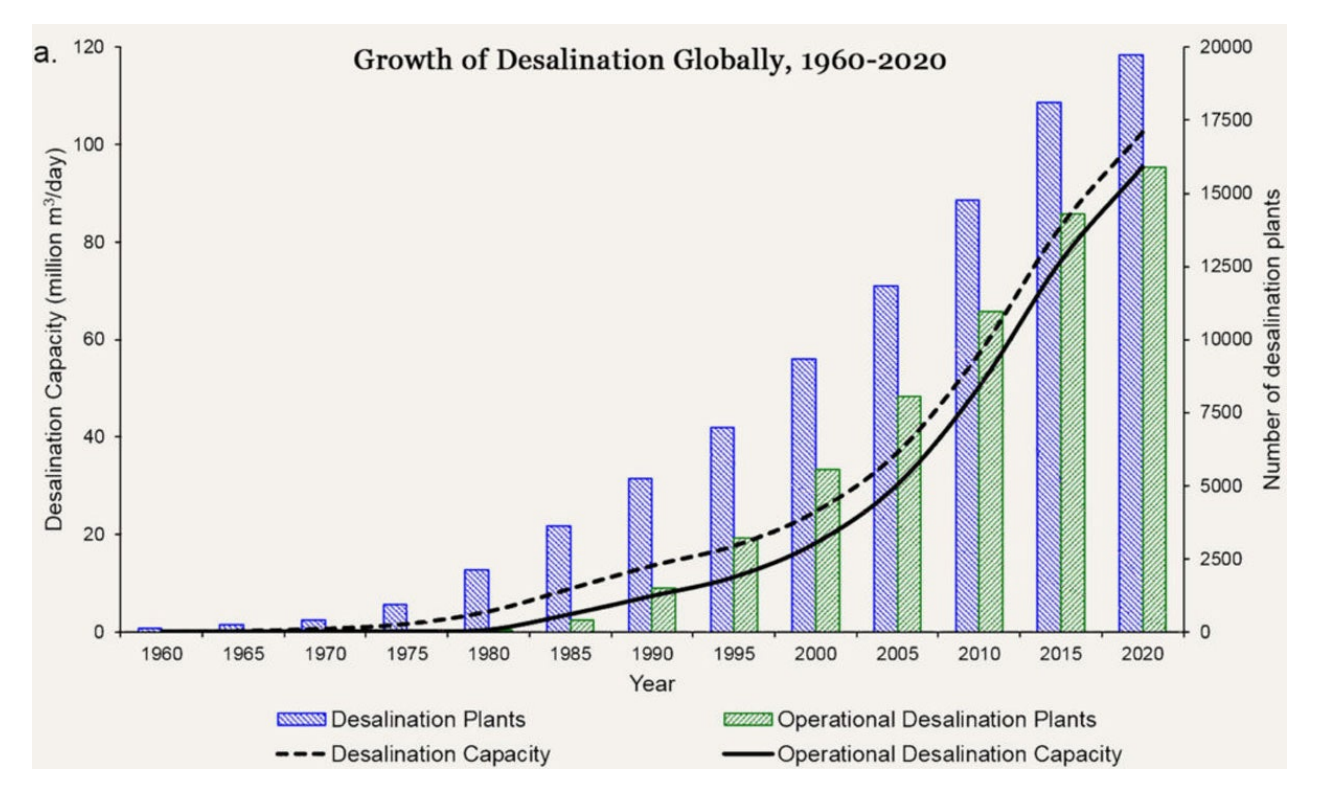

Figura 2.1: Crecimiento global de la desalinización, 1960-2020.[\[8\]](#page-60-1)

## <span id="page-14-0"></span>**2.4. Combustibles Verdes**

Los combustibles verdes están en un constante desarrollo con el objetivo de disminuir el uso de combustibles fósiles, los cuales emanan a la hora de ser utilizados una gran cantidad de gases de efecto invernadero.

En relación a este informe los combustibles verdes nacen como alternativa complementaria o suplementaria al uso que se dará a los residuos o productos generados por el resto de procesos. En particular se analizan aquellos provenientes del procesamiento de biomasa o de las aguas obtenidas, dando un mayor enfoque a la generación de hidrógeno verde.

El hidrógeno ha surgido los últimos años como alternativa a los combustibles convencionales debido a los distintos avances tecnológicos que ha presentado, haciendo que la obtención de este se vuelva viable económicamente. Además, se han desarrollado métodos de transporte que dan seguridad para su traslado y consumo.

El método más empleado en la actualidad para su obtención, especialmente para sus aplicaciones industriales es el reforming (mezcla con vapor para la obtención de H y  $CO<sub>2</sub>$ ) a partir de combustibles fósiles (petróleo, gas y carbón), cubriendo el 93 % de la demanda. Pero también puede obtenerse por electrólisis, a partir de agua y electricidad, lo que proporciona un producto de mayor pureza, aplicable directamente a las celdas de combustible. Estos electrolizadores, a su vez, son capaces de operar a potencia variable, contribuyendo a estabilizar la red eléctrica, absorbiendo las variaciones naturales de los generadores eólicos y fotovoltaicos. Este método hoy satisface el 4 % de la demanda, pero se proyecta un crecimiento hasta alcanzar el 20 % en el año 2025. El fuerte incremento esperado, hace de este segmento de la industria, asociada a la economía del hidrógeno, un área de gran interés económico.

Obtenido el hidrógeno, su aplicación más rentable es el transporte, empleando, alternativamente celdas de combustible y tracción con motor eléctrico; o bien, motores de combustión con combustibles de síntesis, con una reducción casi total de la contaminación ambiental.[\[9\]](#page-60-8)

<span id="page-15-0"></span>Cabe mencionar además la estrategia nacional de hidrógeno verde[\[10\]](#page-60-9) anunciada por Chile a fines de 2020.

## **2.5. Generación Eléctrica/Calórica**

Para dar vida al conjunto de lo elementos que se presentan dentro de estos sistemas integrados, es necesario suministrarles un continuo de energía eléctrica y calórica. Para suplir dicha necesidad se utilizan sistemas de generación renovables los cuales minimizan el impacto que se tiene sobre el medio ambiente, en particular se han establecido dos sistemas, por un lado se tiene la concentración solar tanto en su formato de torre como cilindro parabólica, y por el otro sistemas fotovoltaicos con respaldo de generadores a combustible y baterías; se pueden encontrar también sistemas eólicos en una menor cantidad. Estos sistemas pueden o no estar conectados a la red eléctrica.

<span id="page-15-2"></span>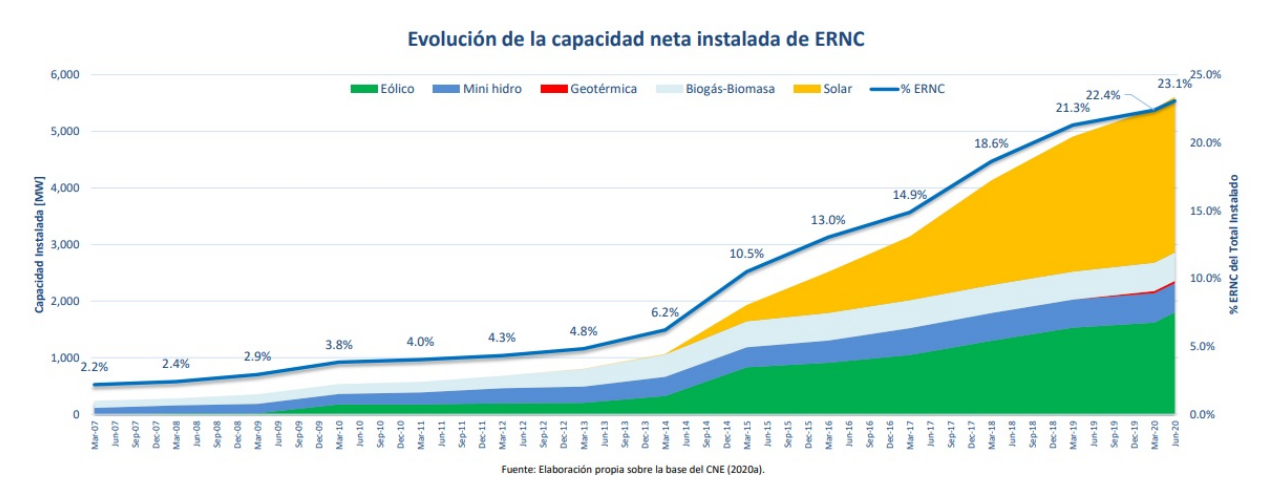

<span id="page-15-1"></span>Figura 2.2: Inserción de ERNC en Chile.[\[11\]](#page-60-2)

## **2.6. Sistemas integrados aplicados a la agricultura**

Ya en el siglo pasado se hablaba de la necesidad de utilizar terrenos desérticos cercanos a la costa con la finalidad de cultivar en ellos, mediante el uso de invernaderos, distintos alimentos que servirían para alimentar pequeñas poblaciones de sus alrededores. Dichos invernaderos se desarrollaron bajo el concepto de "Seawater Greenhouse"[\[2\]](#page-60-10), los cuales se basan en obtener el agua destilada mediante un proceso de evaporación del agua marina y condensación de la misma.

El primero de ellos fue construido en Tenerife (España, 1994) el cual utilizó una tubería superficial y una subterránea para realizar los proceso de evaporación y condensación respectivamente. Luego se llevó a cabo un segundo acercamiento en Abu Dhabi (Emiratos Árabes Unidos, 2000) en donde se retiró la tubería subterránea y se utilizó de manera eficiente la energía solar para calentar parte del agua adquirida superficialmente. Finalmente se construyó en Muscat (Oman, 2004) un invernadero con sistemas similares al anterior, con mejoras en la ventilación y enfriamiento.

En la actualidad, existe una búsqueda por expandir la población beneficiada por estos productos agrícolas, siendo realizados de manera constante estudios de nuevas tecnologías a ser incorporadas y nuevos lugares donde llevar a cabo este tipo de proyectos, ya sea a pequeña o gran escala. Algunos de los proyectos involucrados que podemos encontrar relativos al presente informe son los presentados a continuación.

#### <span id="page-16-0"></span>**2.6.1. Seawater Greenhouse & Sundrop Farms**

Son algunas de las compañías especializadas en la construcción de invernaderos que utilizan dos recursos denominados ilimitados como lo son la energía solar y el agua de mar. Entregan soluciones de cultivos a proyectos ubicados en zonas geográficas desérticas o con grandes dificultades para el establecimiento de la agricultura.

#### <span id="page-16-1"></span>**2.6.2. Australia: Port Augusta 2016**

Ubicado en el desierto australiano, este sistema incluye 20 hectáreas de cultivos hidropónicos, una central CSP de 36.6 [MWth] en base a una torre de 127 metros de alto y 23.712 espejos, y una desalinización por ósmosis. El calor almacenado por la generadora es utilizado para calefacción y para generación de electricidad. Produce el 15 % del total de tomates producidos en Australia.

<span id="page-17-2"></span>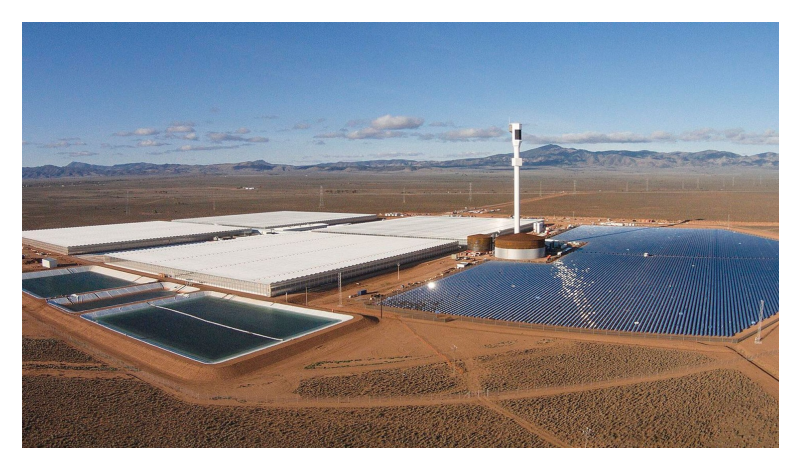

Figura 2.3: Proyecto instalado en Port Augusta, Australia.[\[14\]](#page-60-3)

## <span id="page-17-0"></span>**2.6.3. Emiratos Árabes Unidos: Abu Dhabi 2017**

Proyecto enfocado a la producción de comida, energía y combustible; utilizando paneles solares para realizar el procesamiento de vegetación para la generación de biocombustibles. Los cultivos utilizados son resistentes al agua salada, la cual es extraída del mar y previo a su uso es mezclada con nutrientes mediante un proceso de piscicultura.

<span id="page-17-3"></span>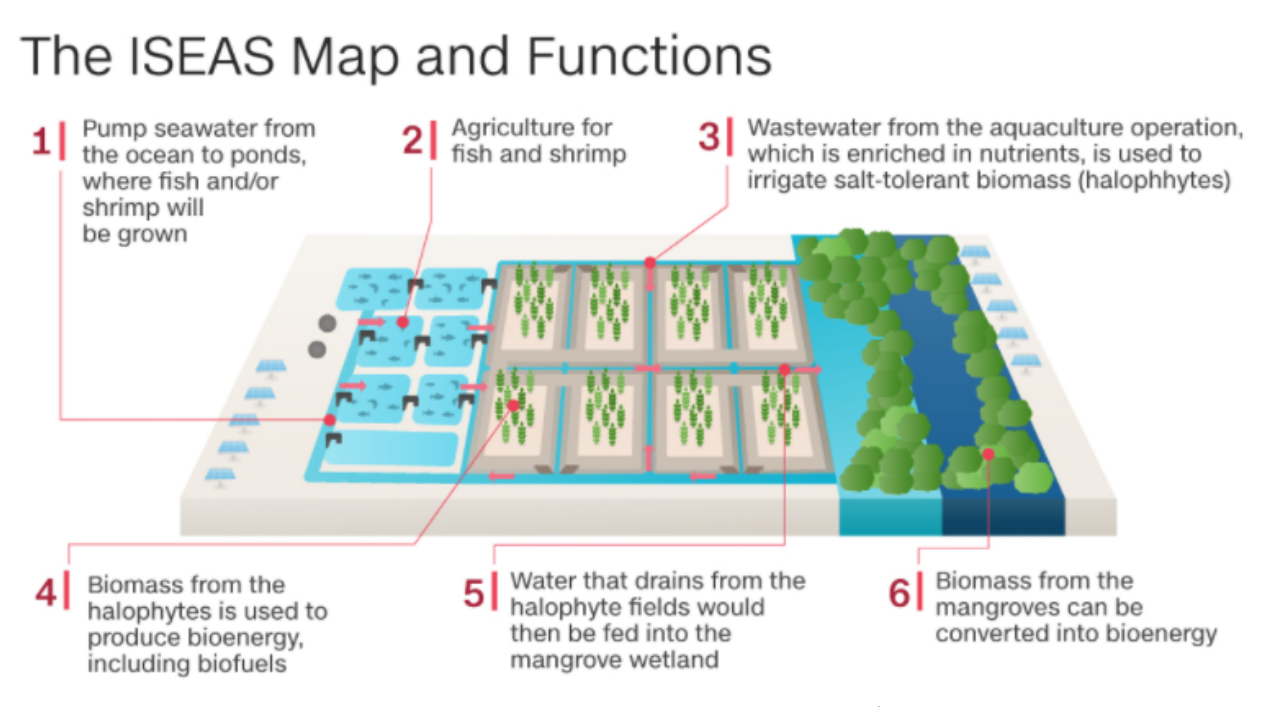

Figura 2.4: Proyecto instalado en Abu Dhabi, Emiratos Árabes Unidos.[\[15\]](#page-61-1)

## <span id="page-17-1"></span>**2.6.4. Somaliland: Berbera 2018**

El proyecto consta de una hectárea en la cual se emplaza un invernadero con productos plantados en tierra, una desalinizadora basada en ósmosis y paneles fotovoltaicos sobre los tejados de las instalaciones.[\[16\]](#page-61-2)

## <span id="page-18-0"></span>**3. Marco Teórico**

## <span id="page-18-1"></span>**3.1. Generación por Concentración Solar**

<span id="page-18-2"></span>Las tecnologías utilizadas para este fin se basan en el uso de espejos para concentrar la radiación solar sobre una superficie, la cual al ser calentada transmite la energía calórica a un fluido que posteriormente se utilizará para evaporar agua y producir energía eléctrica. Existen dos configuraciones que apuntan al modo en que se realiza la concentración, los sistemas con focalización "lineal" donde en general se utilizan sistemas Cilindro Parabólico y aquellas con focalización "puntual" representados por el uso de una Torre Solar.

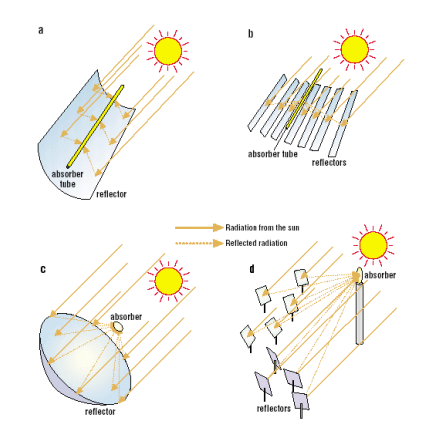

Figura 3.1: Concentración Lineal y Puntual

Como se mencionó, en las torres de generación termosolar se concentra la radiación solar de manera puntual en lo alto de una torre central alcanzando temperaturas en torno a los 600 [°C]. Se requiere, eso sí, un sistema sofisticado de movimiento para los espejos, para mantener siempre la concentración de la radiación en el foco ubicado en la torre.

<span id="page-18-3"></span>Parte del calor concentrado en el fluido de trabajo se usa para calentar un sistema de almacenamiento térmico (tanque de baja y alta temperatura con los correspondientes intercambiadores de calor). Se utilizan sales de nitrato, aceite o incluso materiales de cambio de fase para el almacenamiento de energía en forma de calor latente o sensible. Lo anterior permite seguir generando electricidad en ausencia de radiación solar. Tendencias actuales buscan alcanzar temperaturas cercanas a las 1000 [°C], incorporar partículas como fluido de trabajo y almacenamiento. Asimismo, en las turbinas se busca reemplazar el vapor por *CO*<sup>2</sup> supercrítico.<sup>[1](#page-18-4)</sup>

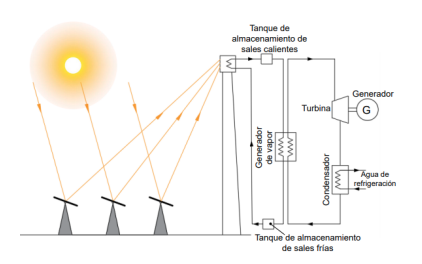

Figura 3.2: Diagrama de una central de Torre Solar[\[13\]](#page-60-4)

<span id="page-18-4"></span><sup>1</sup> Información sustraída de Atrapando el Sol en los Sistemas Eléctricos de Potencia[\[13\]](#page-60-4)

La eficiencia de estas generadoras depende de múltiples variables tales como las características ópticas de los helióstatos, la efectividad del sistema de seguimiento, la limpieza de los espejos, la disponibilidad solar (1800 *kW h/m*<sup>2</sup>*/*año), terreno (5-7 hectáreas/MW) y agua (4*m*<sup>3</sup>*/MW h*) . Además, la viabilidad y rentabilidad económica viene dada por el tamaño de la central, la cual en general inicia en el rango de los 50 a 100 MW.[\[17\]](#page-61-3)

<span id="page-19-0"></span>Algunas de las partes propias del sistema de la concentración solar por torre se mencionan a continuación.

#### **3.1.1. Helióstatos**

Un helióstato es un espejo que utiliza un sistema de seguimiento del sol con el objetivo de reflejar la radiación solar a un objetivo fijo. Son un elemento principal en el sistema de torre solar, siendo dispuestos en un arreglo que concentra la radiación en un receptor central en la parte mas alta de la torre, la cual se encuentra fija y en consecuencia requiere que los helióstatos sean capaces de seguir el sol con el objeto de mantener el reflejo de luz solar en el receptor. Las principales configuraciones de los arreglos son, orientación norte-sur, en donde los helióstatos se encuentran a un lado de la torre; y aquella en donde la torre se encuentra en el centro rodeada por los mismos.

Estos espejos deben tener buena reflectividad, tener sistemas de seguimiento con gran precisión, ser resistentes al viento, y tener un bajo costo especifico. Son montados en un marco que en general cuenta con ejes horizontales y verticales, los cuales permiten realizar el seguimiento correspondiente. Los espejos tienen un perfil rectangular con una pequeña curvatura convexa.

Los helióstatos son caracterizados por dos grupos de propiedades, las relacionadas con la geometría, alto, ancho, radio de la superficie reflectora y el alto del pedestal; y las relacionadas con la óptica, reflectividad, limpieza, error de inclinación y error en el seguimiento. Las ultimas son en general aquellas que están relacionadas directamente con el rendimiento.

#### <span id="page-19-1"></span>**3.1.2. Torre**

El rol principal de esta es mantener el receptor en su parte mas alta. Debe proveer del espacio suficiente para el tanque de almacenamiento del mismo. Su parámetro de diseño principal es la altura.

#### <span id="page-19-2"></span>**3.1.3. Receptor**

Es el elemento más importante en esta configuración debido a que se encarga de transformar la radiación solar en calor. Su rendimiento afecta directamente la potencia nominal de la planta.

De acuerdo a su diseño se pueden clasificar en dos grupos, externos, utilizados en configuración central dado que permite un mayor ángulo de funcionamiento y en consecuencia mayor energía entrante, y de cavidad los cuales se utilizan en configuración norte-sur dado que el receptor se encierra en una suerte de caja con ventanilla que limita las perdidas por contacto directo con el viento.

<span id="page-20-0"></span>Los factores que inciden en su rendimiento son la reflexión, la radiación y la convección.

#### **3.1.4. Fluido de transferencia de calor (HTF)**

Es utilizado en gran cantidad por lo cual se busca que sea barato y seguro, además, debe tener buena fluidez y propiedades térmicas. Los más utilizados son el aire presurizado, aire atmosférico, agua y sales fundidas.

La selección del fluido determina las propiedades de las tuberías y la capacidad de almacenamiento. En particular los sistemas que utilizan sales fundidas siguen el siguiente procedimiento, las sales son bombeadas a la torre en donde ingresan al receptor, saliendo a muy altas temperaturas, luego ingresan a un intercambiador de calor (Generador de vapor) perdiendo su temperatura para crear vapor de agua, finalmente repiten el ciclo. Generalmente se utilizan dos tanques de almacenamiento de sal, uno para la sal fría (290°C) y otro para la sal caliente (600°C).

#### <span id="page-20-1"></span>**3.1.5. Almacenamiento de energía calórica (TES)**

También llamado depósito de calor, permiten a los sistemas CSP generar energía eléctrica durante la noche o en días de mal clima. Esta tecnología es una de las mayores ventajas de las plantas CSP, ya que permite almacenar mucha más cantidad de energía que una batería convencional. El tamaño óptimo de almacenamiento esta determinado por los requerimientos de carga, partiendo desde los pequeños enfocados en cubrir un par de horas al día hasta aquellos diseñados para proveer de energía durante las 24 horas.

<span id="page-20-3"></span>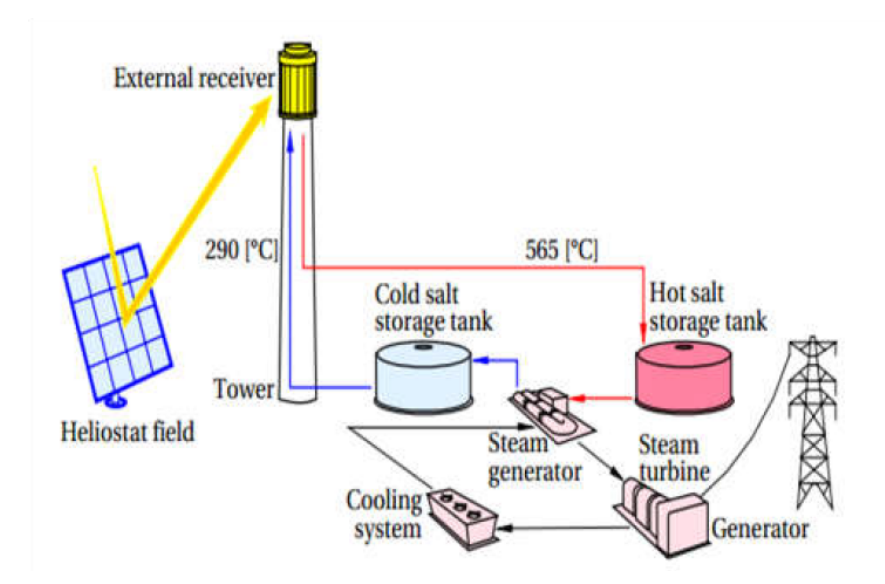

Figura 3.3: Diagrama de una central de Torre Solar 2

## <span id="page-20-2"></span>**3.2. Desalinización**

Proceso por el cual se separa el agua de mar en dos partes, una con poca concentración de sal, y otra con una concentración mucho mayor que la fuente original, la cual se denomina generalmente como salmuera. Las dos grandes clasificaciones de los tipos de tecnologías que son utilizadas alrededor del mundo para la desalinización son por un lado las que tienen como principal elemento el calor y por el otro las que utilizan membranas permeables.[\[19\]](#page-61-4)

En particular se utilizará la Ósmosis Inversa (RO), procedimiento que utiliza membranas para desalinizar el agua.[\[20\]](#page-61-5)

#### <span id="page-21-0"></span>**3.2.1. Ósmosis**

Proceso químico a través del cual dos soluciones de diferentes concentraciones obtienen el equilibro cuando se presenta un flujo de agua a través de una membrana semipermeable desde la solución diluida hacia la más concentrada. La fuerza responsable de este movimiento se conoce como presión osmótica y está directamente relacionada con la concentración de sales en las soluciones. Si el proceso se invierte forzando la solución a través de la membrana en la dirección opuesta mediante la aplicación de una presión mayor a la osmótica del lado de la solución centrada, se lleva a cabo la ósmosis inversa. Esta es una forma de obtener agua dulce a partir de una solución de agua salada, obteniendo agua desmineralizada y salmuera.

#### <span id="page-21-1"></span>**3.2.2. Pretratamiento del agua de mar**

El pretratamiento cumple una función fundamental en el proceso de RO, ya que permite eliminar componentes del agua proveniente del mar dentro de los que se encuentran sedimentos y bacterias, que podrían causar el mal funcionamiento o ruptura de la membrana. Además, si este procedimiento se realiza de manera deficiente puede generar entre otros, un aumento en la presión de alimentación del sistema y por lo tanto mayor consumo de energía, reducción en el flujo permeado, aumento en los costos por productos químicos para la limpieza y requerimientos frecuentes de cambio de membrana.

Dentro de los procedimientos que se pueden utilizar en esta área están, la electrocoagulación, coagulación química, cloración, aplicación de antiincrustantes y uso de membranas.

#### <span id="page-21-2"></span>**3.2.3. Postratamiento del agua desalada**

Utilizar agua desalada por el método de osmosis inversa para riego requiere de un proceso de postratamiento que mineralice el agua para la buena nutrición de los cultivos. Lo anterior se debe a que el agua obtenida suele tener un alto pH y bajos niveles de calcio y magnesio. Además, de acuerdo al agua de mar utilizada, se pueden encontrar niveles tóxicos de boro que pueden ser mejorados con un segundo proceso de osmosis inversa.[\[24\]](#page-61-6)

#### <span id="page-21-3"></span>**3.2.4. Recuperación de energía**

Para producir la separación de las sales y el agua en las membranas, es necesario darle a éstas una presión superior a la presión osmótica de la disolución salina. Esto tiene como consecuencia práctica que, para desalar el agua de mar, sea preciso llevarla a una presión de aproximadamente unos 60-70 bares en la entrada de las membranas. Esta presión no se pierde en el interior de las membranas, sino que la salmuera a la salida tiene esa misma presión menos las pérdidas de carga al pasar por las membranas. Como esta salmuera debe ser devuelta al mar, hay que quitarle previamente esa presión.

<span id="page-22-2"></span>Algunos de los sistemas empleados para recuperar energía del proceso anterior están basados en el uso de turbinas francis (bomba invertida), turbina Pelton, turbobomba, turbocharger y cámaras de intercambio de presión.[\[21\]](#page-61-7)

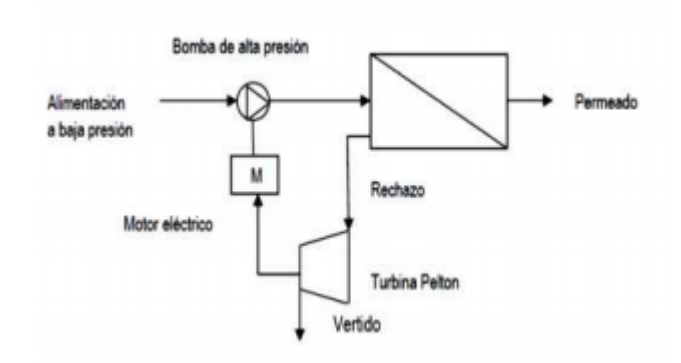

Figura 3.4: Diagrama de recuperación de energía de desalinización con turbina pelton.

#### <span id="page-22-0"></span>**3.2.5. Membranas**

En los procesos de separación con membranas la presión suministrada permite el rechazo de los constituyentes disueltos en el agua de alimentación del sistema. Las membranas son permeables al agua, pero no a las sustancias presentes en ella, por esto son rechazadas y removidas. Las utilizadas para realizar ósmosis inversa están diseñadas para impedir el paso de bacterias, protozoos, algas, virus, materia orgánica disuelta, iones divalentes y monovalentes, y su estructura no presenta poros, los materiales más utilizados para su desarrollo son los derivados celulósicos y derivados de poliamida. Además para su uso en filtrados complementarios, se utilizan las membranas de nanofiltración (NF), ultrafiltración (UF) y microfiltración  $(MF).[20]$  $(MF).[20]$ 

#### <span id="page-22-1"></span>**3.2.6. Tratamiento de Salmuera**

Para la devolución de los residuos de salmuera al mar, se hace necesario disminuir los niveles de concentración para no impactar negativamente la biodiversidad marina alrededor de los ductos de descarga. Para lo anterior se utilizan en general dos procesos, la mezcla de salmuera con parte del agua previamente desalinizada o con aguas residuales y el uso de procesos físico-químicos que permiten extraer componentes como el cloruro de sodio, potasio, cloro entre otros. Sumado a los anteriores, la salmuera puede ser utilizada como medio para el enfriamiento de invernaderos en el desierto, evaporándose y generando sal residual.[\[22\]](#page-61-8)[\[23\]](#page-61-9)

<span id="page-23-1"></span>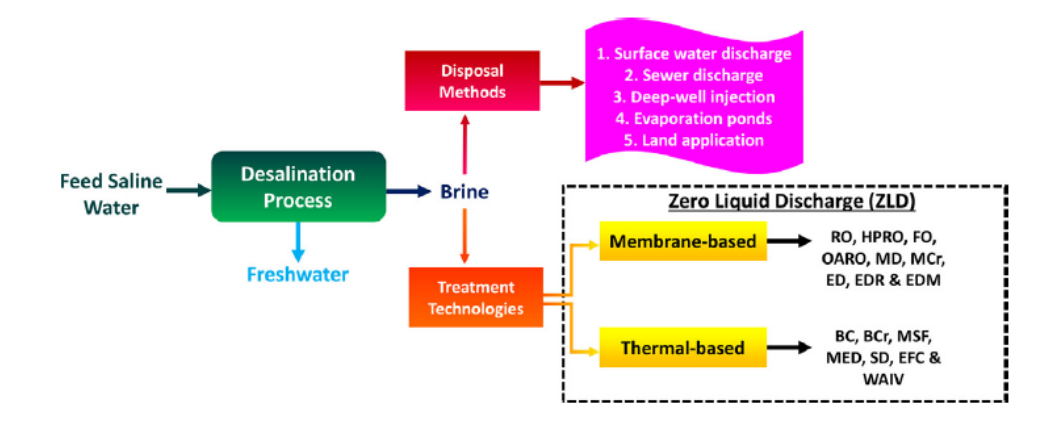

Figura 3.5: Desenlace de la Salmuera, Resumen.

## <span id="page-23-0"></span>**3.3. Invernaderos**

<span id="page-23-2"></span>Para el buen crecimiento de los cultivos dentro de un invernadero se necesita realizar un diseño que considere parámetros de la ubicación tales como el nivel de nutrientes de la tierra, niveles de radiación intra-diarios, corrientes de viento, niveles de humedad en el aire, luminosidad intra-diaria, entre otros. En este contexto se debe seleccionar un diseño acorde que maximice el rendimiento de los recursos que allí se encuentran.

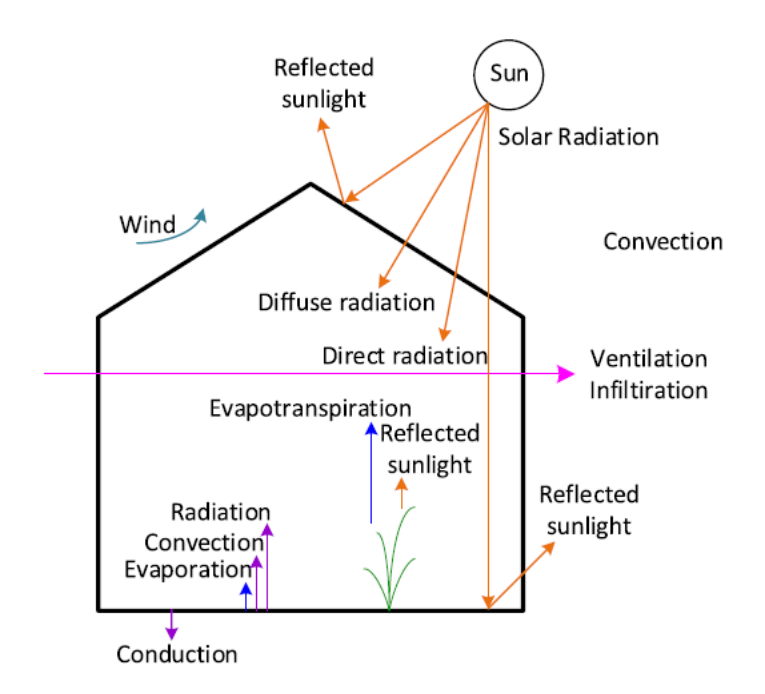

Figura 3.6: Factores naturales que interactúan con el invernadero.

La identificación de estos factores y sus valores ayudan a determinar la orientación y forma de los invernaderos.

<span id="page-24-3"></span>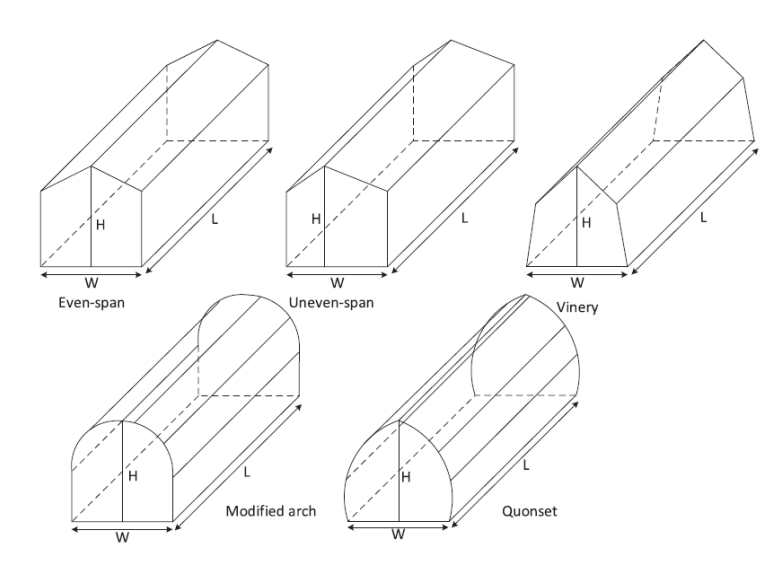

Figura 3.7: Formas de los invernaderos.

Habiendo seleccionado los anteriores, se deben tener en consideración los parámetros que serán controlados dentro del invernadero, tales como la temperatura, los niveles de humedad, el nivel de luz y sombra, el porcentaje de *CO*2, el regadío, etc.

#### <span id="page-24-0"></span>**3.3.1. Transpiración**

La evapotranspiración se define como la pérdida de humedad de una superficie por evaporación directa junto con la pérdida de agua por transpiración de la vegetación generada por la temperatura ambiental y la radiación solar. El control de ésta dentro de un invernadero afecta directamente al consumo de agua de la instalación, factores como la radiación y el viento hacen crecer este parámetro.

## <span id="page-24-1"></span>**3.3.2. Climatización**

Para mantener un buen ambiente dentro del invernadero se necesita regular las siguientes variables:

- Ventilación: De acuerdo al modelo de invernadero, esta puede ser pasiva mediante el uso de ventanas o activa mediante sistemas de enfriamiento.
- Humedad: Es controlada directamente por la ventilación, se genera debido a la temperatura, el agua presente y la evapotranspiración.
- Temperatura: Controlada por la ventilación y sistemas de calefacción integrados.
- <span id="page-24-2"></span>Sombra: Para disminuir la evapotranspiración y evitar la muerte de distintas especies se utiliza un cielo que sea capaz de filtrar la radiación infrarroja. Además se pueden utilizar múltiples mecanismos que aumenten la sombra como ductos que pueden ser utilizados para calentar agua o paneles solares transparentes que pueden ser utilizados para generar energía.

#### **3.3.3. Riego y Fertilización**

Los sistemas de riego utilizados de acuerdo al tamaño del invernadero son los de tipo manual y automático. Los últimos se denominan en general sistemas de riego tecnificado refiriéndose al aprovechamiento eficiente de los recursos acuíferos, a partir del uso adecuado de la tecnología en beneficio de la agricultura, permitiendo la aplicación en los cultivos de agua, fertilizantes y nutrientes de forma segura (Fertirriego). Esta técnica se puede orientar a la disminución del consumo de agua, reducción de trabajo, facilidad de aplicación, aumento de producción por unidad o superficie y obtención de productos con mejor calidad. En general se utilizan emisores fijos basales o suspendidos y emisores móviles.

## <span id="page-25-0"></span>**3.4. Hidrógeno Verde**

La obtención de hidrógeno a partir de agua se realiza mediante el uso de electrólisis, proceso en el cual se hace pasar corriente por el liquido obteniendo como resultado la disociación del agua en sus componentes, oxigeno e hidrógeno. El elemento capaz de llevar a cabo este proceso es la unidad de electrólisis que tiene como componentes celdas electrolíticas las cuales utilizan distintas tecnologías, siendo las más importantes las alcalinas, membranas de intercambio protónico y celdas electrolizadoras de óxido sólido. La primera de estas brinda el método más simple para la generación de hidrógeno y esta basado en el uso de un electrolito alcalino acuoso compuesto en un 25 a 30 % de hidróxido de potasio, la segunda utiliza un polímero solido con alta conductividad de cationes y la ultima funciona a grandes temperaturas disociando gases.[\[25\]](#page-61-10)

<span id="page-25-1"></span>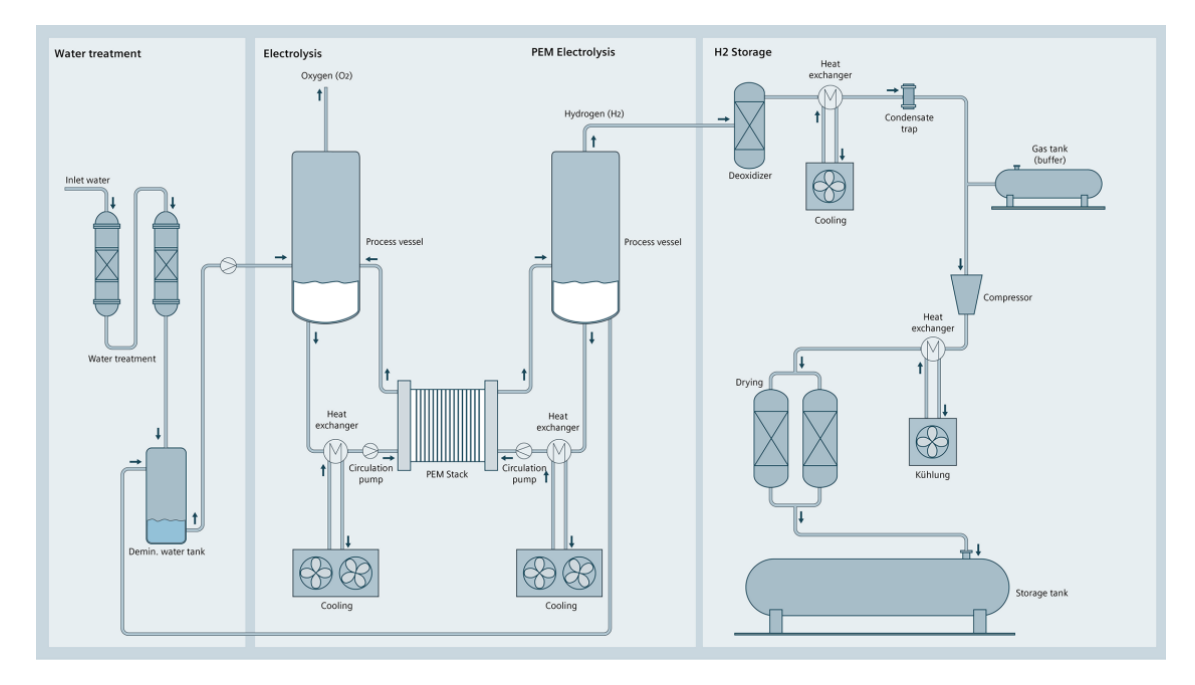

Figura 3.8: Proceso de generación de Hidrógeno mediante uso de membrana protónica.

Estudios actuales analizan el uso de la salmuera proveniente del proceso de desalinización para la obtención de hidrógeno o compuestos químicos, lo cual daría un uso comercial a la salmuera desechada.[\[26\]](#page-61-11)

## <span id="page-26-0"></span>**4. Metodología**

Para llevar a cabo el presente estudio se selecciona en primera instancia la ubicación en la cual se emplazará el proyecto, a continuación se seleccionan las tecnologías a utilizar para las instalaciones asociadas a desalinización, invernaderos y generación de combustibles. Para realizar el análisis económico se estudian algunos casos con fines comparativos. Finalmente se realizará el análisis de los resultados obtenidos, comparando en cada caso índices económicos característicos y analizando su respuesta ante sensibilidades de los valores utilizados.

## <span id="page-26-1"></span>**4.1. Definición de la ubicación**

Como se mencionó anteriormente, para realizar el análisis del proyecto, se hace necesario en una primera instancia realizar un estudio de la ubicación geográfica en la cual se llevará a cabo. Dicho lugar deberá cumplir, sin ser obligatorias, con las siguientes características:

- Relativa cercanía con el mar: Dado que se utilizará una desalinizadora, se hace necesario para disminuir los costos, que el proyecto se ubique en las cercanías de la costa o en su defecto cuente con un relieve apto para la buena canalización del recurso hídrico.
- Acceso: El lugar físico necesita de acceso para los trabajadores, considerando que estos deben acceder a las instalaciones tanto en construcción como en operación.
- Radiación Solar: El terreno deberá tener valores mínimos de radiación para poder generar la energía necesaria para el funcionamiento del conjunto.
- Luz Solar: Para un mejor crecimiento de las plantas se necesita que la ubicación tenga gran disponibilidad de luz natural al año.
- Disponibilidad de Conexión a la red eléctrica: Se hace necesaria dicha conexión tanto para consumo en caso de indisponibilidad de la planta, así como también ante un eventual excedente de generación.
- Disponibilidad de terreno: A modo de eliminar una limitante de espacio, se debe buscar una ubicación que cumpla con tener un tamaño apto para llevar a cabo el proyecto.

En base a los parámetros expuestos se selecciona como ubicación las cercanías de Pozo Almonte, Ruta 16, Región de Tarapacá.

<span id="page-27-1"></span>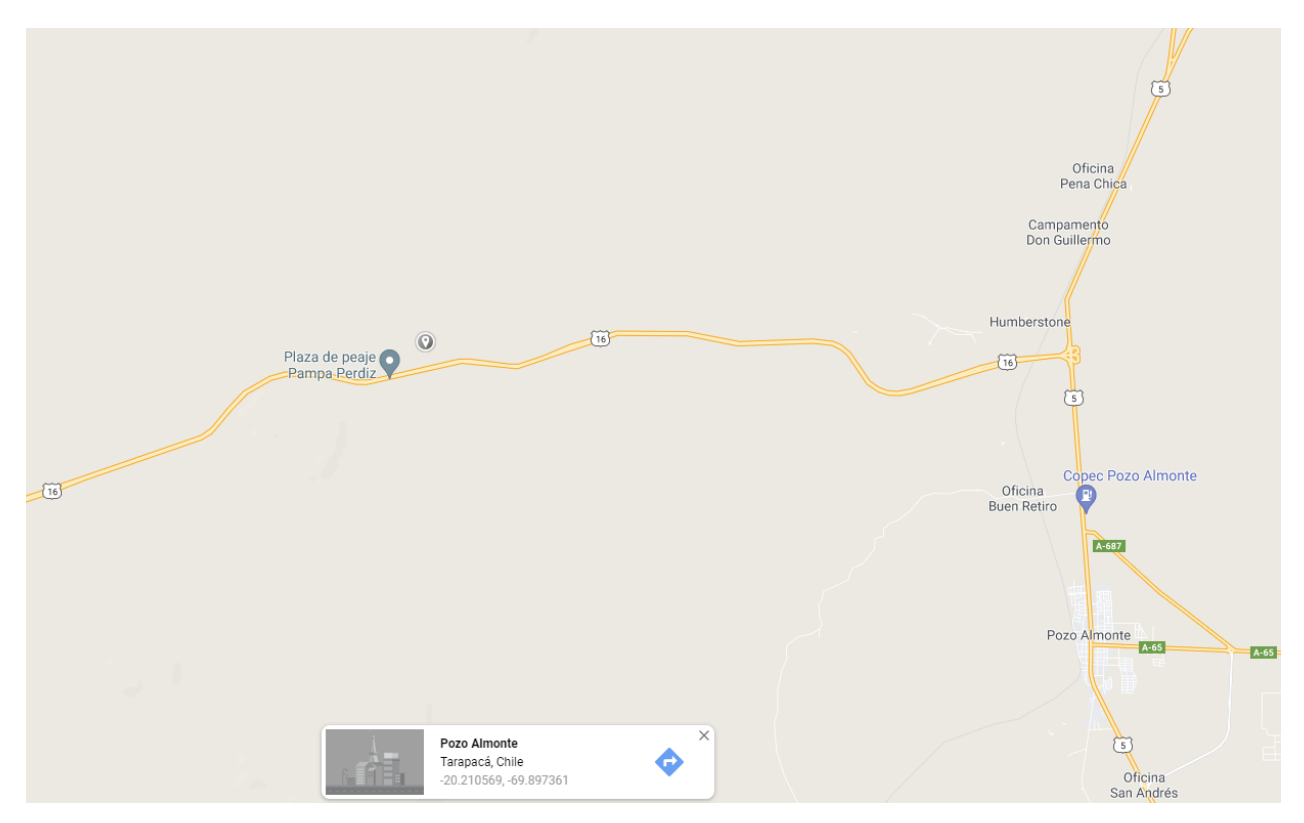

Figura 4.1: Ubicación del Proyecto.

## <span id="page-27-0"></span>**4.1.1. Explorador Solar**

Para obtener la información relativa a datos de entrada relacionados con el rendimiento de la generación eléctrica, se utilizará el explorador solar del ministerio de energía, del cual se extraen los datos históricos tales como la radiación, vientos, nubosidad y temperatura de la zona.

<span id="page-27-2"></span>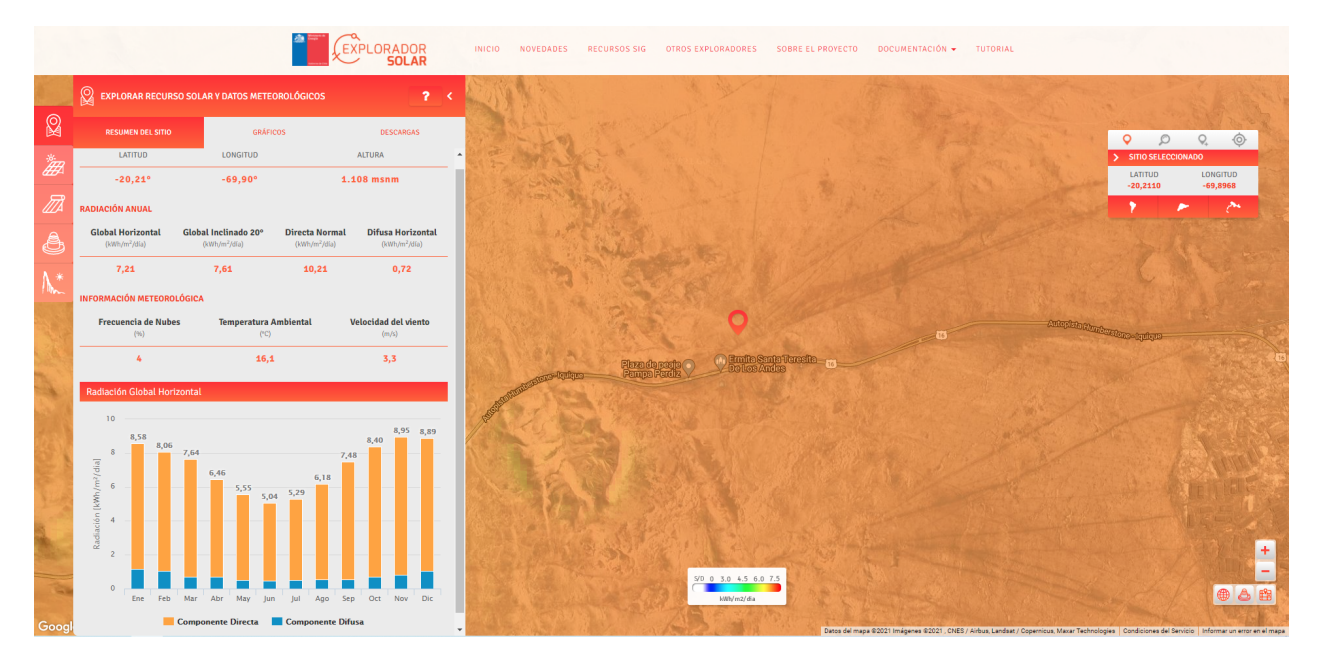

Figura 4.2: Datos característicos entregados por el Explorador Solar.[\[33\]](#page-62-1)

Se presentan a continuación algunos de los parámetros característicos de la zona.

<span id="page-28-1"></span>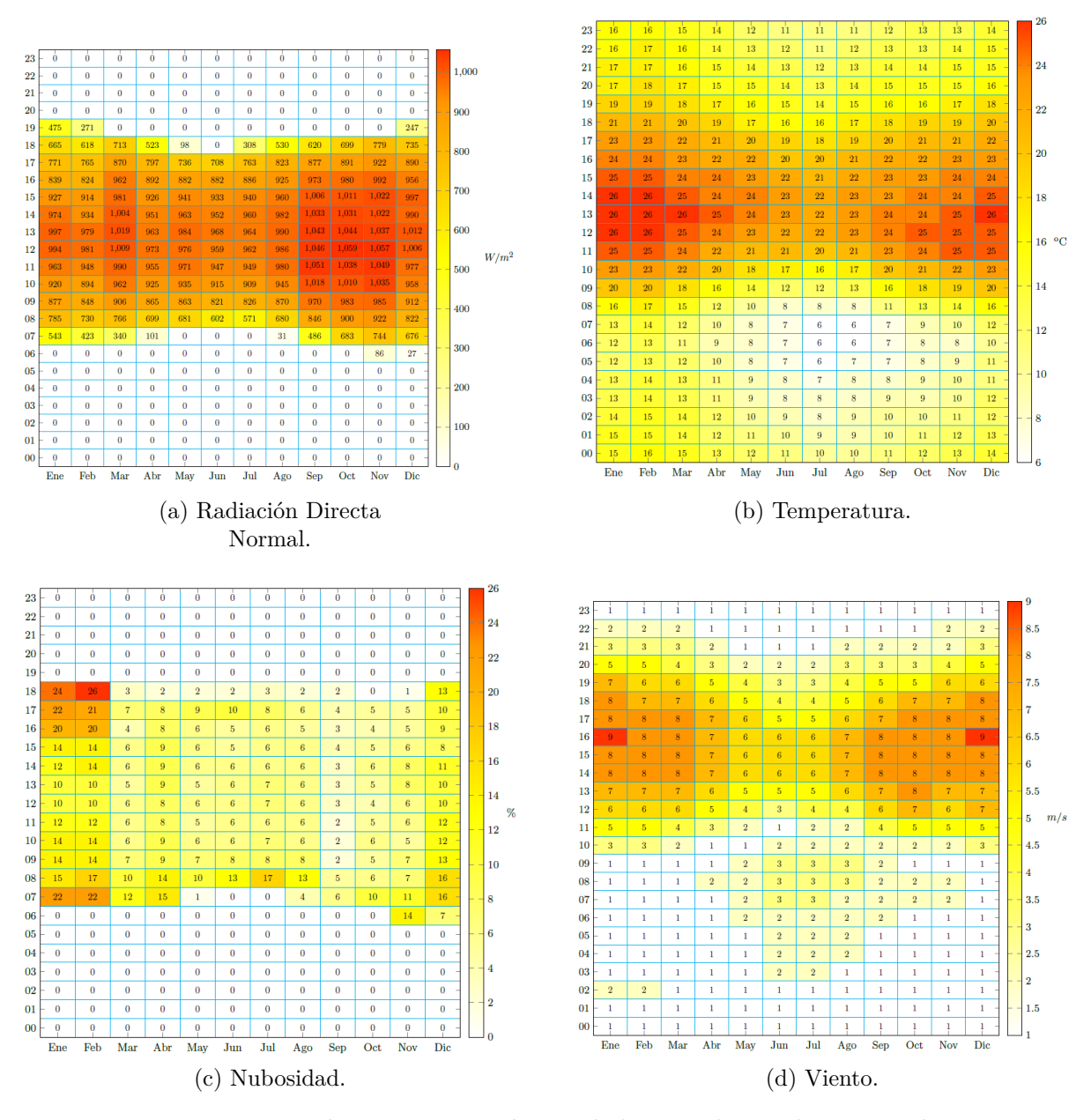

Figura 4.3: Parámetros característicos de la zona de estudio para cada hora y mes del año.

Es importante mencionar que los parámetros mostrados anteriormente generan un contexto de funcionamiento para las centrales de energía, combustible e invernaderos.

#### <span id="page-28-0"></span>**4.1.2. Servicio Impuestos Internos**

Los costos asociados a terrenos se pueden encontrar en la sección de reavaluos de la pagina correspondiente al SII.[\[34\]](#page-62-2) Las zonas mencionadas en el mismos se pueden encontrar en el mapa digital de la misma pagina.[\[35\]](#page-62-3)

<span id="page-29-1"></span>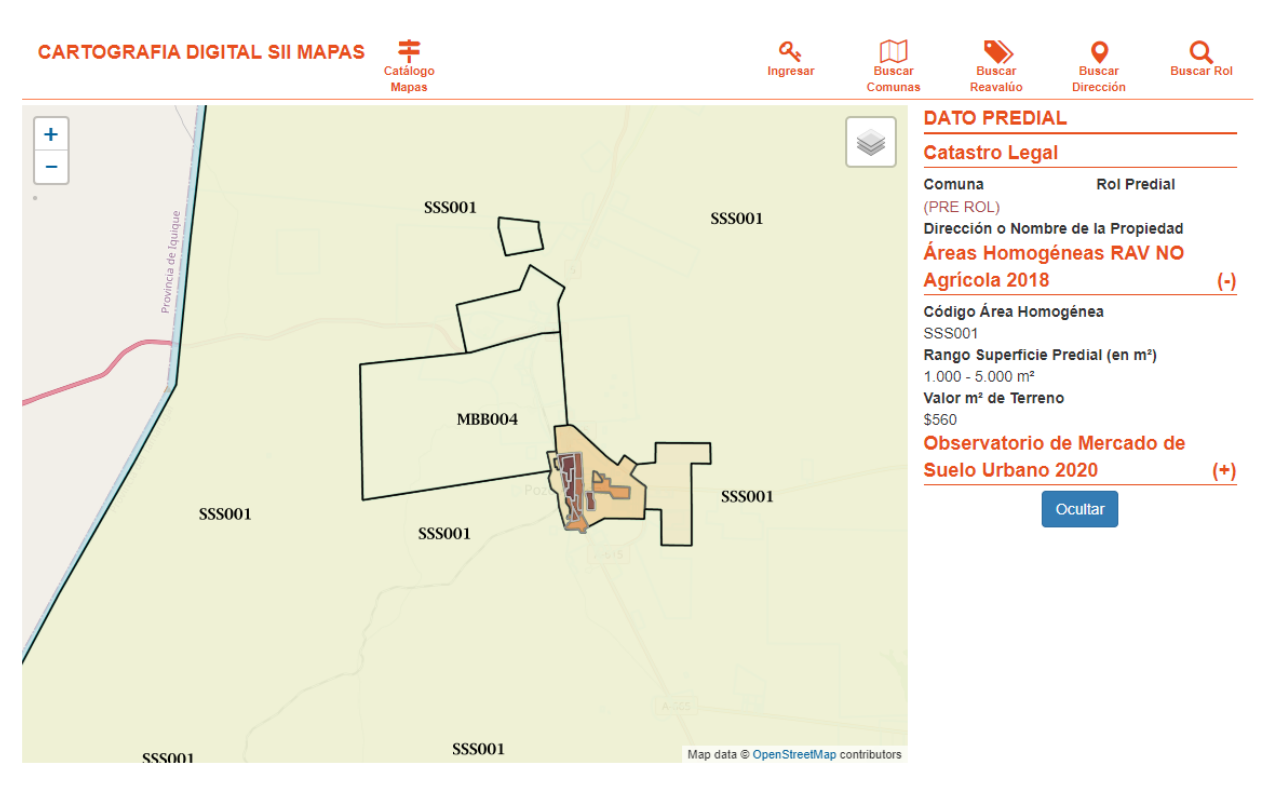

Figura 4.4: Avalúo de la zona de emplazamiento del proyecto.

Para efectos prácticos se considerará que el valor por metro cuadrado corresponde a 1 USD. Dicho valor sera considerado según corresponda para las distintas instalaciones.

## <span id="page-29-0"></span>**4.1.3. Compra/Venta de energía**

Para la compra y venta de energía se tiene como referencia de precios la subestación ubicada en Pozo Almonte, en particular los valores reales de la barra de 66 kV durante la operación del año 2020. Los valores son obtenidos de la pagina del coordinador eléctrico nacional.[\[45\]](#page-63-2)

Es importante mencionar que ante la existencia de excedentes de energía, esta será vendida a la red mediante la linea de transmisión de 66 kV ubicada en la ruta 16. Además, eventualmente existirá una linea de transmisión de 220 kV, la cual debiese ser construida para los siguientes años según decreto del ministerio de energía.[\[47\]](#page-63-3)

Con lo anterior se despreciarán valores asociados a la construcción de lineas de transmisión. Finalmente y debido a que los LCOE (Costos nivelados de energía) de centrales SPT (Torre solar de potencia) suelen estar entorno a los 100 USD/MWh, se considera que la venta de energía se realiza mediante un contrato PPA.

<span id="page-30-1"></span>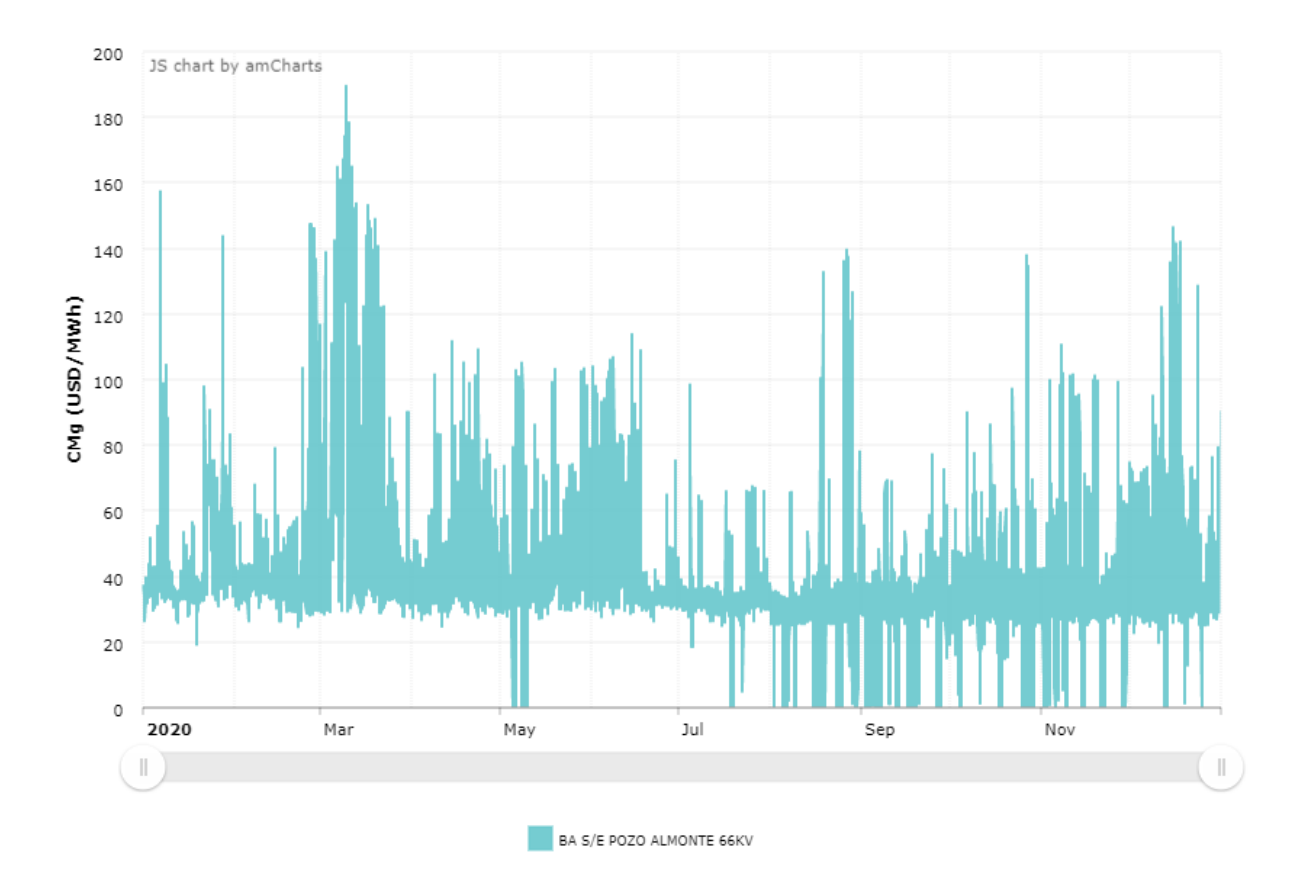

Figura 4.5: Costo marginal real del año 2020. Barra 66 kV Pozo Almonte.

Se presentan a continuación en las tablas [4.1](#page-30-0) y [4.2](#page-31-3) un resumen de los valores mostrados en [4.5.](#page-30-1)

<span id="page-30-0"></span>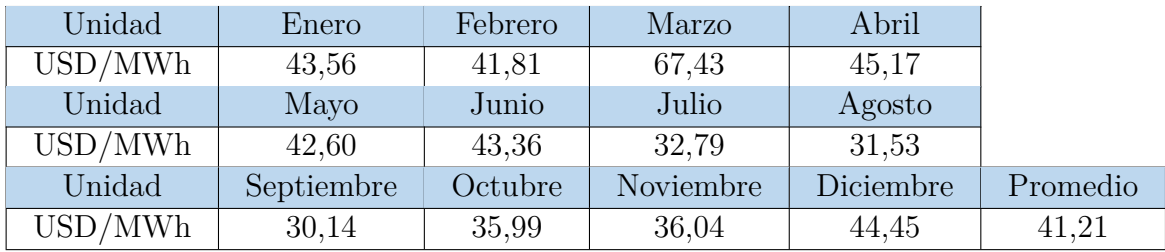

Tabla 4.1: CMg Barra PA. 66 kV, promedios mensuales y anual año 2020.

<span id="page-31-3"></span>

| USD/MWh    | Horas |        | USD/MWh |
|------------|-------|--------|---------|
| [0,20)     | 419   | Mínimo |         |
| [20, 40)   | 5479  | Máximo | 189,47  |
| (40, 60)   | 1777  |        |         |
| [60, 80)   | 598   |        |         |
| [80, 100)  | 234   |        |         |
| [100, 190) | 278   |        |         |

Tabla 4.2: CMg Barra Pozo Almonte 66 kV, rango de costos por horas 2020.

## <span id="page-31-0"></span>**4.2. CSP Torre Solar**

El análisis de la CSP (Concentración solar de potencia) o SPT (Torre solar de potencia) se realiza en base al software "System Advisor Model" (SAM), el cual ha sido utilizado en múltiples estudios para la obtención de los datos característicos tanto técnicos como económicos de dichas centrales.[\[37\]](#page-62-4)[\[38\]](#page-62-5)[\[39\]](#page-62-6)[\[40\]](#page-62-7)[\[41\]](#page-62-8)

#### <span id="page-31-1"></span>**4.2.1. System Advisor Model**

Mediante SAM se obtiene el dimensionamiento de la central CSP y los costos respectivos a la construcción de cada uno de los componentes.

Este Software es de libre acceso y cuenta con una base de datos de parámetros y costos respectivos a distintas plantas de generación eléctrica renovables. En particular cuenta con un modelo SPT con almacenamiento utilizando sales fundidas, uso de ciclo Rankine y la opción de establecer un condensador seco o húmedo, seleccionando en este caso el de tipo seco debido a la escasez del producto hídrico[\[42\]](#page-62-9). Sumado a lo anterior, existe la posibilidad de importar al software el registro entregado por el Explorador Solar, pudiendo estimar factores de planta y generación probable en base a información propia del lugar de estudio.

Algunas de las ecuaciones que gobiernan el funcionamiento del software, así como también algunos de los valores base utilizados, se presentan a continuación.

#### <span id="page-31-2"></span>**4.2.2. Helióstatos**

Si bien el tamaño de los helióstatos se puede optimizar para aumentar el rendimiento de la planta en estudio[\[43\]](#page-62-10), en este análisis se utilizarán paneles de 10 x 10 m. El área de estos define la radiación probable obtenida por los mismos. La anterior queda definida entonces por la ecuación [4.1.](#page-31-4)

<span id="page-31-4"></span>
$$
A_h = w_h \cdot H_h \cdot f_h \tag{4.1}
$$

Donde:

- *Ah*: Área del helióstato.
- *w<sub>h</sub>*: Ancho del helióstato.
- $H_h$ : Largo del helióstato.

Otra de las propiedades importantes del helióstato es el error cónico de imagen reflejada, el cual hace referencia a la imposibilidad de concentrar toda la radiación reflejada en un punto. Dicha propiedad queda plasmada en la ecuación [4.2.](#page-32-1)

<span id="page-32-1"></span>
$$
\sigma_t = \sqrt{2 \cdot (2\sigma_{eje})^2} \tag{4.2}
$$

Los valores asociados a las ecuaciones [4.1](#page-31-4) y [4.2](#page-32-1) se exponen en la tabla [4.3](#page-32-0) junto a otros parámetros relevantes.

<span id="page-32-0"></span>

| Parámetro              | Valor | Unidad          | Descripción                         |  |
|------------------------|-------|-----------------|-------------------------------------|--|
| $f_h$                  | 0,97  |                 | Razón de área reflexiva del heliós- |  |
|                        |       |                 | tato.                               |  |
| $\sigma_{eje}$         | 1,53  | mrad            | Error cónico de imagen reflejada    |  |
|                        |       |                 | en un eje.                          |  |
| $\sigma_t$             | 4,328 | mrad            | Error cónico de imagen reflejada    |  |
|                        |       |                 | total.                              |  |
| <b>DNI</b> Nominal     | 950   | $W/m^2$         | Radiación directa normal nomi-      |  |
|                        |       |                 | nal de los helióstatos.             |  |
| Solar Multiple         | 2.4   | $\equiv$        | Factor que relación el tamaño del   |  |
|                        |       |                 | campo de helióstatos con el valor   |  |
|                        |       |                 | nominal de generación.              |  |
| Ángulo de giro         | 8     | $\circ$         | Ángulo de inclinación móvil res-    |  |
|                        |       |                 | pecto a la horizontal.              |  |
| Velocidad viento Máx.  | 15    | m/s             | Umbral de funcionamiento de los     |  |
|                        |       |                 | helióstatos ante ráfagas de viento. |  |
| Energía de encendido   | 0,025 | kWh             | Energía consumida para el encen-    |  |
|                        |       |                 | dido de los controladores de los    |  |
|                        |       |                 | helióstatos.                        |  |
| Potencia de tracking   | 0,055 | kW              | Potencia de los equipos de trac-    |  |
|                        |       |                 | king solar.                         |  |
| Atenuación Atmosférica | 2,3   | $\%$            | Perdidas por Atenuación Atmos-      |  |
|                        |       |                 | férica.                             |  |
| Agua                   | 0,7   | $L/m^2$         | Agua utilizada en el lavado de los  |  |
|                        |       |                 | helióstatos. (63 Lavados por año)   |  |
| Disponibilidad         | 99    | $\overline{\%}$ | Disponibilidad del conjunto de      |  |
|                        |       |                 | helióstatos.                        |  |

Tabla 4.3: Parámetros asociados a helióstatos.

#### <span id="page-33-0"></span>**4.2.3. Torre y Receptor**

Los valores utilizados para la altura de la torre y el receptor serán determinados mediante la optimización interna de SAM para cada caso de estudio. Dichos parámetros de diseño son seleccionados en la búsqueda por un mayor factor de planta y menores costos.

Las funciones de costo características están determinadas por las ecuaciones [4.3](#page-33-3) y [4.4.](#page-33-4)

<span id="page-33-3"></span>
$$
C_t = C_{t_0} \cdot \exp\bigg\{ b \cdot (h_t - \frac{h_r}{2} + \frac{h_H}{2}) \bigg\}
$$
 (4.3)

Donde:

- *Ct* : Costo de la torre.
- $C_{t_0}$ : Costo fijo de la torre.
- b: Factor de escalabilidad de la torre.
- *ht* : Altura de la torre.
- $h_r$ : Largo del receptor.
- *hH*: Largo del helióstato.

<span id="page-33-4"></span>
$$
C_r = C_{r_0} \cdot (\frac{A_r}{A_{r_0}})^c \tag{4.4}
$$

Donde:

- $C_r$ : Costo del receptor.
- $C_{r_0}$ : Costo referencial del receptor.
- $\blacksquare$  *A<sub>r</sub>*: Área del receptor.
- $A_{r_0}$ : Área referencial del receptor.
- c: Factor de escalabilidad del receptor.

<span id="page-33-2"></span>Los valores de referencia quedan expuestos en la tabla [4.4.](#page-33-2)

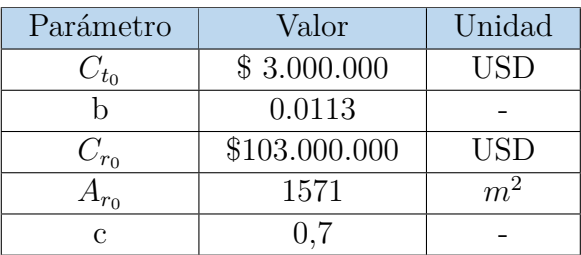

<span id="page-33-1"></span>Tabla 4.4: Valores de referencia para el cálculo de costos de torre y receptor.

#### **4.2.4. Almacenamiento**

El almacenamiento de energía calórica (TES) utilizado corresponde al modelo de dos estanques en base al fluido de transferencia de calor (HTF) compuesto en un 60 % por nitrato de sodio (*N aNO*3) y en un 40 % por nitrato de potasio (*KNO*3). La capacidad de almacenamiento térmico queda dada por la ecuación [4.5.](#page-34-3)

<span id="page-34-3"></span>
$$
C_{TES} = t_s \cdot P_{th} \tag{4.5}
$$

Donde:

- *C*<sub>*TES*</sub>: Capacidad térmica de almacenamiento.
- *t<sub>S</sub>*: Tiempo de almacenamiento utilizado.
- $P_{th}$ : Potencia de entrada del ciclo de potencia, considerando una eficiencia de 41,2 %.

#### <span id="page-34-0"></span>**4.2.5. Otros parámetros económicos**

<span id="page-34-2"></span>Otros parámetros considerados a la hora de calcular los costos de la central CSP se muestran en la tabla [4.5.](#page-34-2)

| Parámetro                     | Valor    | Unidad                              |
|-------------------------------|----------|-------------------------------------|
| Mejoras Terreno               | \$16     | $\text{USD}/m^2$                    |
| Helióstatos                   | \$140    | $\overline{\text{USD}/m^2}$         |
| Elementos Auxiliares          | \$290    | USD/kW                              |
| Bloque Potencia               | \$1.040  | USD/kW                              |
| Almacenamiento                | \$22     | $\overline{\text{USD}}/\text{kWht}$ |
| Contingencia                  | 7        | $\%$                                |
| $EPCa$ & Costos propios       | 13       | $\%$                                |
| Terreno                       | \$10.000 | $\text{USD/ha}$                     |
| Costo por capacidad           | \$66     | $USD/kW$ -año                       |
| Costo Variable por generación | \$3,5    | USD/MWh                             |

Tabla 4.5: Parámetros económicos asociados a central CSP obtenidos de la base de datos de SAM.

#### <span id="page-34-1"></span>**4.3. Invernadero**

Ante la necesidad de optimizar el consumo de agua y aumentar la eficiencia de los terrenos cultivados, se decide utilizar hidroponía en el proceso de cultivo, en conjunto con la plantación de tomates, producto que cuenta con múltiples experiencias a nivel nacional e internacional en zonas desérticas, tanto en cultivo clásico como hidropónico.

Para llevar a cabo la construcción de los invernaderos se decide utilizar como componente principal el vidrio, el cual es utilizado en invernaderos de punta, obteniendo una alta eficien-

<span id="page-34-4"></span>*<sup>a</sup>* Engineering, Procurement and Construction / Ingeniería, Compras y Construcción ; Porcentaje del costo directo de la central CSP.

cia que conlleva un alto nivel de inversión.

Se establece entonces un invernadero bajo vidrio con tecnología NFT (Nutrient Film Technique), se considera además control automático de distintas variables como lo son la temperatura, la humedad, el pH, entre otros.

Para la obtención de los datos a utilizar se consideran los estudios realizados en Australia[\[27\]](#page-61-12) y Estados Unidos[\[28\]](#page-61-0) respecto de los costos asociados al uso de este tipo de invernadero.

Dado que los parámetros dentro del invernadero se mantienen bajo control, se espera que la producción anual, bajo un periodo de cultivo de 11 meses, sea de 70 kg/*m*<sup>2</sup> .[\[27\]](#page-61-12) Complementando a lo anterior se tienen datos de distintas fuentes, las cuales indican una producción de 70-90 *kg/m*<sup>2</sup> [\[29\]](#page-62-0) en Holanda, 78 *kg/m*<sup>2</sup> [\[30\]](#page-62-11) en Nubaria y de 79 *kg/m*<sup>2</sup> en un invernadero de Kentucky llevado a cabo por AppHarvest[\[31\]](#page-62-12).

Con el objetivo de obtener los consumos asociados al invernadero y estimar los costos asociados, se realiza una comparación entre las localidades de Badgeryss Creek[\[27\]](#page-61-12) y Pozo Almonte.

#### <span id="page-35-0"></span>**4.3.1. Consumo eléctrico del Invernadero**

El consumo eléctrico se deriva del uso de bombas de agua, sistemas de control, iluminación y ventiladores, el mayor impacto en el consumo final es el asociado a los dos últimos. Según cifras de Agrology[\[27\]](#page-61-12) el consumo promedio en la localidad Australiana asciende a 11,4 kWh/*m*<sup>2</sup> , si comparamos las temperaturas promedio y las horas luz con las que encontramos en Pozo Almonte (Figura [4.6\)](#page-36-1), se estima que el consumo eléctrico debiese ser del orden de los 11 kWh/*m*<sup>2</sup> debido a que en Pozo Almonte la temperatura esta dentro de los rangos ideales de crecimiento para las plantas de tomate que bordea los 20 grados y las horas luz no difieren en demasía con las mostradas en Badgerys Creek.
<span id="page-36-0"></span>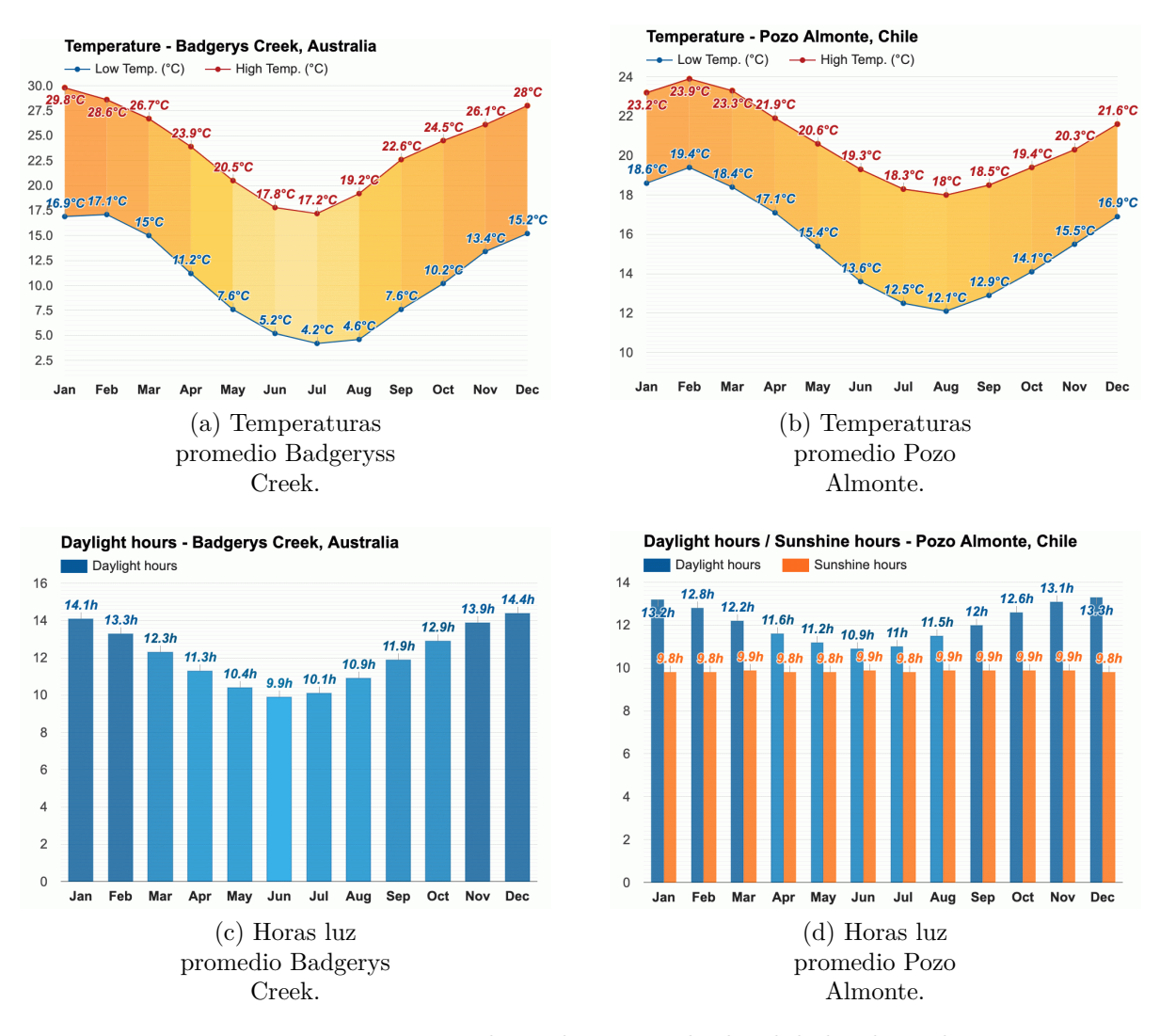

Figura 4.6: Temperaturas y horas luz promedio localidades de Badgerys Creek y Pozo Almonte.[\[49\]](#page-63-0)

#### **4.3.2. Consumo de agua del Invernadero**

Mediante la evapotranspiración (ET) se puede obtener el consumo especifico del agua consumida por los cultivos asociados, sin embargo, se tomará la aproximación utilizada por el estudio Australiano para dicho propósito, considerando que se tiene un entorno controlado. Cabe mencionar que a diferencia de Badgerys Creek, Pozo Almonte cuenta con una mínima cantidad de agua lluvia anual por lo que se considera que la desalinizadora deberá suplir el 100 % del agua.

El valor a utilizar sera de 1,824 *m*<sup>3</sup>/*m*<sup>2</sup> , el cual puede ser afectado directamente por la radiación e inversamente por la humedad relativa del ambiente, la ultima de estas se exponen en la figura [4.7.](#page-37-0)

<span id="page-37-0"></span>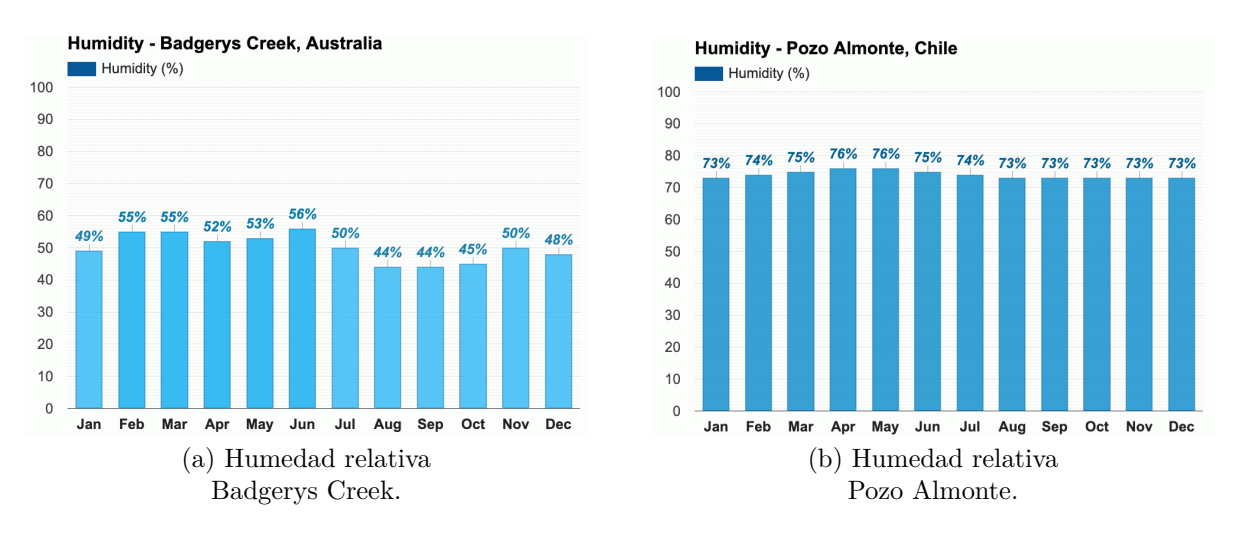

Figura 4.7: Humedad ambiental relativa en localidades de Badgerys Creek y Pozo Almonte.[\[49\]](#page-63-0)

#### **4.3.3. Consumo de gas del Invernadero**

El consumo de gas propano esta asociado con la calefacción dentro del invernadero. De acuerdo a la figura [4.6](#page-36-0) la necesidad de calor en la localidad australiana debiese ser mayor a la presentada en Pozo Almonte. Dado lo anterior y teniendo en consideración que en el estudio de Agrology se estima un consumo de 800 MJ/*m*<sup>2</sup> , se establece un consumo de 400 MJ/*m*<sup>2</sup> . El costo considerando una conversión de 22,86 MJ/*L* se estima en 0,5 USD/L de acuerdo a datos de propano vehicular en la zona mostrados en la figura [4.8](#page-37-1) y un dolar a 850 \$.[\[50\]](#page-63-1)[\[51\]](#page-63-2)

<span id="page-37-1"></span>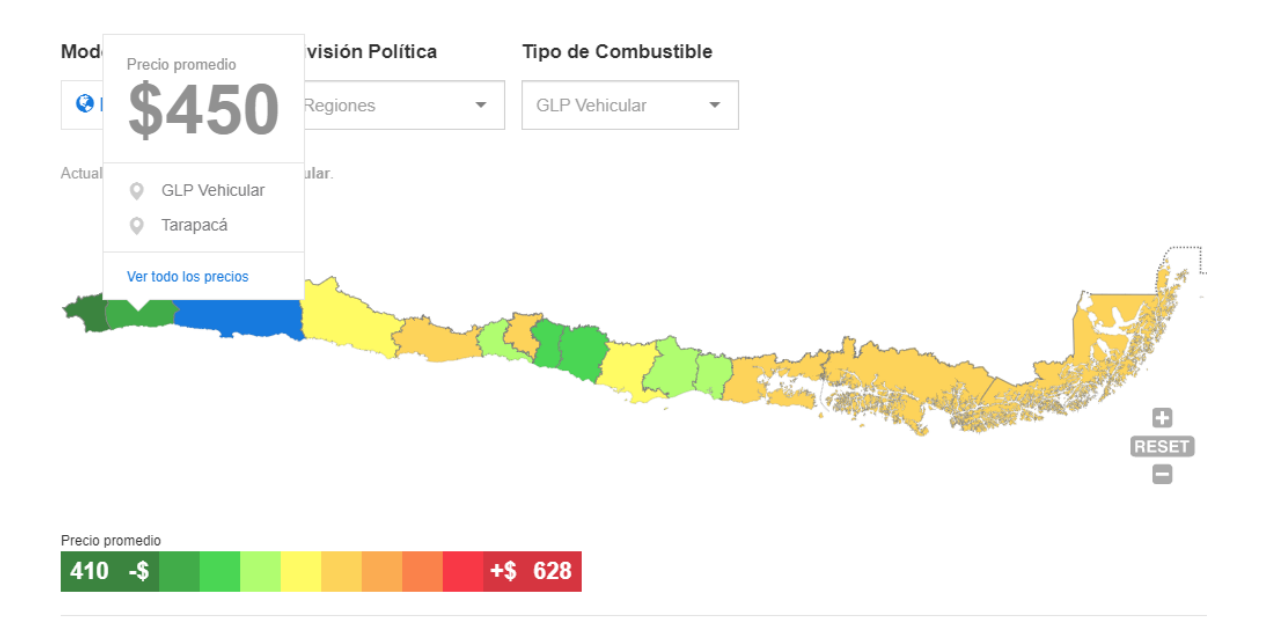

Figura 4.8: Valor promedio litro de propano vehicular región de Tarapacá.

#### **4.3.4. Resumen de consumos y costos del Invernadero**

Los costos no mencionados anteriormente se resumen en la tabla [4.6.](#page-38-0) Aquellos relacionados con sueldos, transporte, empaque, trabajos específicos, semillas, fertilizantes y otros,

se asumen idénticos a los presentados en Badgerys Creek, sin embargo, se debe mencionar la diferencia de salarios que existe entre ambos países (siendo el salario mínimo australiano hasta 6 veces mayor que el chileno), el acceso directo al puerto que se tiene en Pozo Almonte, la disponibilidad de de recursos agrícolas a nivel nacional, entre otros, los cuales podrían disminuir los costos considerados.

<span id="page-38-0"></span>El CAPEX utilizado es de 420 USD/*m*<sup>2</sup> , teniendo presente que el estudio australiano da un valor de entre 225 - 300 USD/*m*<sup>2</sup> (donde 1 dolar australiano equivale a 0,75 USD) y el estadounidense se encuentra entorno a los 400 USD/*m*<sup>2</sup> .

| Parámetro                   | Valor Base | Unidad                       |
|-----------------------------|------------|------------------------------|
| <b>CAPEX</b>                | \$420      | $\text{USD}/m^2$             |
| Consumo Eléctrico Anual     | 11,00      | $kWh/m^2$                    |
| Consumo Agua Anual          | 1,82       | $m3/m^2$                     |
| Consumo Agua Máximo Mensual | 0,25       | $m3/m^2$                     |
| Producción                  | 70         | $\text{kg}/m^2$              |
| Consumo Calor               | 400        | $\overline{\mathrm{MJ}/m^2}$ |
| Sueldos                     | \$21       | $\text{USD}/m^2$             |
| Otros                       | \$32,4     | $\text{USD}/m^2$             |

Tabla 4.6: Datos de consumo y costos relacionados al invernadero.[\[29\]](#page-62-0)

#### **4.4. Dimensionamiento de producción de combustibles verdes**

Habiendo seleccionado cultivos hidropónicos los cuales por su forma de producción no generan gran cantidad de biomasa y teniendo a disposición una central de desalinización, resalta como una buena alternativa de análisis una planta de producción de Hidrógeno Verde en base a tecnología PEM (Membrana de intercambio protónico) para realizar el proceso de electrólisis.

Los valores económicos relevantes en el estudio de la generación de hidrógeno son extraídos de "A Techno-Economic Analysis of solar hydrogen production by electrolysis in the north of Chile and the case of exportation from Atacama Desert to Japan"[\[32\]](#page-62-1) y del estudio del programe 4e Chile "Tecnologías del Hidrógeno y perspectivas para Chile".[\[46\]](#page-63-3) Además, se debe mencionar que las actuales centrales de hidrógeno no sobrepasan la decena de MW y para este estudio se impondrá un rango entre 0 y 2 [MW] con el fin de que los valores económicos sean cercanos a la realidad.

En la tabla [4.7](#page-39-0) se presentan los valores característicos utilizados.

#### **4.5. Dimensionamiento Desalinizadora**

En base a distintas comparaciones, el historial de centrales en Chile y la madurez de la tecnología, se decide seleccionar Ósmosis Inversa para realizar el proceso de desalinización.

De acuerdo a la cantidad de agua a utilizar en los distintos procesos se establecerá el

<span id="page-39-0"></span>

| <b>PEM</b>                     | Valor       | Unidad                            |
|--------------------------------|-------------|-----------------------------------|
| Consumo Eléctrico              | 61,73       | kWh/kg                            |
| Consumo Agua                   | 0,017       | $\frac{m^3}{\text{kg}}$           |
| Valor Oxígeno                  | \$0,03      | USD/kg                            |
| <b>CAPEX</b>                   | \$1.000.000 | $\overline{\text{USD}/\text{MW}}$ |
| <b>OPEX</b>                    | \$50.000    | $\overline{\text{USD}/\text{MW}}$ |
| <b>FDP</b>                     | 90          | %                                 |
| Eficiencia PEM                 | 65          | $\%$                              |
| Duración Membrana <sup>a</sup> | 80.000      |                                   |

Tabla 4.7: Valores Característicos en la Electrólisis PEM.

<span id="page-39-1"></span>*<sup>a</sup>* El valor de la membrana corresponde a 30 % del Capex

tamaño que debe tener la desalinizadora, cuanta energía eléctrica sera necesaria para su funcionamiento y los costos asociados. Se considera la devolución de la salmuera al mar.

Para la obtención de datos relevantes en el análisis económico de la central se utiliza como referencia el informe "Evaluación Económica entre Osmosis Inversa (RO) y Desalinización Solar Térmica" realizado por el programa 4e Chile.[\[44\]](#page-63-4)

<span id="page-39-2"></span>Los datos extraídos se muestran en la tabla [4.8.](#page-39-2)

| Desalinizadora               | Valor        | Unidad                               |
|------------------------------|--------------|--------------------------------------|
| Consumo Eléctrico            |              | $kWh/m^3$                            |
| <b>CAPEX</b>                 | \$2.000      | $\overline{\text{USD}/m^3/\text{d}}$ |
| <b>OPEX</b>                  | \$0,25       | $\overline{\mathrm{USD}/m^3}$        |
| Bombeo al sitio del proyecto |              |                                      |
| Consumo Eléctrico            | 4,5          | $kWh/m^3$                            |
| <b>CAPEX</b>                 | \$34,2       | $\text{USD}/\text{km}/m^3/\text{d}$  |
| <b>OPEX</b>                  | Despreciable |                                      |

Tabla 4.8: Valores Característicos en la Desalinización.

En donde se consideró que el costo de instalación de tuberías es proporcional al flujo de agua requerido y lineal respecto al largo de la instalación. Además dados factores de escalabilidad, se aumenta el costo de 1.300 USD/*m*<sup>3</sup>/d a 2.000 USD/*m*<sup>3</sup>/d. Se considera como distancia de tuberías referencial 40 km, tomando como base la figura [4.9.](#page-40-0)

<span id="page-40-0"></span>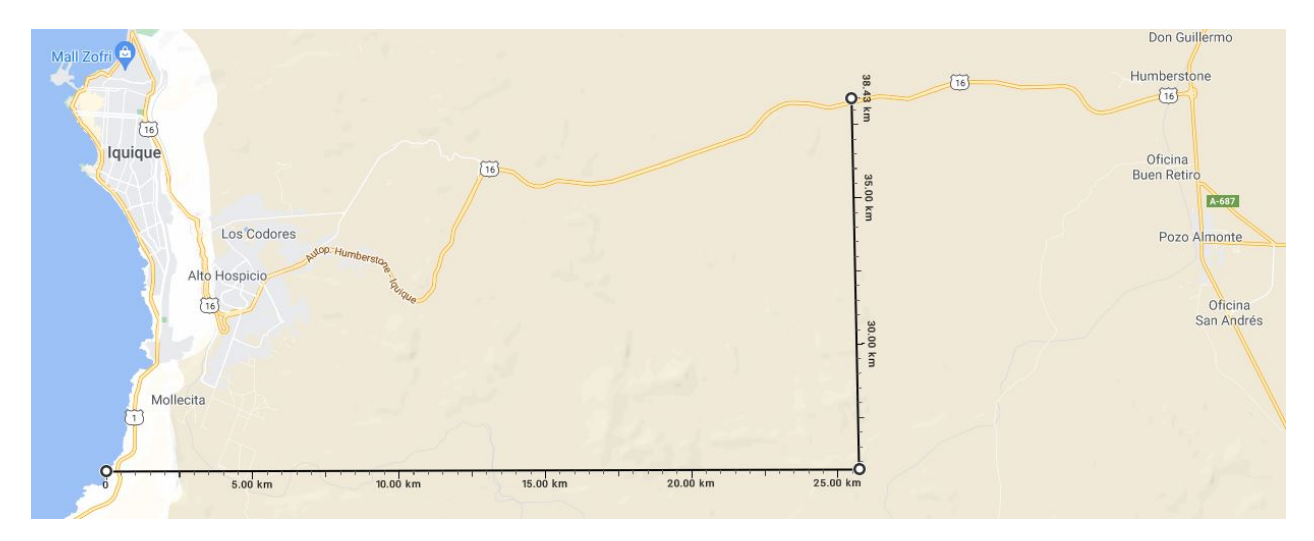

Figura 4.9: Largo tipo considerado para las tuberías.

#### **4.6. Casos de Estudio**

Con el objetivo de definir los casos de estudio se realiza un análisis económico por tecnología.

En el caso de la central CSP, se analizan los costos nivelados para centrales de 5, 50, 100 y 150 MW considerando los valores de implementación expuestos en capítulos anteriores con la finalidad de seleccionar una central para el estudio conjunto.

En el caso de las plantas de hidrógeno e invernaderos es distinto, dado que al tener una relación lineal entre los costos y los niveles de producción se obtendrá un valor constante para los costos nivelados de cada producto. Por lo anterior se analiza la variación del costo nivelado respectivo, en base a las variables internas del proyecto.

Una vez definidos los tamaños de cada una de las partes, se presenta un análisis económico de cada tecnología individual y en conjunto.

#### **4.6.1. Análisis económico**

El análisis económico para cada caso se realiza en base al análisis de un flujo de caja con las características mostradas en la tabla [4.9.](#page-41-0)

Respecto a la depreciación y reinversión de los distintos elementos del proyecto, se considera que tanto la central CSP como la desalinizadora tienen una duración (Monetizada) entorno a los 25-30 años, por lo cual no tendrían reinversión asociada y considerarían una depreciación lineal a 25 años. En el caso de la central de hidrógeno se debe considerar que si bien la planta tiene una duración entorno a los 25 años, la membrana utilizada, de acuerdo a los factores considerados, tendría una duración de 10 años, por lo cual se considera una reinversión del 30 % y una depreciación lineal del activo en dicho periodo.[\[32\]](#page-62-1)

En base al mismo análisis, se tiene que el invernadero puede tener de acuerdo a la calidad de los materiales entre 15 y 30 años de duración, siendo considerados en el estudio 25

<span id="page-41-0"></span>

| Parámetros           | Valor     | Unidad |
|----------------------|-----------|--------|
| Horizonte de estudio | 25        | Años   |
| Tasa retorno         | 10        | $\%$   |
| <b>IVA</b>           | 19        | $\%$   |
| Depreciación         | Lineal    |        |
| Impuesto a la renta  | 27        | $\%$   |
| Crédito              | 50        | $\%$   |
| Interés crédito      | 5         | $\%$   |
| Amortización         | Constante |        |
| Período de gracia    | 2         | Años   |
| Cuotas               | 20        | Anual  |

Tabla 4.9: Valores utilizados en el flujo de caja

<span id="page-41-1"></span>años. Dentro de las inversiones que se realizan dentro del invernadero tales como equipos de climatización, cañerías, cableado, plásticos, luminarias, etc., existe una diferenciación marcada entorno a durabilidad de los elementos por lo que se consideran las depreciaciones y reinversiones mostradas en la tabla [4.10.](#page-41-1)

| Depreciación y Reinversión [Años] | Porcentaje del CAPEX |
|-----------------------------------|----------------------|
|                                   | $16\%$               |
|                                   | $13\%$               |
|                                   | $34\%$               |

Tabla 4.10: Depreciación y Reinversión Invernadero.[\[28\]](#page-61-0)

Se debe recordar además que las inversiones en terreno, así como otros gastos administrativos no están afectas a IVA.

#### **4.6.2. Índices Económicos**

Los índices económicos a utilizar se muestran en las ecuaciones [4.6,](#page-41-2) [4.7](#page-41-3) y [4.8.](#page-42-0)

<span id="page-41-2"></span>
$$
VAN(r) = \sum_{i=1}^{n} \frac{FC_i}{(1-r)^i} - I_0
$$
\n(4.6)

Donde:

- VAN: Valor actualizado neto de la inversión.
- n: Horizonte de estudio.
- r: Tasa de retorno.
- *I*0: Inversión inicial.

<span id="page-41-3"></span>
$$
VAN(TIR) = 0 \tag{4.7}
$$

Donde TIR corresponde a la tasa interna de retorno.

<span id="page-42-0"></span>
$$
LCOE = \frac{I_0 + \sum_{i=1}^{n} \frac{C_i - G_i}{(1+r)^i}}{\sum_{i=1}^{n} \frac{E_i}{(1+r)^i}}
$$
(4.8)

Donde:

- LCOE: Costo nivelado de la energía [USD/MWh]
- *Ei* : Energía producida en el período i.
- *Ci* : Costos fijos, variables y otros del período i.
- *Gi* : Ganancias fijas correspondientes a productos secundarios.

La ecuación [4.8](#page-42-0) puede ser utilizada para calcular el costo nivelado del agua (LCOW [*USD/m*<sup>3</sup> ]) reemplazando *E<sup>i</sup>* por los metros cúbicos generados en el período i, el costo nivelado del hidrógeno (LCOH [USD/kg]) reemplazando *E<sup>i</sup>* por los kilos de hidrógeno y el precio medio de venta de tomates [LCOT USD/kg] bajo la misma lógica.

Si bien se expone la ecuación [4.8](#page-42-0) como un método de cálculo válido para el costo nivelado, en este estudio dicho valor sera obtenido mediante el flujo de caja de cada instalación, siendo aquel que genere un VAN=0 (Se utiliza la herramienta Solver de excel para este cálculo).[\[39\]](#page-62-2)

#### **4.6.3. Análisis de sensibilidad**

Durante el análisis de los resultados se expone la respuesta de los conjuntos seleccionados ante distintos cambios en los parámetros de venta considerados. A continuación se analiza la respuesta de la alternativa considerada como la mejor opción ante cambios en algunos de los valores económicos y comerciales considerados. Los cambios se realizan de manera independiente de acuerdo a la variable analizada.

## **5. Resultados**

#### **5.1. Definición de los casos de estudio**

#### **5.1.1. Central CSP**

Los resultados característicos para cada una de las centrales en estudio se muestran en las tablas [5.1](#page-43-0) y [5.2.](#page-44-0)

<span id="page-43-0"></span>

| CSP 5 MW     |                       |                          | CSP 50 MW     |                       |
|--------------|-----------------------|--------------------------|---------------|-----------------------|
| Valor        | Unidad                | Parámetros               | Valor         | Unidad                |
| 579          |                       | $N°$ de Helióstatos      | 5.653         |                       |
| 44,15        | m                     | Alto de la torre         | 127           | m                     |
| 4,37         | m                     | Alto del receptor        | 12,33         | m                     |
| 3,89         | m                     | Diámetro del receptor    | 11,01         | m                     |
| 14           | $\mathbf{h}$          | <b>TES</b>               | 14            | $\mathbf{h}$          |
| \$36.279.632 | <b>USD</b>            | Costo directo            | \$260.226.416 | <b>USD</b>            |
| \$6.893.130  | <b>USD</b>            | <b>IVA</b>               | \$49.443.019  | <b>USD</b>            |
| \$5.209.354  | <b>USD</b>            | Otros costos             | \$37.234.245  | <b>USD</b>            |
| \$48.382.116 | <b>USD</b>            | Costo Inversión          | \$346.903.680 | <b>USD</b>            |
| 33.724.200   | kWh                   | Generación anual         | 356.093.600   | kWh                   |
| \$118.035    | <b>USD</b>            | Costo variable           | \$1.246.328   | <b>USD</b>            |
| \$72.000     | <b>USD</b>            | <b>PPA</b>               | \$72.000      | <b>USD</b>            |
| \$402.000    | <b>USD</b>            | Costo fijo               | \$3.372.000   | <b>USD</b>            |
| \$134,27     | USD/MWh               | <b>LCOE</b>              | \$93,67       | USD/MWh               |
| 77,0         | %                     | Factor de planta         | 81,3          | %                     |
| 85,6         | %                     | Factor de disponibilidad | 90,3          | $\%$                  |
| 5.000        | $\overline{m}^3$ -año | Consumo de agua          | 50.000        | $\overline{m}^3$ -año |
| 49,78        | ha                    | Terreno                  | 344,39        | ha                    |
| 169,9        | <b>MWht</b>           | Almacenamiento           | 1.699         | <b>MWht</b>           |
| 56.163       | $\overline{m^2}$      | Campo de helióstatos     | 548.341       | m <sup>2</sup>        |

Tabla 5.1: Valores económicos para centrales de 5 y 50 MW.

De acuerdo a los valores expuestos en las tablas [5.1](#page-43-0) y [5.2,](#page-44-0) se analiza la central de 50 MW como caso base debido a la poca diferencia entre los costos nivelados entre las centrales de 50, 100 y 150 MW, y el alto costo nivelado mostrado por la central de 5 MW. Además se debe tener en cuenta el nivel de inversión necesario en cada uno de los casos, siendo el costo de la central de 150 MW casi el triple de la central de 50 MW.

Se debe mencionar que para cada caso se consideró un PPA (Contrato de compraventa de energía) de 80 USD/MWh para suplir los gastos energéticos de la central durante los períodos en que no existe generación, los cuales de acuerdo a las simulaciones no superan en general los 500 KW . El período mencionado se aproximó de acuerdo al factor de disponibilidad a 900 horas y se consideró 1 MW de consumo por hora.

Analizando los costos en la barra Pozo Almonte [\(4.5\)](#page-30-0) se considera que la factibilidad de

<span id="page-44-0"></span>

| CSP 100 MW    |                       |                          | CSP 150 MW    |                       |
|---------------|-----------------------|--------------------------|---------------|-----------------------|
| Valor         | Unidad                | Parámetros               | Valor         | Unidad                |
| 11.394        |                       | $N°$ de Helióstatos      | 17.741        |                       |
| 184           | m                     | Alto de la torre         | 213           | m                     |
| 16,79         | m                     | Alto del receptor        | 19,21         | m                     |
| 16,52         | m                     | Diámetro del receptor    | 20,83         | m                     |
| 14            | $\mathbf{h}$          | <b>TES</b>               | 14            | $\mathbf{h}$          |
| \$504.444.128 | <b>USD</b>            | Costo directo            | \$748.809.536 | <b>USD</b>            |
| \$95.844.384  | <b>USD</b>            | <b>IVA</b>               | \$142.273.812 | <b>USD</b>            |
| \$71.962.176  | <b>USD</b>            | Otros costos             | \$107.837.932 | <b>USD</b>            |
| \$672.250.688 | <b>USD</b>            | Costo Inversión          | \$998.921.280 | <b>USD</b>            |
| 709.648.128   | kWh                   | Generación anual         | 1.055.211.840 | kWh                   |
| \$2.483.768   | <b>USD</b>            | Costo variable           | \$3.693.241   | <b>USD</b>            |
| \$72.000      | <b>USD</b>            | <b>PPA</b>               | \$72.000      | <b>USD</b>            |
| \$6.672.000   | <b>USD</b>            | Costo fijo               | \$9.972.000   | <b>USD</b>            |
| \$91,38       | USD/MWh               | <b>LCOE</b>              | \$91,51       | USD/MWh               |
| 81,01         | %                     | Factor de planta         | 80,31         | $\%$                  |
| 90            | %                     | Factor de disponibilidad | 89,2          | %                     |
| 101.000       | $\overline{m^3}$ -año | Consumo de agua          | 153.000       | $\overline{m^3}$ -año |
| 645,88        | ha                    | Terreno                  | 1061,49       | ha                    |
| 3.398,1       | <b>MWht</b>           | Almacenamiento           | 5.097,1       | <b>MWht</b>           |
| 1.015.218     | m <sup>2</sup>        | Campo de helióstatos     | 1.720.877     | m <sup>2</sup>        |

Tabla 5.2: Valores económicos para centrales de 100 y 150 MW.

la central queda definida por conseguir un PPA por el excedente de generación por sobre el LCOE, es por ello que se asumirá para el estudio un PPA de 100 USD/MWh.

#### **5.1.2. Invernaderos**

En base al gráfico [5.1](#page-45-0) se tiene que el costo promedio por kg de tomate, respecto a las variables propias del proyecto, no se ve notoriamente modificado por los costos en electricidad pero si con la variación de precios en el costo de agua. Como variable externa se tiene como comparación el costo del propano, el cual modifica el de los tomates de manera similar a la variación generada por el agua.

<span id="page-45-0"></span>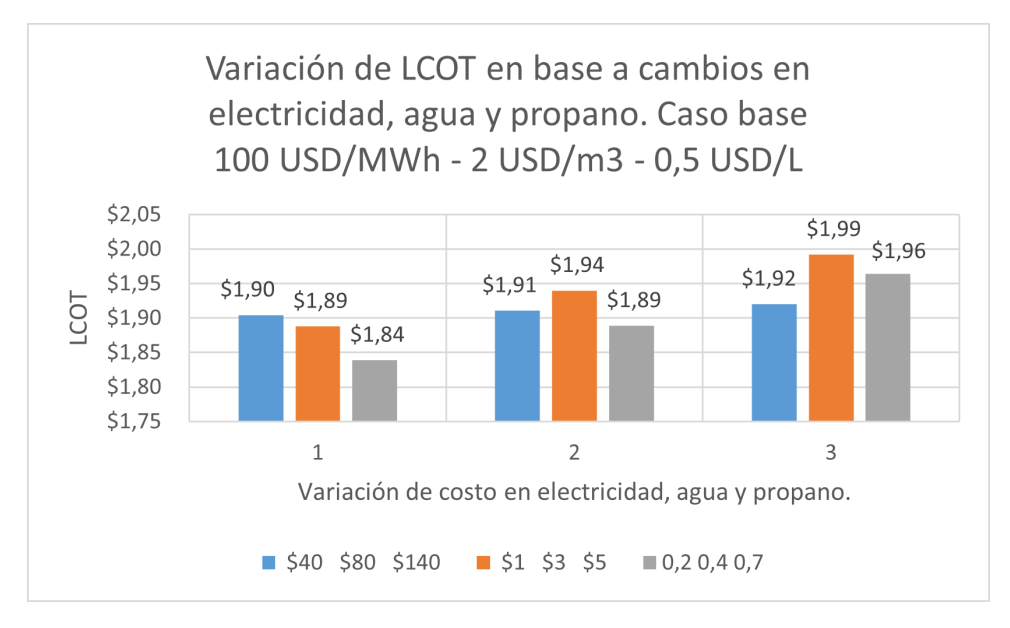

Figura 5.1: Costos nivelados de tomate para distintos costos de energía, agua y propano.

Realizando una comparación con los precios de distintas tiendas, las cuales se muestran en la tabla [5.3,](#page-45-1) se tiene que la producción de tomates debiese ser competitiva a nivel de mercado. Además se debe considerar que la calidad de tomate esperada debiese ser de las más altas del mismo lo cual contribuye a obtener un buen precio de venta. Como comparación se tienen los datos extraídos desde ODEPA[\[55\]](#page-63-5) (2018) respecto del precio mayorista para tomates de calidad "extra", los cuales pueden ser revisados en el Anexo.

<span id="page-45-1"></span>

| Tienda           | Producto                         | $\frac{\log x}{\log x}$ | USD/kg |
|------------------|----------------------------------|-------------------------|--------|
| Jumbo            | Tomate hidropónico racimo granel | 1.990                   | 2,34   |
| Telemercados     | Tomates racimo tomaval granel    | 1.990                   | 2,34   |
| Vegetalesyfrutas | Tomate racimo hidropónico        | 2.590                   | 3,05   |
| Lavegaapp        | Tomate premium                   | 1.590                   | 1,87   |
| Tremus           | Tomate Racimo a granel           | 1.790                   | 2,11   |
| Lider            | Tomate Racimo Granel             | 1.390                   | 1,64   |

Tabla 5.3: Precio de tomates en tiendas de Chile. 850\$ = 1 USD

Los valores utilizados para el cálculo de los costos de invernadero tienen un factor de escalabilidad asociado, el cual ya esta considerado para invernaderos entre 10 y 20 ha. Sumado a lo anterior y de acuerdo a los distinto estudios y proyectos visualizados en este informe, se decide seleccionar para el caso base a analizar un invernadero de 20 ha.

#### **5.1.3. Generación de Hidrógeno**

De acuerdo a datos extraídos de [\[32\]](#page-62-1) un precio competitivo para el hidrógeno verde debiese rondar los 2 a 3 USD/kg, sin embargo, de acuerdo al gráfico [5.2](#page-46-0) para alcanzar dichos valores se debe tener un valor de electricidad entorno a los 30 USD/MWh.

<span id="page-46-0"></span>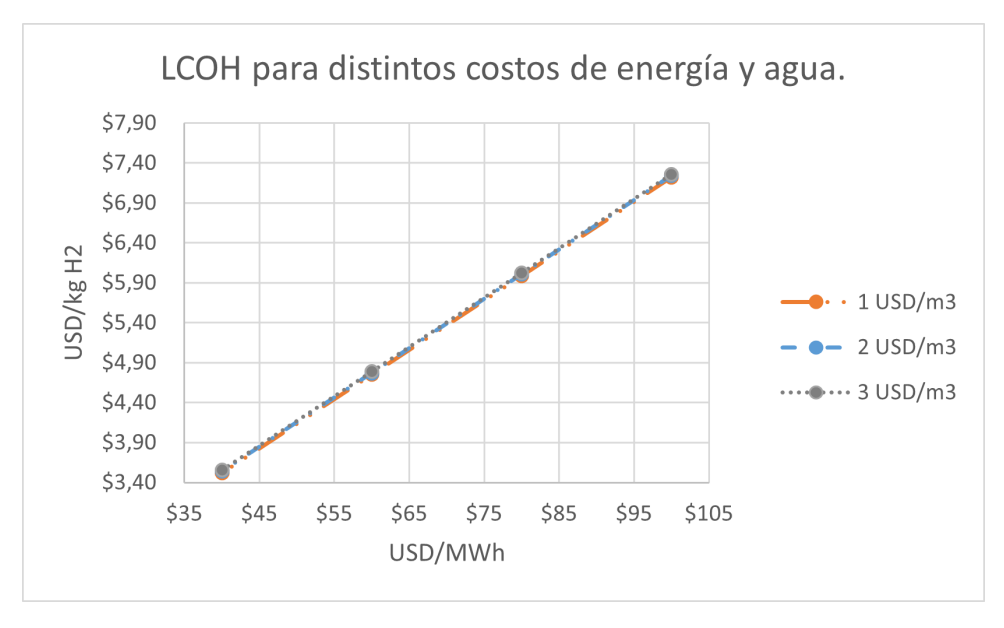

Figura 5.2: Costos nivelados de hidrógeno para distintos costos de energía y agua.

Considerando que el valor de energía de la central CSP ronda los 94 USD/MWh que brinda un LCOH de 6,87 USD/kg , las instalaciones no son competitivas y generaran perdidas para el proyecto.

Independiente del punto anterior, se analiza una central de 1 MW dentro del proyecto considerando un precio de venta de 2,5 USD/kg.

#### **5.2. Análisis de alternativa**

#### **5.2.1. Central de 50 MW**

<span id="page-46-1"></span>El proyecto bajo una central de 50 MW queda definido entonces por las variables mostradas en la tabla [5.4.](#page-46-1)

| Instalación    | Tamaño | Unidad           | Producción Anual | Unidad      |
|----------------|--------|------------------|------------------|-------------|
| CSP            | 50     | МW               | 356.093          | MWh         |
| Invernadero    | 20     | ha               | 14.000           | ton         |
| Hidrógeno      |        | MW               | 197              | ton         |
| Desalinizadora | 2.000  | $m^3/\text{dia}$ | 364.702          | $m^{\circ}$ |

Tabla 5.4: Tamaño y producción de las instalaciones para cada tecnología del proyecto. CSP 50 MW.

Donde la central desalinizadora se selecciona con un sobredimensionamiento del 10 % para eliminar una posible falta del recurso hídrico. Los consumos respectivos de agua se muestran en la tabla [5.5.](#page-47-0)

Para el cálculo del flujo de caja se considera que el consumo de agua es fijo, lo cual aumenta el costo nivelado de producción de agua pues la inversión extra generada por el dimensiona-

<span id="page-47-0"></span>

| Instalación    | Consumo de Agua $[m^3$ -año] |
|----------------|------------------------------|
| CSP            | 50.000                       |
| Invernadero    | 364.703                      |
| Hidrógeno      | 2.171                        |
| <b>Balance</b> | 416.874                      |

Tabla 5.5: Consumo de agua, proyecto con central CSP de 50 MW.

miento no es cubierta.

<span id="page-47-1"></span>En conjunto con los datos expuestos en tablas [5.4](#page-46-1) y [5.5,](#page-47-0) se tiene el consumo eléctrico de cada instalación, los cuales se muestran en la tabla [5.6.](#page-47-1)

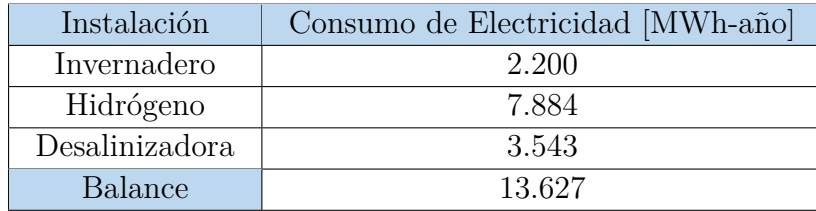

Tabla 5.6: Consumo eléctrico del proyecto en estudio.

En base a los datos de consumo eléctrico de la tabla [5.6](#page-47-1) se tiene un consumo promedio de 1,5 MWh. Al anterior se le suma el consumo de la planta CSP cuando no esta generando, el cual es en promedio de 0,33 MWh de acuerdo a datos de SAM. Con ambos datos se asume entonces un PPA de compra por 80 USD/MWh por 2 MW en el transcurso de la no disponibilidad de la CSP que se aproxima a 900 horas (10 % Anual). El valor obtenido de 144.000 USD se ingresa como costo fijo en el flujo de caja de la CSP.

<span id="page-47-2"></span>Los resultados del flujo de caja general y particular de este caso se pueden revisar en el Anexo. En la tabla [5.7](#page-47-2) se disponen los costos nivelados asociados a cada tecnología.

| Instalación    | Costo Nivelado | Unidad                      |
|----------------|----------------|-----------------------------|
| CSP            | \$94,24        | USD/MW                      |
| Invernadero    | \$1,93         | USD/kg                      |
| Hidrógeno      | \$6,90         | USD/kg                      |
| Desalinizadora | \$2.60         | $\overline{\text{USD}}/m^3$ |

Tabla 5.7: Costos nivelados para cada instalación del proyecto con CSP de 50 MW.

De acuerdo a lo comentado en la definición del caso de estudio, el valor del hidrógeno producido no es viable, con lo cual se fija un valor para su precio de venta de 2,5 USD/kg. Además se considera para la venta de energía excedente un PPA de 100 USD/MWh. Un punto importante a mencionar es que al considerar la integración de las instalaciones, el proyecto contará con los ingresos por PPA y plantaciones de tomates, considerando que las transacciones internas de energía y agua no afectan el VAN del proyecto.

<span id="page-48-0"></span>Con los valores expuestos con anterioridad se obtienen los resultados mostrados en la tabla [5.8,](#page-48-0) en los cuales se puede apreciar que el proyecto seria viable bajo dichas condiciones.

| Parámetro       | Valor          | Unidad  |
|-----------------|----------------|---------|
| PPA             | \$100,00       | USD/MWh |
| Venta Hidrógeno | \$2,50         | USD/kg  |
| VAN             | \$9.360.985,97 | HSD     |
| TTR.            | 10.75          |         |

Tabla 5.8: Parámetros del proyecto bajo PPA de 100 USD/MWh y precio de venta de H2 de 2,5 USD/kg. CSP 50 MW.

Con el resultado anterior se analizan el VAN y la TIR para distintos pares de valores de PPA e H2 en la figura [5.3.](#page-48-1) De los anteriores se desprende que el valor mínimo de PPA a considerar para costear la generación de hidrógeno es de alrededor de 96 [USD/MWh].

<span id="page-48-1"></span>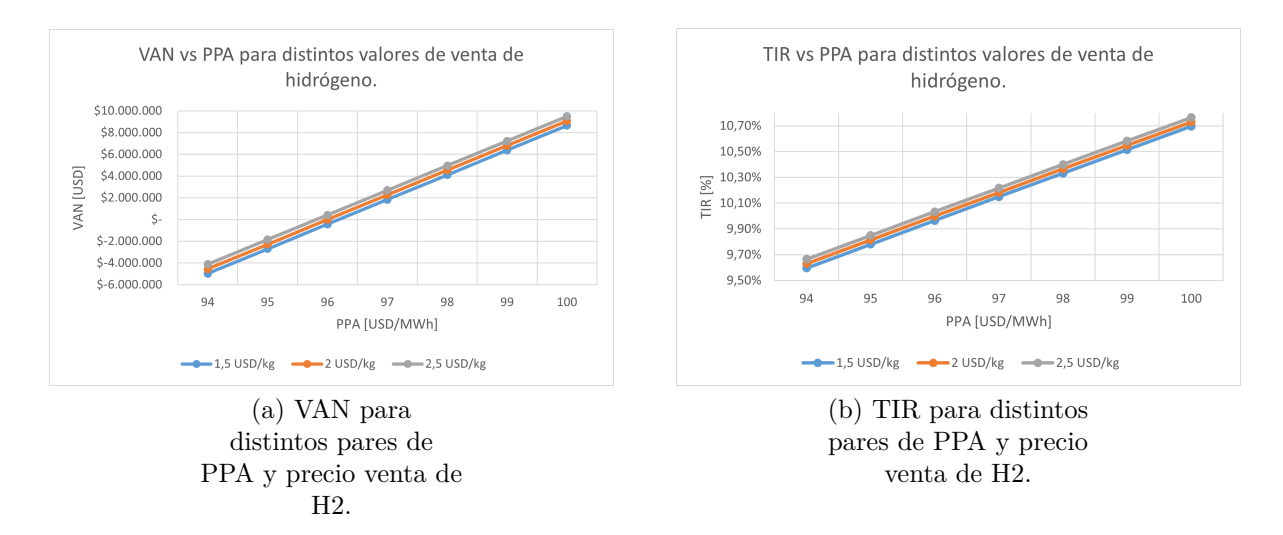

Figura 5.3: Valores de VAN y TIR para distintos pares de PPA y Precio venta de H2. LCOT fijo e igual a 1,93 USD/kg, CSP 50 MW.

A continuación se analiza la relación existente entre el precio de venta de los tomates, el costo nivelado del hidrógeno y el PPA. Los valores se muestran en el gráfico [5.4.](#page-49-0)

<span id="page-49-0"></span>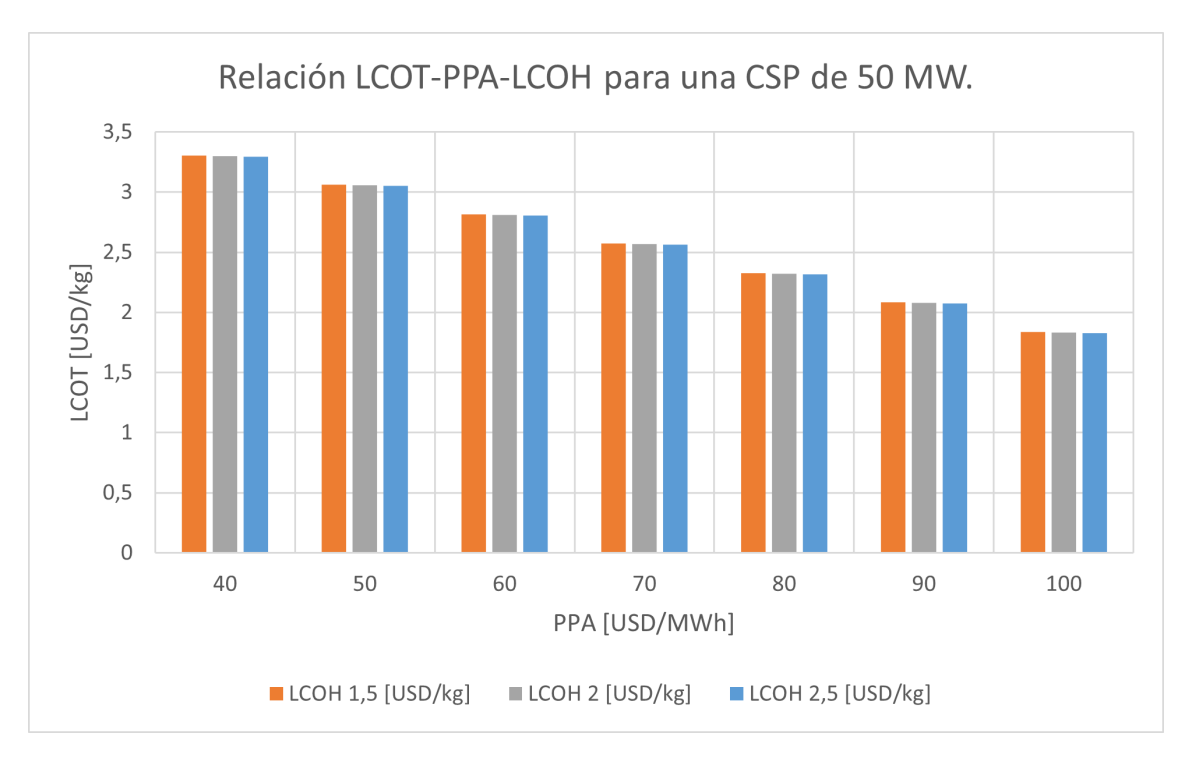

Figura 5.4: Relación de costos nivelados y valor del PPA. CSP de 50 MW.

Se aprecia que el valor del PPA es modificable siempre y cuando el LCOT y LCOH puedan suplir la diferencia de ingreso que dicha modificación supone. Esto permite buscar la mejor combinación de mercado que permita la competencia de cada uno de los productos producidos.

Uno de los factores importantes que permiten la operación para el caso de la central de 50 MW es sin duda el tamaño de la central CSP, la cual cuenta con un excedente de generación anual de 342.466.171 [kWh-año], energía que a un precio de venta adecuado puede disminuir considerablemente el ingreso necesario de las otras fuentes y por ende aumentar la competitividad de las mismas.

Por lo anterior, se decide analizar como caso comparativo la central de 5 MW.

#### **5.2.2. Central de 5 MW**

El caso base para esta central queda definido por las variables mostradas en la tabla [5.9.](#page-50-0) El consumo de agua de la central pasa de  $50.000~m^3$ -año a  $5.000~m^3$ -año, lo cual modifica el tamaño de la desalinizadora a una de 1.850 *m*<sup>3</sup> -día (Considerando igualmente 10 % de sobredimensionamiento). El consumo eléctrico respectivo se mantiene equivalente al caso de la central de 50 MW, siendo el excedente de energía en este caso de 20.479.271 [kWh-año], un 94 % menor que el de la central de 50 [MW].

Se analiza entonces la relación entre el LCOH, LCOT y PPA, valores que se traducen en la viabilidad del proyecto. Los resultados se exponen en el gráfico [5.5.](#page-50-1)

<span id="page-50-0"></span>

| Instalación    | Costo Nivelado | Unidad                      |
|----------------|----------------|-----------------------------|
| CSP            | \$136,85       | USD/MW                      |
| Hidrógeno      | \$9,53         | USD/kg                      |
| Invernadero    | \$1,95         | USD/kg                      |
| Desalinizadora | \$3.02         | $\overline{\text{USD}}/m^3$ |

Tabla 5.9: Costos nivelados central CSP 5 MW.

<span id="page-50-1"></span>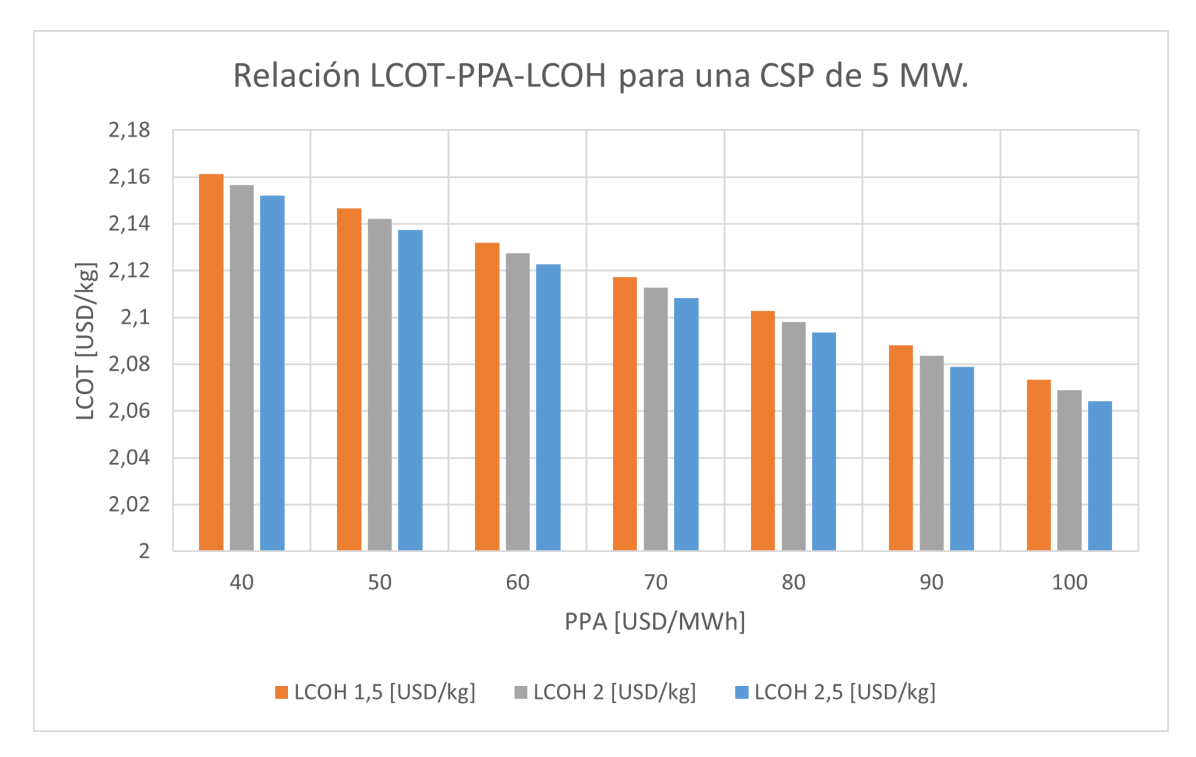

Figura 5.5: Relación de costos nivelados y valor del PPA. CSP de 5 MW.

Del gráfico [5.5](#page-50-1) y en comparación con [5.4,](#page-49-0) se desprende que el precio del PPA pierde relevancia respecto de la viabilidad del proyecto, ante lo cual el precio de venta del tomate se vuelve un punto clave en la recuperación de los costos del mismo. Se presenta a continuación en la tabla [5.10](#page-50-2) la comparación respectiva de ambos proyectos.

<span id="page-50-2"></span>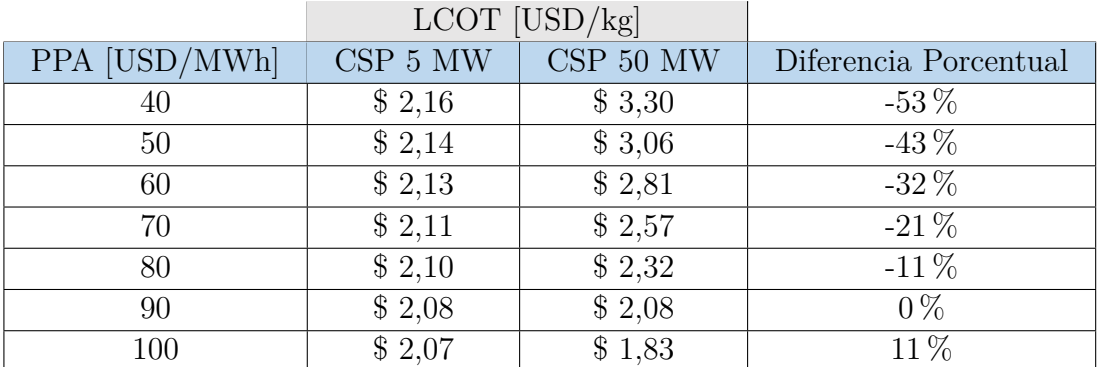

Tabla 5.10: Comparación entre la relación PPA-LCOT para las centrales de 5 y 50 MW. LCOH de 2 USD/kg.

Si bien la central de 5 MW pareciera ser una mejor opción a la hora de recurrir a contratos PPA por un menor precio manteniendo un valor competitivo en los tomates producidos, se debe tener en consideración que los costos de capital de la CSP podrían verse afectados por efectos de escalabilidad.

Asumiendo entonces que los costos se mantienen bajo un margen razonable, se propone la opción de 5 MW como la de mayor competitividad en todas las áreas.

#### **5.2.3. Análisis de sensibilidad**

#### **5.2.3.1. Económico**

<span id="page-51-0"></span>Durante la definición de las variables económicas se consideró en muchos casos una estimación en base a distintos estudios, por lo que sus valores podrían no ser del todo correctos. Ante dicha situación se realiza un análisis de sensibilidad de algunas de ellas. El caso base considerado para el análisis es el indicado en la tabla [5.11.](#page-51-0)

| CSP 5 MW                    | Valor          | Unidad     |
|-----------------------------|----------------|------------|
| <b>PPA</b>                  | \$80,00        | USD/MWh    |
| Precio venta H <sub>2</sub> | \$2,00         | USD/kg     |
| Precio venta tomates        | \$2,20         | USD/kg     |
| VAN                         | \$9.451.467,99 | <b>USD</b> |
| TIR.                        | 12,50 %        |            |

Tabla 5.11: Caso base para el análisis de sensibilidad. CSP 5 MW.

Los resultados se muestran en la figura [5.6](#page-52-0) en donde se puede apreciar la gran fragilidad del proyecto ante una variación del rendimiento de producción del invernadero que se estableció en 70 kg/*m*<sup>2</sup> de acuerdo a recomendaciones de estudios, siendo considerada una variable de alto riesgo que necesitará de estudios muy bien detallados. A continuación se debe analizar el detalle de la inversión realizada para la construcción del invernadero, pudiendo ser considerada una variable de riesgo medio. Las otras variables analizadas no tienen un gran impacto en el VAN del proyecto, sin embargo, se deben tener igualmente bajo estudio.

<span id="page-52-0"></span>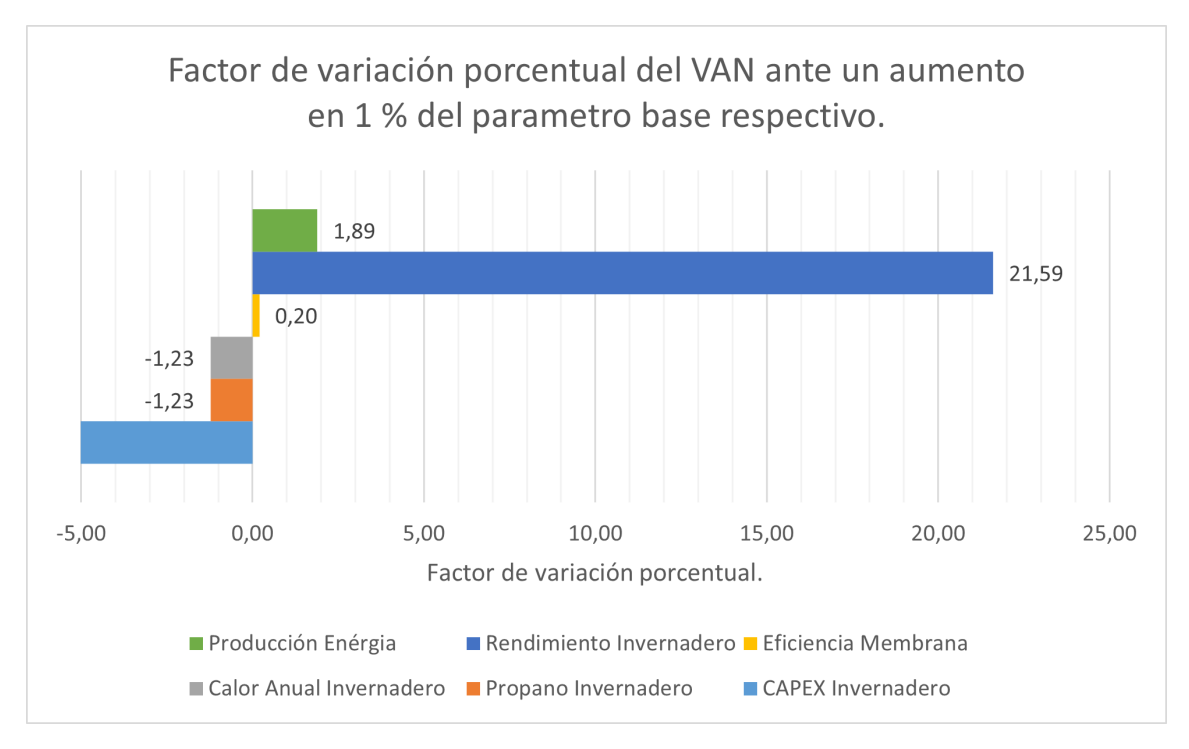

Figura 5.6: Análisis de sensibilidad ante cambios en los parámetros económicos estimados. [B.1.1](#page-72-0)

#### **5.2.3.2. Comercial**

De acuerdo a lo planteado en [\[39\]](#page-62-2), un factor importante dentro del análisis particular de una CSP y en general respecto de cualquier proyecto de alta inversión, es el asociado a la obtención de un crédito que pueda desplazar la inversión privada al futuro con la finalidad de darle viabilidad al proyecto. Por lo anterior se realiza un análisis de sensibilidad respecto de las variables relacionadas con el crédito e impuestos de la central de 5 MW. Para realizar dicho análisis se utiliza la central base de ejemplo indicada en la tabla [5.11.](#page-51-0)

Los resultados del análisis quedan expuestos en el gráfico [5.7,](#page-53-0) del cual se desprende que la tasa de retorno es la que mayor impacta al VAN, seguido por la cobertura que brinde el crédito y el impuesto a la renta. La viabilidad del proyecto queda entonces atada a la posibilidad de conseguir un fondo de inversiones o créditos otorgados por el estado a tasas similares a las consideradas en el estudio. Sumado a lo anterior se deben tener en consideración las políticas publicas que puedan afectar o beneficiar al proyecto en su totalidad, tales como aquellas orientadas a aumentar los impuestos o beneficiar a aquellos proyectos amigables con el medio ambiente.

<span id="page-53-0"></span>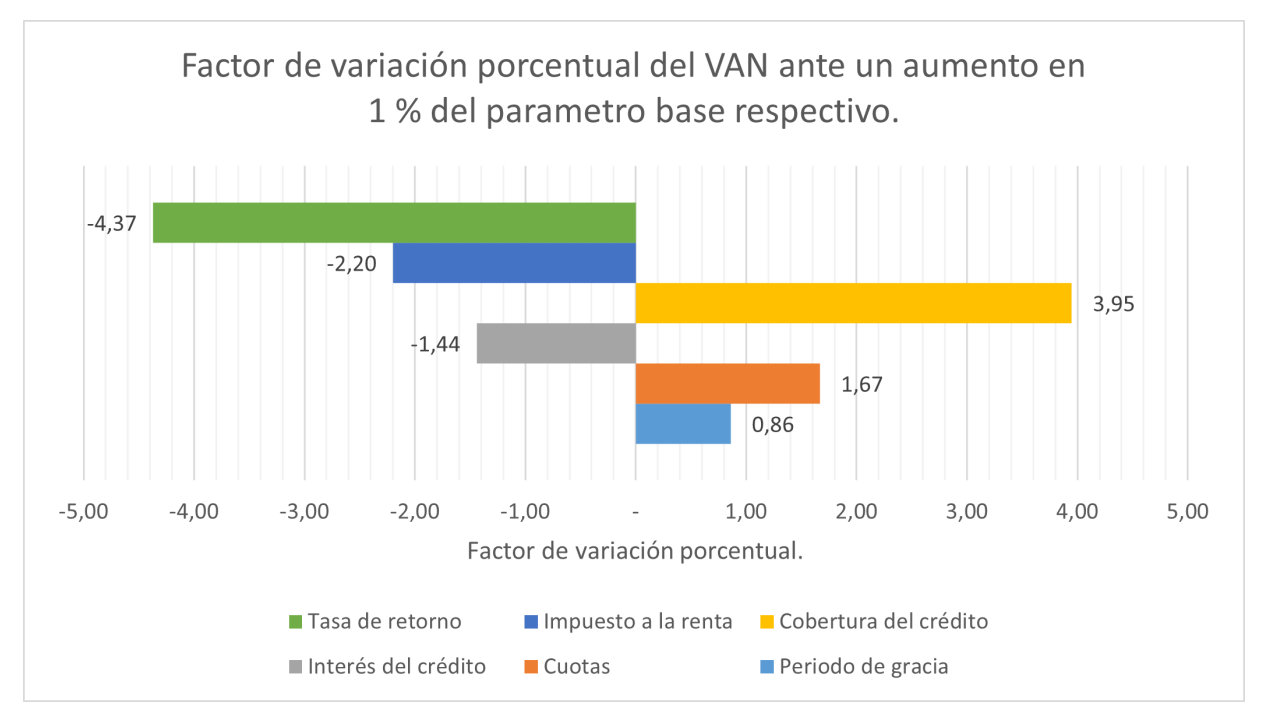

Figura 5.7: Análisis de sensibilidad ante cambios en los parámetros comerciales. [B.1.2](#page-74-0)

#### **5.2.4. Análisis alternativo al uso de propano**

Para simplificar el estudio se consideró que el invernadero utiliza propano para el apartado de calefacción, sin embargo, es posible de acuerdo a la integración de tecnologías analizar la posibilidad de utilizar hidrógeno o un sistema de intercambio de calor con las sales de la central CSP, modificando en el ultimo caso el nivel de generación eléctrica anual en pos de ofrecer energía calórica.

#### **5.2.4.1. Hidrógeno**

<span id="page-53-1"></span>Los parámetros utilizados para el análisis sumados a aquellos propios del hidrógeno se muestran en la tabla [5.12.](#page-53-1)

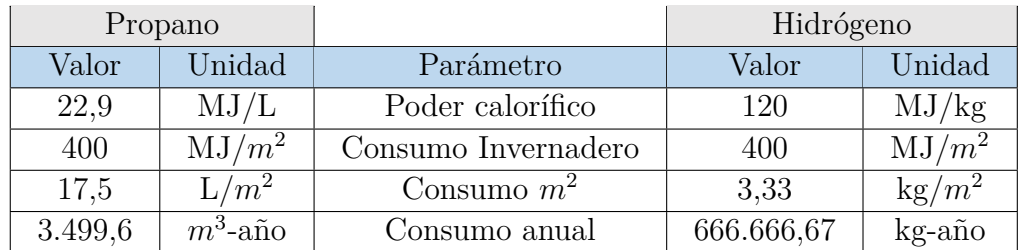

Tabla 5.12: Comparación entre consumo de hidrógeno y propano para un invernadero de 20 hectáreas.

Se debe tener en cuenta que la planta analizada tiene una producción anual de 127 toneladas de Hidrógeno por lo cual no seria capaz de suplir toda la energía necesaria. Considerando lo anterior se analiza el uso de sistemas que combinan propano e hidrógeno, asumiendo que los costos de los componentes considerados dentro del sistema de calefacción para el propano son similares con aquellos utilizados en un sistema híbrido. Siendo el caso, se analiza el impacto en el flujo de caja del proyecto señalado en la tabla [5.11.](#page-51-0) Los resultados se muestran en el gráfico [5.8.](#page-54-0)

<span id="page-54-0"></span>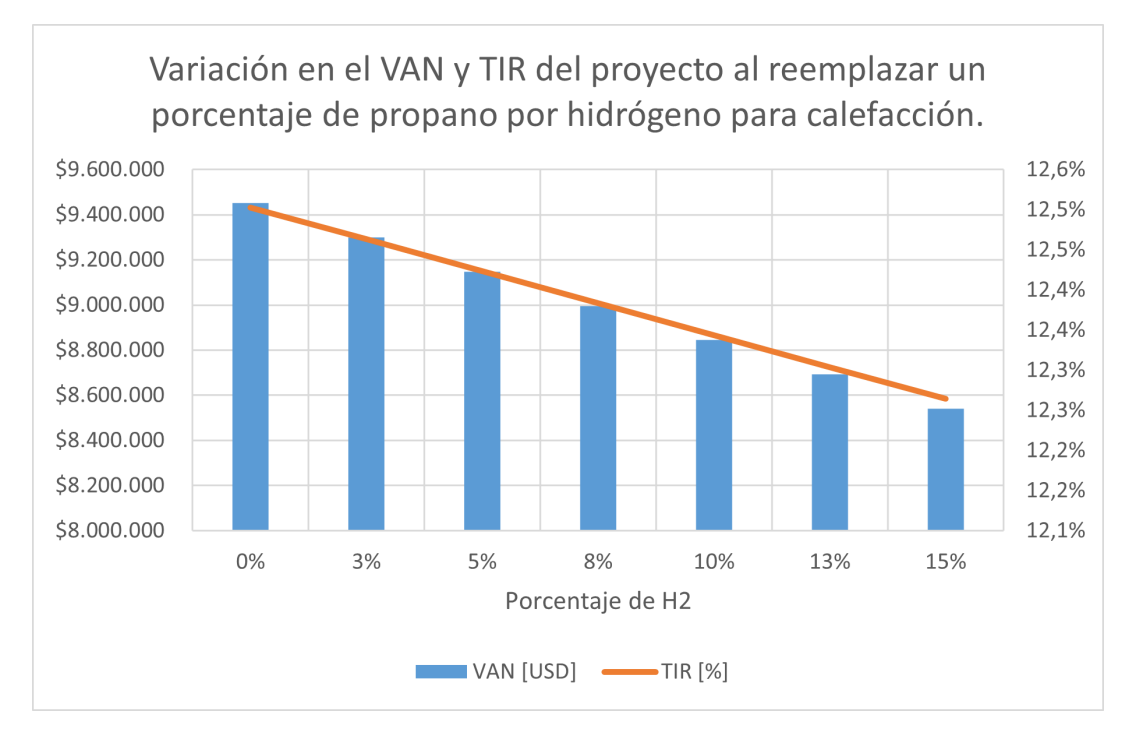

Figura 5.8: VAN y TIR ante el reemplazo porcentual de propano por hidrógeno con fines de calefacción.

Dado el costo de producción del hidrógeno, el efecto de utilizarlo en calefacción disminuye el VAN y la TIR del proyecto en estudio. A pesar de lo anterior, los resultados no se consideran concluyentes debido a múltiples factores que podrían aumentar o disminuir el efecto en el flujo de caja del consumo de hidrógeno los cuales tienen relación con conceptos de almacenamiento, eficiencia, traslados, entre otros.

#### **5.2.4.2. Intercambiador de calor**

Para el estudio económico del intercambiador de calor se asume que existe factibilidad de utilizarlo en paralelo al de la central CSP, teniendo un impacto despreciable en el ciclo respectivo, además se da por hecho de que las instalaciones consideradas para la calefacción con propano son aptas para el uso de agua temperada o evaporada y que el consumo de la misma es despreciable. Con el supuesto anterior se analiza el impacto en el VAN del proyecto [\(5.11\)](#page-51-0) dado por los costos de inversión del intercambiador y la energía que deja de generarse. En el gráfico [5.9](#page-55-0) se tiene la equivalencia de consumo eléctrico del sistema, esta energía corresponde a aquella que se deja de producir por alimentar el sistema de calefacción. Cabe mencionar que entorno al 42 % de eficiencia el sistema deja de contar con energía térmica almacenada.

<span id="page-55-0"></span>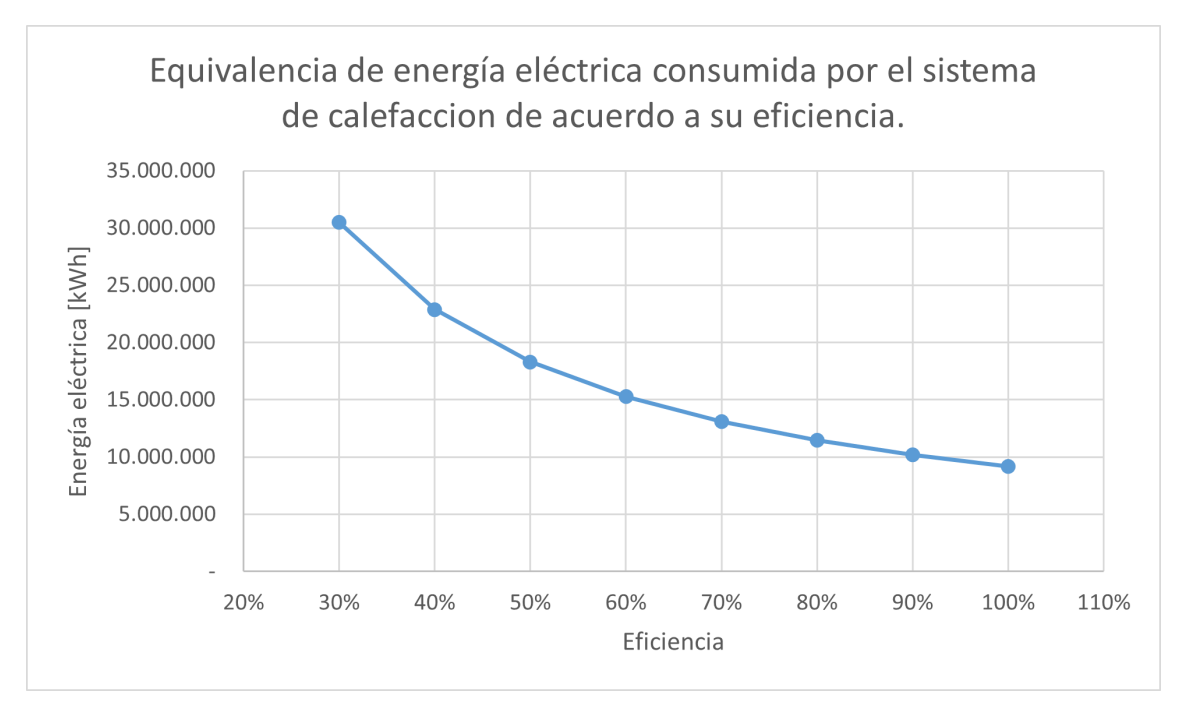

Figura 5.9: Equivalencia eléctrica del consumo calórico correspondiente al sistema de calefacción de acuerdo a la eficiencia del mismo.

Si bien hay múltiples factores que deben ser considerados a la hora de considerar este tipo de instalaciones, de acuerdo a los datos mostrados en la gráfica [5.10,](#page-55-1) existe un amplio conjunto de soluciones que pueden dar una mayor eficiencia al proyecto en general.

Se deja propuesto el análisis técnico del presente caso.

<span id="page-55-1"></span>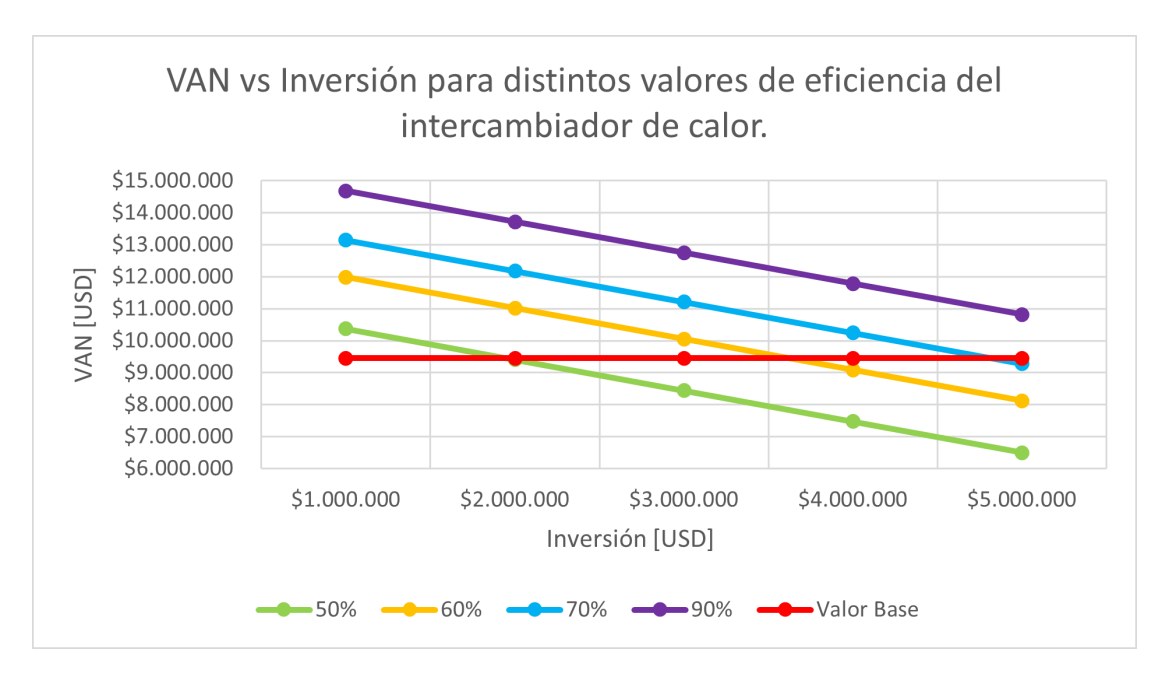

Figura 5.10: VAN para distintas inversiones y eficiencias del sistema asociado al intercambiador de calor.

#### **5.2.5. Análisis de la producción**

#### **5.2.5.1. Tomates**

La producción estimada a obtener de las 20 hectáreas de invernadero consideradas, en base a una producción de 70 kg/*m*<sup>2</sup> , asciende a 14.000 ton anuales. El fruto obtenido se asume de calidad premium o extra, pudiendo analizar eventualmente la posibilidad de ser exportado.

Las cifras características que rigen la producción y exportación de tomates en Chile son extraídas de la "Organización de alimentos y agricultura de estados unidos" (FAOSTAT[\[54\]](#page-63-6)) y de boletines entregados por la "Oficina de estudios y políticas agrarias" (ODEPA[\[53\]](#page-63-7)). Los valores asociados se encuentran en la tabla [5.13,](#page-56-0) de los cuales se desprende que el invernadero produciría aproximadamente un 1,4 % de la producción nacional de tomate. Se suma a lo anterior el gran rendimiento que se logra comparado al promedio nacional, siendo un 900 % mayor, aumentando la eficiencia en el uso del terreno.

<span id="page-56-0"></span>El área de exportación de tomates de acuerdo a las cifras y comentarios de ODEPA no tiene un desarrollo importante.

| 2018      |                   |             | 2019      |                 |  |  |  |
|-----------|-------------------|-------------|-----------|-----------------|--|--|--|
| Valor     | Unidad            | Parámetro   | Valor     | Unidad          |  |  |  |
| 15.858    | ha                | Superficie  | 15.202    | ha              |  |  |  |
| 1.097.826 | ton               | Producción  | 1.050.626 | ton             |  |  |  |
| 69.229    | kg/ha             | Rendimiento | 69.111    | $\text{kg/ha}$  |  |  |  |
| 6,92      | $\mathrm{kg}/m^2$ | Rendimiento | 6,91      | $\text{kg}/m^2$ |  |  |  |
| 11,60     | ton               | Exportación | 7,30      | ton             |  |  |  |

Tabla 5.13: Producción y Exportación de tomate en Chile. Año 2018 y 2019.

Como punto importante se debe mencionar que de acuerdo a ODEPA el consumo promedio de tomates en Chile esta entorno a los 32 [kg/persona/año], los cuales considerando hogares de 4 personas implicarían que el invernadero suministraría de este alimento a cerca de 109.000 hogares.

#### **5.2.5.2. Hidrógeno**

Actualmente no existen plantas de H2 verde en Chile, sin embargo, existe una producción de alrededor 70.000.000 de toneladas al año en base a combustibles fósiles[\[56\]](#page-63-8). El nivel de la planta en estudio que asciende a 127 toneladas anuales corresponde a una cifra mínima en comparación, sin embargo, bajo los procesos adecuados puede ser utilizada con distintos fines. En particular puede ser utilizado en celdas de combustible en base a Hidrógeno de acuerdo a la equivalencia mostrada en la figura [5.11.](#page-57-0)

<span id="page-57-0"></span>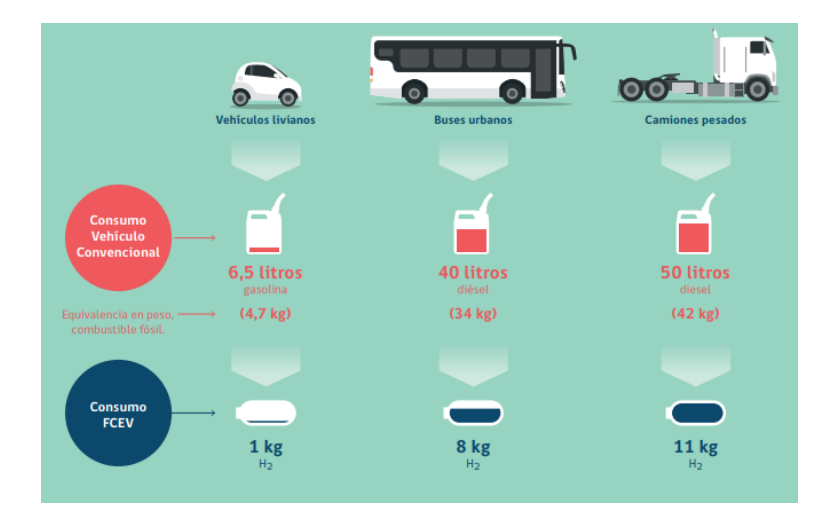

Figura 5.11: Consumo energético aproximado para distintos vehículos en base a una distancia recorrida de 100 km.[\[57\]](#page-63-9)

Para ejemplificar la capacidad del hidrógeno producido se tiene en consideración un bus del transantiago, el cual en promedio tiene un recorrido anual de 76.000 km. Lo anterior implica que la central podría alimentar una flota de 21 buses del transantiago durante todo el año.

## **6. Conclusiones**

De acuerdo a los distintos análisis realizados, la opción de construir y operar un proyecto con las características indicadas es viable al menos bajo un análisis no estocástico, pudiendo mejorar en caso contrario la proyección de ingresos y costos bajo distintos perfiles de producción anual para cada tecnología.

Como punto de partida importante para el estudio del proyecto se debe tener en consideración la posibilidad de obtener un crédito capaz de cubrir con parte importante de la inversión a realizar y la existencia de agentes que estén dispuestos a pagar un precio pactado por los distintos productos.

En general se tiene que los costos nivelados pueden alcanzar competitividad en el mercado chileno, siendo el más importante el asociado a electricidad en el caso de la central de 50 MW y el asociado a la venta de tomates en el caso de la central de 5 MW. Lo anterior se da de acuerdo a los tamaños analizados y la compensación de los costos e ingresos por parte del invernadero y la central CSP.

El análisis de integración en este tipo de proyectos es una parte sumamente importante ya que ayuda a utilizar de forma eficiente cada uno de los recursos con los que se dispone y puede ayudar eventualmente a un mayor rendimiento económico del conjunto. A lo anterior se suele sumar la disminución en el impacto socio-ambiental con el consiguiente aumento en la aprobación del proyecto por parte de los pobladores circundantes.

Finalmente y con miras al futuro, se espera que en un marco donde el agua se hace cada vez más escasa, las tecnologías ERNC se vuelven cada vez más populares para la producción eléctrica, aumenta la búsqueda de fuentes para obtención de combustibles verdes e incrementa la necesidad de alimento considerando un óptimo manejo de los terrenos utilizados, los costos de obtención de agua desalada, centrales CSP, generación de hidrógeno y construcción de invernaderos disminuyan.

Cabe mencionar al cierre que Chile tiene todas las condiciones necesarias para llevar adelante la producción de los elementos presentados bajo altos estándares de calidad y tecnología.

## **7. Trabajo Futuro**

A continuación se exponen algunos estudios que pueden ser realizados con el fin de aumentar la integración del proyecto.

- Se propone la recolección y almacenamiento del aire expulsado por el condensador de la planta CSP para uso en calefacción del invernadero. Lo anterior se justifica por las temperaturas promedio que existen en la zona de estudio, que implicarían un aire de salida entorno a los 30 - 40 °C, desplazando así el calor del día a la noche.
- Se propone el diseño y estudio de un recolector para el caso de un condensador húmedo de la central CSP, con la finalidad de recuperar parte del agua evaporada para poder ser utilizada en funciones de calefacción o en el proceso de electrólisis, disminuyendo en el ultimo caso la energía necesaria para producir hidrógeno.
- Se plantea el considerar sistemas de recuperación de salmuera desde la planta desalinizadora, pudiendo ser utilizada para la elaboración de distintos químicos en plantas clor-alcalinas.
- Analizar en detalle la producción de biomasa obtenida por los cultivos hidropónicos, si bien es mucho menor a la obtenida bajo otros tipos de cultivo, puede ser considerada para la obtención de pequeñas cantidades de combustible.
- Analizar la posibilidad de agregar al proyecto plantas que utilicen como componente base el hidrógeno tales como aquellas destinadas a la producción de amoniaco o pilas de combustible.
- Integrar al sistema el uso de paneles solares, los cuales podrían eventualmente aumentar la factibilidad del proyecto de acuerdo a distintos estudios.

## **Bibliografía**

- [1] Mancarella, P. (2014). MES (multi-energy systems): An overview of concepts and evaluation models. Energy, 65, 1–17.
- [2] Davies, P. A., & Paton, C. (2006). The Seawater Greenhouse: background, theory and current status. International Journal of Low-Carbon Technologies, 1 (2), 183–190.
- [3] Sánchez, F., Sánchez, J., & Miguel, G. S. (2016). Biomass Resources to Hybridize CSP with Biomethane: Potential of Horticultural Residues and Drought-tolerant Crops. Procedia Computer Science, 83, 1102–1109.
- [4] Biglia, A., Fabrizio, E., Ferrara, M., Gay, P., & Aimonino, D. R. (2015). Performance Assessment of a Multi-energy System for a Food Industry. Energy Procedia, 82, 540–545.
- [5] Bogdanski, A., Dubois, O., Jamieson, C. and Krell, R., 2014. Making Integrated Food-Energy Systems Work For People And Climate. 1st ed. Rome, Italy, FAO Books.
- [6] Ronay, K., & Dumitru, C.-D. (2015). Hydroponic Greenhouse Energy Supply Based on Renewable Energy Sources. Procedia Technology, 19, 703–707.
- [7] Grueso-Dominguez, M. C., Castro-Jiménez, C. C., Correa-Ochoa, M. A., & Saldarriaga-Molina, J. C. (2019). Estado del arte: desalinización mediante tecnologías de membrana como alternativa frente al problema de escasez de agua dulce. Revista Ingenierías Universidad de Medellín, 18 (35), 69–89.
- [8] Wired (2019). Desalination Is Booming as Cities Run out of Water. Science story. [https:](https://www.wired.com/story/desalination-is-booming-as-cities-run-out-of-water/) [//www.wired.com/story/desalination-is-booming-as-cities-run-out-of-water/](https://www.wired.com/story/desalination-is-booming-as-cities-run-out-of-water/)
- [9] Energía Estratégica (2019). Estado y situación del Hidrógeno en el mundo. Artículo. <https://www.energiaestrategica.com/estado-y-situacion-de-hidrogeno-en-el-mundo/>
- [10] Ministerio de energía (2020), Estrategia Nacional de Hidrógeno Verde. [https://energia.](https://energia.gob.cl/sites/default/files/estrategia_nacional_de_hidrogeno_verde_-_chile.pdf) [gob.cl/sites/default/files/estrategia\\_nacional\\_de\\_hidrogeno\\_verde\\_-\\_chile.pdf](https://energia.gob.cl/sites/default/files/estrategia_nacional_de_hidrogeno_verde_-_chile.pdf)
- [11] Energía Estratégica (2019). EL listado completo de los proyectos de energías renovables en construcción en Chile. Artículo. [https://www.energiaestrategica.com/el-listado](https://www.energiaestrategica.com/el-listado-completo-de-los-proyectos-de-energias-renovables-en-construccion-en-chile/)[completo-de-los-proyectos-de-energias-renovables-en-construccion-en-chile/](https://www.energiaestrategica.com/el-listado-completo-de-los-proyectos-de-energias-renovables-en-construccion-en-chile/)
- [12] Ministerio de energía (2020), Estrategia Nacional de Hidrógeno Verde. [https://www.energia.gob.cl/sites/default/files/mini-sitio/estrategia-nacional\\_hidrogeno](https://www.energia.gob.cl/sites/default/files/mini-sitio/estrategia-nacional_hidrogeno-verde_vdef.pdf)[verde\\_vdef.pdf](https://www.energia.gob.cl/sites/default/files/mini-sitio/estrategia-nacional_hidrogeno-verde_vdef.pdf)
- [13] Walter Brokering, C. & Palma Behnke, R. (2018). Atrapando el sol en los sistemas eléctricos de potencia-1a ed.-, 89-93.
- [14] AALBORG (2014). 36.6MWt integrated energy system Based On CSP, Austra-

lia. [https://www.aalborgcsp.com/projects/366mwth-integrated-energy-system-based-on](https://www.aalborgcsp.com/projects/366mwth-integrated-energy-system-based-on-csp-australia/)[csp-australia/](https://www.aalborgcsp.com/projects/366mwth-integrated-energy-system-based-on-csp-australia/)

- [15] CNN (2017). Could a solution to reducing aviation emissions be found in the Arabian Desert?. Note. [https://edition.cnn.com/2017/07/12/middleeast/iseas-abu-dhabi-aviation](https://edition.cnn.com/2017/07/12/middleeast/iseas-abu-dhabi-aviation-biofuel/index.html)[biofuel/index.html](https://edition.cnn.com/2017/07/12/middleeast/iseas-abu-dhabi-aviation-biofuel/index.html)
- [16] Seawater Greenhouse. Somaliland project. <https://www.sgsomaliland.com/>
- [17] Islam, M. T., Huda, N., Abdullah, A. B., & Saidur, R. (2018). A comprehensive review of state-of-the-art concentrating solar power (CSP) technologies: Current status and research trends. Renewable and Sustainable Energy Reviews, 91, 987–1018.
- [18] Hassan, A. (2016). Solar tower power plant optimization: a review. Ondokuz Mayis University.
- [19] Kucera, J. (2019). Introduction to Desalination. In Desalination (pp. 1–49). John Wiley & Sons, Inc.
- [20] Grueso-Dominguez, M. C., Castro-Jiménez, C. C., Correa-Ochoa, M. A., & Saldarriaga-Molina, J. C. (2019). Estado del arte: desalinización mediante tecnologías de membrana como alternativa frente al problema de escasez de agua dulce. Revista Ingenierías Universidad de Medellín, 18 (35), 69–89.
- [21] Viciana-Forte C. (2015). Estudio de los Sistemas de Recuperación de Energía en Plantas Desaladoras por Ósmosis Inversa. Proyecto Fin de Carrera Ingeniería Industrial Universidad de Sevilla.
- [22] Akinaga, T., Generalis, S. C., Paton, C., Igobo, O. N., & Davies, P. A. (2018). Brine utilisation for cooling and salt production in wind-driven seawater greenhouses: Design and modelling. Desalination, 426, 135–154.
- [23] Panagopoulos, A., Haralambous, K.-J., & Loizidou, M. (2019). Desalination brine disposal methods and treatment technologies - A review. Science of The Total Environment, 693, 133545.
- [24] Shekarchi, N., & Shahnia, F. (2018). A comprehensive review of solar-driven desalination technologies for off-grid greenhouses. International Journal of Energy Research, 43 (4), 1357–1386.
- [25] Boudries, R. (2018). Techno-economic study of hydrogen production using CSP technology. International Journal of Hydrogen Energy, 43 (6), 3406–3417.
- [26] Kumar, A., Phillips, K. R., Thiel, G. P., Schröder, U., & Lienhard, J. H., V. (2019). Direct electrosynthesis of sodium hydroxide and hydrochloric acid from brine streams. Nature Catalysis, 2 (2), 106–113.
- [27] Agrology (2020). Cost of production analysis: Hightech Glasshouse Production in Australia. [https://wpca.sydney/assets/Documents/Resources/Cost+of+Production+Analysis+](https://wpca.sydney/assets/Documents/Resources/Cost+of+Production+Analysis+-+Hightech+Glasshouse+Production+in+Australia_March+2020_LR.pdf) [-+Hightech+Glasshouse+Production+in+Australia\\_March+2020\\_LR.pdf](https://wpca.sydney/assets/Documents/Resources/Cost+of+Production+Analysis+-+Hightech+Glasshouse+Production+in+Australia_March+2020_LR.pdf)
- <span id="page-61-0"></span>[28] Ruijs, M., & Benninga, J. (2020). Market potential and investment opportunities of hightech greenhouse vegetable production in the USA: An exploratory study for Midwest and East Coast regions and the state of California. (Report / Wageningen Economic Research; No. 2020-064). Wageningen Economic Research.
- <span id="page-62-0"></span>[29] Abdelmawgoud, S. M. S., Aziz, H. H. A., Shibl, A. A. A., & Qabeel, M. A.-S. (2021). A Comparative Economic Study of Tomato Production by Hydroponics and Conventional Agriculture (With Soil) in Greenhouses: A Case Study in the Nubaria Region. Asian Journal of Agricultural Extension, Economics & Sociology, 126–140.
- [30] Langenhoven, P. (2018). Hydroponic Tomato Production in Soilless Culture, Pordue University, Indiana Horticulture Congress. [https://ag.purdue.edu/hla/fruitveg/Pages/](https://ag.purdue.edu/hla/fruitveg/Pages/IHC2018.aspx) [IHC2018.aspx](https://ag.purdue.edu/hla/fruitveg/Pages/IHC2018.aspx)
- [31] AgFunder (2021). Behind the greens: Why greenhouse lettuce is not competitive yet, AppHarvest economics. [https://agfundernews.com/behind-the-greens-why-hydroponic](https://agfundernews.com/behind-the-greens-why-hydroponic-lettuce-is-not-competitive-yet.html)[lettuce-is-not-competitive-yet.html](https://agfundernews.com/behind-the-greens-why-hydroponic-lettuce-is-not-competitive-yet.html)
- <span id="page-62-1"></span>[32] Gallardo, F. I., Monforti Ferrario, A., Lamagna, M., Bocci, E., Astiaso Garcia, D., & Baeza-Jeria, T. E. (2021). A Techno-Economic Analysis of solar hydrogen production by electrolysis in the north of Chile and the case of exportation from Atacama Desert to Japan. International Journal of Hydrogen Energy, 46 (26), 13709–13728.
- [33] Ministerio de Energía (2021). Explorador Solar. <http://solar.minenergia.cl/inicio>
- [34] Servicio de impuestos internos (2020). Reavalúo de sitios no edificados, propiedades abandonadas o pozos lastreros 2020, Pozo Almonte. [https://www.sii.cl/destacados/reavaluo/](https://www.sii.cl/destacados/reavaluo/2020/valores_unitarios.html) [2020/valores\\_unitarios.html](https://www.sii.cl/destacados/reavaluo/2020/valores_unitarios.html)
- [35] Servicio de impuestos internos (2020). Mapa digital del Observatorio de Mercado de Suelo Urbano 2020. <https://www4.sii.cl/mapasui/internet/#/contenido/index.html>
- [36] System Advisor Model (2008). System Advisor Model v2020.11.29. <https://sam.nrel.gov/>
- [37] Aly, A., Bernardos, A., Fernandez-Peruchena, C. M., Jensen, S. S., & Pedersen, A. B. (2019). Is Concentrated Solar Power (CSP) a feasible option for Sub-Saharan Africa?: Investigating the techno-economic feasibility of CSP in Tanzania. Renewable Energy, 135, 1224–1240.
- [38] Starke, A., Cardemil, J. M., Escobar, R., & Colle, S. (2016). Assessing the performance of hybrid CSP+PV plants in northern Chile. SOLARPACES 2015: International Conference on Concentrating Solar Power and Chemical Energy Systems.
- <span id="page-62-2"></span>[39] Simsek, Y., Mata-Torres, C., Guzmán, A. M., Cardemil, J. M., & Escobar, R. (2018). Sensitivity and effectiveness analysis of incentives for concentrated solar power projects in Chile. Renewable Energy, 129, 214–224.
- [40] Hernández, C., Barraza, R., Saez, A., Ibarra, M., & Estay, D. (2020). Potential Map for the Installation of Concentrated Solar Power Towers in Chile. Energies, 13 (9), 2131.
- [41] Michelle Solari San Martín (2019). Factibilidad de generación eléctrica solar térmica y fotovoltaica en la Región de Atacama.
- [42] Asfand, F., Palenzuela, P., Roca, L., Caron, A., Lemarié, C.-A., Gillard, J., Turner, P., & Patchigolla, K. (2020). Thermodynamic Performance and Water Consumption of Hybrid Cooling System Configurations for Concentrated Solar Power Plants. Sustainability, 12 (11), 4739.
- [43] Pidaparthi, A., & Hoffmann, J. (2017). Effect of heliostat size on the levelized cost of electricity for power towers. SOLARPACES 2016: International Conference on Concentra-

ting Solar Power and Chemical Energy Systems.

- <span id="page-63-4"></span>[44] 4e Chile (2015). Evaluación Económica entre Ósmosis Inversa (RO) y Desalinización Solar Térmica. [https://www.4echile.cl/publicaciones/evaluacion-economica-entre](https://www.4echile.cl/publicaciones/evaluacion-economica-entre-osmosis-inversa-ro-y-desalinizacion-solar-termica/)[osmosis-inversa-ro-y-desalinizacion-solar-termica/](https://www.4echile.cl/publicaciones/evaluacion-economica-entre-osmosis-inversa-ro-y-desalinizacion-solar-termica/)
- [45] Coordinador Eléctrico Nacional (CEN) (2020). Costos marginales de la operación real del sistema eléctrico para el año 2020. [https://www.coordinador.cl/operacion/graficos/](https://www.coordinador.cl/operacion/graficos/operacion-real/costo-marginal-real/) [operacion-real/costo-marginal-real/](https://www.coordinador.cl/operacion/graficos/operacion-real/costo-marginal-real/)
- <span id="page-63-3"></span>[46] 4e Chile (2019).Tecnologías del Hidrógeno y Perspectivas para Chile 2019. [https://www.](https://www.4echile.cl/publicaciones/tecnologias-del-hidrogeno-y-perspectivas-para-chile-2019/) [4echile.cl/publicaciones/tecnologias-del-hidrogeno-y-perspectivas-para-chile-2019/](https://www.4echile.cl/publicaciones/tecnologias-del-hidrogeno-y-perspectivas-para-chile-2019/)
- [47] Biblioteca del Congreso Nacional de Chile (2021). Decreto 6, Nueva linea de transmisión 2x220 kV Nueva Pozo Almonte - Cóndores. [https://www.bcn.cl/leychile/navegar?i=](https://www.bcn.cl/leychile/navegar?i=1156665) [1156665](https://www.bcn.cl/leychile/navegar?i=1156665)
- [48] Simsek, Y., Mata-Torres, C., Guzmán, A. M., Cardemil, J. M., & Escobar, R. (2018). Sensitivity and effectiveness analysis of incentives for concentrated solar power projects in Chile. Renewable Energy, 129, 214–224.
- <span id="page-63-0"></span>[49] Weather Atlas. Registros climáticos de distintas zonas del mundo. [https://www.weather](https://www.weather-atlas.com/)[atlas.com/](https://www.weather-atlas.com/)
- <span id="page-63-1"></span>[50] Shen, Y., Wei, R., & Xu, L. (2018). Energy Consumption Prediction of a Greenhouse and Optimization of Daily Average Temperature. Energies, 11(1), 65.
- <span id="page-63-2"></span>[51] Baptista, F. J., Silva, A. T., Navas, L. M., Guimarães, A. C., & Meneses, J. F. (2012). GREENHOUSE ENERGY CONSUMPTION FOR TOMATO PRODUCTION IN THE IBERIAN PENINSULA COUNTRIES. Acta Horticulturae, 952, 409–416.
- [52] Curso de Hidrógeno CWEEL (2020), Primer curso chileno de hidrógeno realizado por mujeres. [https://www.energia.gob.cl/sites/default/files/clase\\_1\\_hidrogeno\\_verde\\_](https://www.energia.gob.cl/sites/default/files/clase_1_hidrogeno_verde_mujer_-_bibliografia_preguntas_y_respuestas.pdf) mujer - bibliografia preguntas y respuestas.pdf
- <span id="page-63-7"></span>[53] ODEPA (2021), Boletín de hortalizas. [https://www.odepa.gob.cl/publicaciones/](https://www.odepa.gob.cl/publicaciones/boletines/boletin-de-hortalizas-junio-2021) [boletines/boletin-de-hortalizas-junio-2021](https://www.odepa.gob.cl/publicaciones/boletines/boletin-de-hortalizas-junio-2021)
- <span id="page-63-6"></span>[54] FAOSTAT (2021). Crops and livestock products statistics. [http://www.fao.org/faostat/](http://www.fao.org/faostat/en/#data/QCL) [en/#data/QCL](http://www.fao.org/faostat/en/#data/QCL)
- <span id="page-63-5"></span>[55] ODEPA (2021). Precios mayoristas de frutas y hortalizas en distintos mercados de Chile. <https://www.odepa.gob.cl/precios/mayoristas-frutas-y-hortalizas?mobile=off>
- <span id="page-63-8"></span>[56] Revistaei (2021). Ministerio de Energía mide el potencial de Antofagasta para producir hidrógeno verde. [https://www.revistaei.cl/2021/03/12/ministerio-de-energia-mide-el](https://www.revistaei.cl/2021/03/12/ministerio-de-energia-mide-el-potencial-de-antofagasta-para-producir-hidrogeno-verde/)[potencial-de-antofagasta-para-producir-hidrogeno-verde/](https://www.revistaei.cl/2021/03/12/ministerio-de-energia-mide-el-potencial-de-antofagasta-para-producir-hidrogeno-verde/)
- <span id="page-63-9"></span>[57] Ministerio de Energía (2020). Uso de hidrógeno verde en el transporte terrestre. [https:](https://energia.gob.cl/electromovilidad/img/16.Hidr%C3%B3geno.pdf) [//energia.gob.cl/electromovilidad/img/16.Hidr%C3%B3geno.pdf](https://energia.gob.cl/electromovilidad/img/16.Hidr%C3%B3geno.pdf)

# **Anexo A Flujos de Caja**

A continuación se presentan los flujos de caja correspondientes a las instalaciones en estudio.

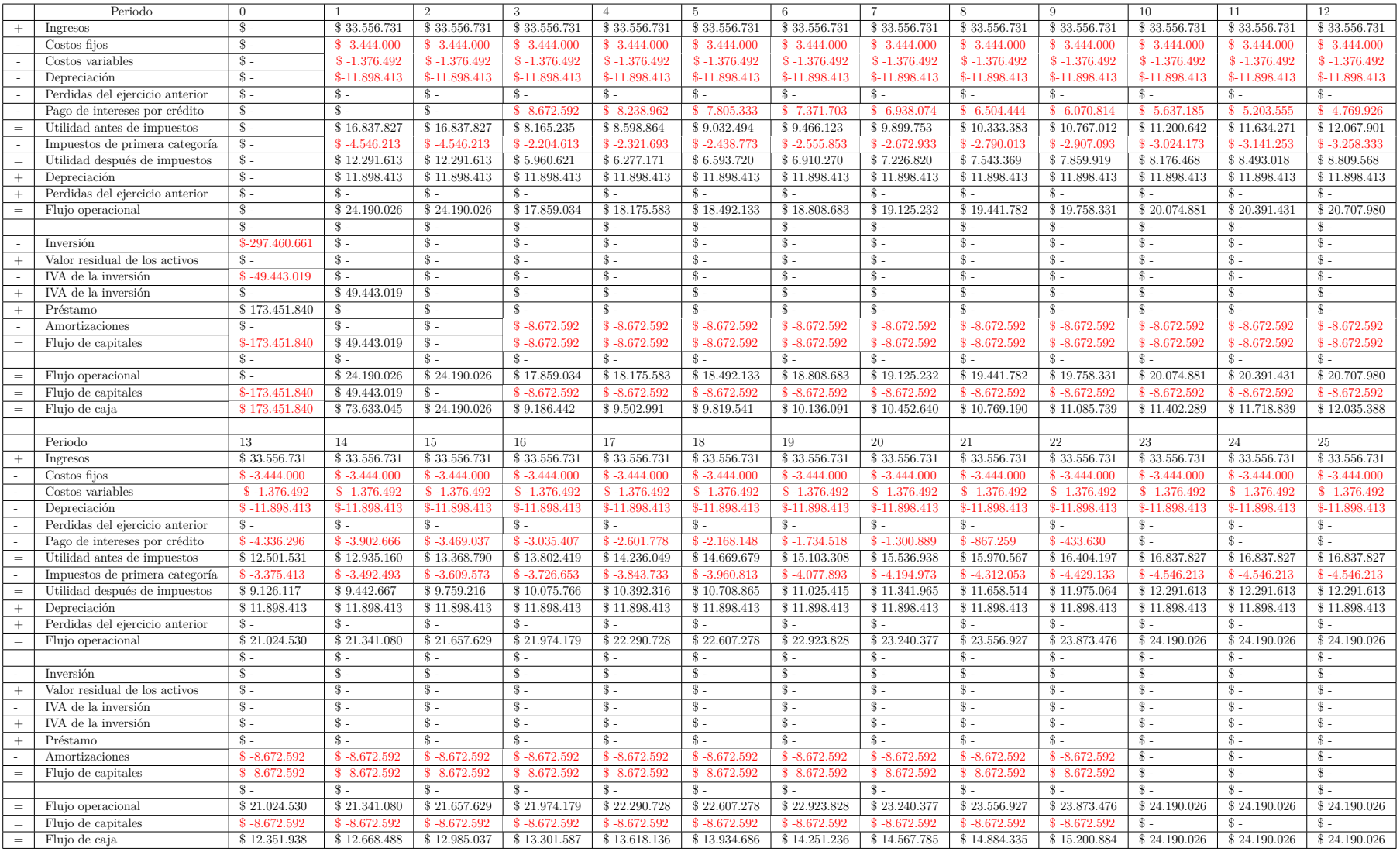

Tabla A.1: Flujo de caja CSP 50 MW VAN  $= 0$ 

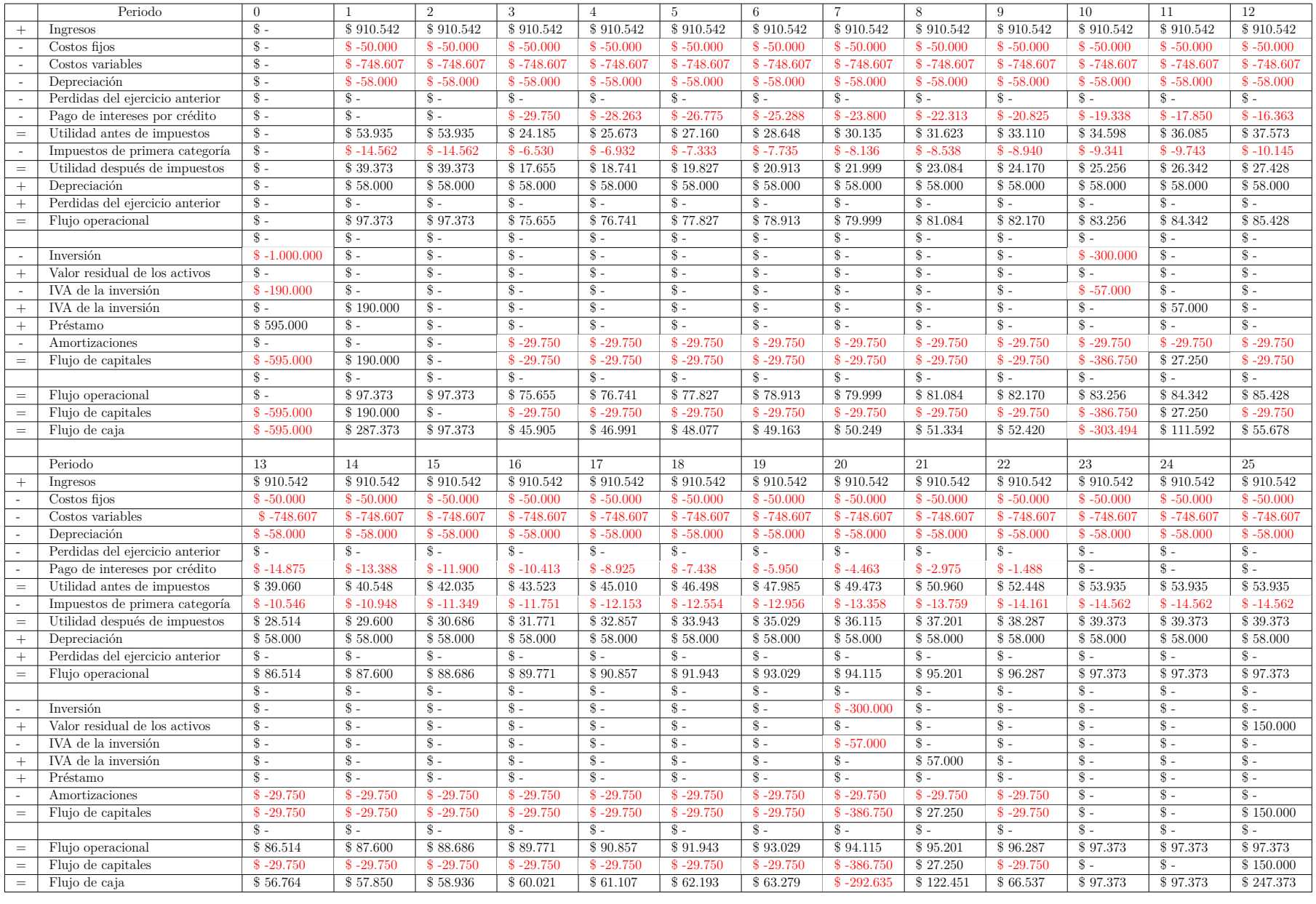

Tabla A.2: Flujo de caja H2 1 MW VAN  $= 0$ 

|                                     | Periodo                         | $\theta$             |                           | $\overline{2}$       | 3                        | $\overline{4}$             | 5                    | 6                    | $\overline{7}$            | 8                         | 9                          | 10                        | 11                   | 12                   |
|-------------------------------------|---------------------------------|----------------------|---------------------------|----------------------|--------------------------|----------------------------|----------------------|----------------------|---------------------------|---------------------------|----------------------------|---------------------------|----------------------|----------------------|
| $^{+}$                              | Ingresos                        | $\hat{\mathbf{s}}$ . | \$27,000,040              | \$27,000,040         | \$27,000,040             | \$27.000.040               | \$27.000.040         | \$27.000.040         | \$27,000,040              | \$27.000.040              | \$27.000.040               | \$27,000,040              | \$27,000,040         | \$27,000,040         |
|                                     | Costos fijos                    | $\overline{\$}$ -    | \$-10.682,000             | \$-10.682,000        | \$-10.682.000            | \$-10.682,000              | \$-10.682,000        | \$-10.682.000        | \$-10.682,000             | $$-10.682,000$            | \$-10.682,000              | \$-10.682,000             | \$-10.682.000        | \$-10.682,000        |
|                                     | Costos variables                | $\hat{\mathbb{S}}$ - | $$ -2.906.523$            | $$ -2.906.523$       | $$ -2.906.523$           | $$ -2.906.523$             | $$ -2.906.523$       | $$ -2.906.523$       | $$ -2.906.523$            | $$ -2.906.523$            | $$ -2.906.523$             | $$ -2.906.523$            | $$ -2.906.523$       | $$ -2.906.523$       |
|                                     | Depreciación                    | $\overline{\$}$ .    | $$ -8.943.200$            | $$ -8.943.200$       | $$ -8.943.200$           | $$ -8.943.200$             | $$ -8.943.200$       | $$-8.943.200$        | $$ -8.943.200$            | $$ -8.943.200$            | $$ -8.943.200$             | $$ -8.943.200$            | $$ -8.943.200$       | $$ -8.943.200$       |
|                                     | Perdidas del ejercicio anterior | $\sqrt{\$}$ -        | $\$\;$                    | $S -$                | $\$\;$                   | $S -$                      | $\hat{\mathbf{s}}$ . | $\text{\$}$ -        | $\mathbb{S}$ –            | $\mathbb{S}$ –            | $\mathbb{S}$ -             | $\hat{\mathbb{S}}$ -      | $S -$                | $\$\;$               |
|                                     | Pago de intereses por crédito   | $\overline{\$}$ .    | $\sqrt{s}$ .              | $\sqrt{s}$ .         | $$ -2.504.000$           | $$ -2.378.800$             | $$ -2.253.600$       |                      | $$ -2.003.200$            | $$ -1.878.000$            | $\overline{\$}$ -1.752.800 | $$-1.627.600$             | $$ -1.502.400$       | $$ -1.377.200$       |
| $\equiv$                            | Utilidad antes de impuestos     | $\overline{\$}$ .    | \$4.468.317               | \$4.468,317          | \$1.964.317              | \$2.089.517                | \$2.214.717          | \$2.339.917          | \$2.465.117               | \$2,590,317               | \$2.715.517                | \$2.840.717               | \$2.965.917          | \$3.091.117          |
|                                     | Impuestos de primera categoría  | $\sqrt{8}$ –         | $$ -1.206.446$            | $$ -1.206.446$       | $$ -530.366$             | $$ -564.170$               | $$ -597.974$         | $$ -631.778$         | $$ -665.582$              | $$ -699.386$              | $$ -733.190$               | $$ -766.994$              | $$ -800.798$         | $$ -834.602$         |
| $=$                                 | Utilidad después de impuestos   | $\overline{\$}$ .    | \$3.261.871               | \$3.261.871          | \$1.433.951              | \$1.525.347                | \$1.616.743          | \$1.708.139          | \$1.799.535               | \$1.890.931               | \$1.982.327                | \$2.073.723               | \$2.165.119          | \$2.256.515          |
| $^{+}$                              | Depreciación                    | $\overline{\$}$ -    | \$8.943.200               | \$8.943.200          | \$8.943.200              | \$8.943.200                | \$8.943.200          | \$8.943.200          | \$8.943.200               | \$8.943.200               | \$8.943.200                | \$8.943.200               | \$8.943.200          | \$8.943.200          |
| $\! + \!\!\!\!$                     | Perdidas del ejercicio anterior | $\overline{\$}$ .    | $\mathbf{\$}$ -           | $\hat{\mathbf{s}}$ – | $\hat{\mathbf{s}}$ .     | $S -$                      | $\hat{\mathbf{s}}$ . | $\hat{\mathbf{s}}$ - | $\hat{\mathbf{s}}$ .      | $S -$                     | $\hat{\mathbf{s}}$ .       | $\hat{\mathbb{S}}$ -      | $S -$                | $\hat{\mathbf{s}}$ . |
| $\hspace{1.0cm} = \hspace{1.0cm}$   | Flujo operacional               | $\overline{\$}$ =    | \$12.205.071              | \$12,205,071         | \$10.377.151             | \$10.468.547               | \$10.559.943         | \$10.651.339         | \$10,742,735              | \$10.834.131              | \$10.925.527               | \$11.016.923              | \$11.108.319         | \$11.199.715         |
|                                     |                                 | $\hat{\mathbf{s}}$ . | $\mathbb{S}$ -            | $S -$                | $\mathcal{S}$ -          | $S -$                      | $\hat{\mathbf{s}}$ . | $S -$                | $S -$                     | $\mathbf{\$}$ -           | $S -$                      | $\hat{\mathbb{S}}$ -      | $S -$                | $\hat{\mathbb{S}}$ - |
|                                     | Inversión                       | $$ -84.200.000$      | $\sqrt{\$}$ -             | $S -$                | $\overline{\$}$ -        | $\overline{\$}$ .          | \$-28.628.000        | $\sqrt{$}$ -         | $\overline{\$}$ -         | $\overline{\$}$ -         | $\overline{\$}$ -          | \$-39.574.000             | $S -$                | $\overline{\$}$ .    |
| $^{+}$                              | Valor residual de los activos   | $\overline{\$}$ =    | $\overline{\mathcal{S}}$  | $\overline{\$}$ .    | $\overline{\mathcal{S}}$ | $\overline{\mathcal{S}}$ - | $\overline{\$}$ .    | $\overline{\$}$ .    | $\overline{\$}$ .         | $\overline{\mathcal{S}}$  | $\overline{\$}$ -          | $\overline{\$}$ .         | $\overline{s}$ .     | $\overline{s}$ .     |
|                                     | IVA de la inversión             | $$ -15.960.000$      | $\hat{\mathbf{s}}$ .      | $\hat{\mathbf{s}}$ . | $\hat{\mathbb{S}}$ -     | $\hat{\mathbf{s}}$ .       | $$ -5.439.320$       | $S -$                | $\mathbb{S}$ -            | $\hat{\mathbf{s}}$ .      | $\hat{s}$ .                | $$ -7.519.060$            | $\hat{\mathbf{s}}$ . | $\hat{\mathbb{S}}$ - |
| $^{+}$                              | IVA de la inversión             | $\hat{\mathbb{S}}$ - | \$15.960.000              | $\overline{\$}$ .    | $\overline{\$}$ .        | $\overline{\$}$ .          | $\hat{\mathbf{s}}$ . | \$5.439.320          | $S -$                     | $\overline{\$}$ -         | $\overline{\$}$ -          | $\hat{\mathbb{S}}$ -      | \$7.519.060          | $\overline{\$}$ -    |
| $\ddot{+}$                          | Préstamo                        | \$50,080,000         | $\mathbb{S}$ -            | $S -$                | $\hat{s}$ .              | $\frac{1}{2}$              | $\frac{8}{3}$        | $S -$                | $S -$                     | $\hat{s}$ .               | $\hat{s}$ .                | $\hat{s}$ -               | $\hat{\mathbf{s}}$ . | $\hat{s}$ .          |
|                                     | Amortizaciones                  | $\mathcal{S}$ -      | $\overline{\$}$ .         | $\sqrt{$}$ -         | $$ -2.504.000$           | $$ -2.504.000$             | $$ -2.504.000$       | $$ -2.504.000$       | $$ -2.504.000$            | $$ -2.504.000$            | $$ -2.504.000$             | $$ -2.504.000$            | $$ -2.504.000$       | $$ -2.504.000$       |
| $=$                                 | Flujo de capitales              | $$ -50.080.000$      | \$15,960,000              | $\overline{\$}$ .    | $$ -2.504.000$           | $$ -2.504.000$             | \$-36.571.320        | \$2.935.320          | $$ -2.504.000$            | $$ -2.504.000$            | $$ -2.504,000$             | \$-49,597,060             | \$5.015.060          | $$ -2.504.000$       |
|                                     |                                 | $\hat{S}$ –          | $S -$                     | $S -$                | $S -$                    | $S -$                      | $S -$                | $S -$                | $S -$                     | $S -$                     | $S -$                      | $\overline{\$}$ =         | $S -$                | $S -$                |
| $\hspace*{0.4em} = \hspace*{0.4em}$ | Flujo operacional               | $\overline{\$}$ .    | \$12.205.071              | \$12.205.071         | \$10.377.151             | \$10.468.547               | \$10.559.943         | \$10.651.339         | \$10.742.735              | \$10.834.131              | \$10.925.527               | \$11.016.923              | \$11.108.319         | \$11.199.715         |
| $\, =$                              | Flujo de capitales              | $$ -50.080.000$      | \$15,960,000              | $S -$                | $$ -2.504.000$           | $$ -2.504.000$             | \$-36.571.320        | \$2.935.320          | $$ -2.504.000$            | $$ -2.504.000$            | $$ -2.504.000$             | \$-49.597.060             | \$5.015.060          | $$ -2.504.000$       |
| $=$                                 | Flujo de caja                   | $$ -50.080.000$      | \$28.165.071              | \$12.205.071         | \$7.873.151              | \$7.964.547                | \$-26.011.377        | \$13.586.659         | \$8.238.735               | \$8.330.131               | \$8.421.527                | \$-38.580.137             | \$16.123.379         | \$8.695.715          |
|                                     |                                 |                      |                           |                      |                          |                            |                      |                      |                           |                           |                            |                           |                      |                      |
|                                     | Periodo                         | 13                   | 14                        | 15                   | 16                       | 17                         | 18                   | 19                   | 20                        | 21                        | 22                         | 23                        | 24                   | 25                   |
|                                     | Ingresos                        | \$27.000.040         | \$27,000,040              | \$27,000,040         | \$27,000,040             | \$27,000,040               | \$27,000,040         | \$27,000,040         | \$27,000,040              | \$27,000,040              | \$27,000,040               | \$27,000,040              | \$27,000,040         | \$27,000,040         |
|                                     | Costos fijos                    | $$ -10.682.000$      | \$-10.682.000             | $$-10.682.000$       | \$-10.682,000            | \$-10.682.000              | \$-10.682,000        | \$-10.682.000        | \$-10.682,000             | $$-10.682.000$            | \$-10.682.000              | \$-10.682,000             | \$-10.682.000        | \$-10.682,000        |
|                                     | Costos variables                | $$ -2.906.523$       | $$ -2.906.523$            | $$ -2.906.523$       | $$ -2.906.523$           | $$ -2.906.523$             | $$ -2.906.523$       | $$ -2.906.523$       | $$ -2.906.523$            | $$ -2.906.523$            | $$ -2.906.523$             | $$ -2.906.523$            | $$ -2.906.523$       | $$ -2.906.523$       |
|                                     | Depreciación                    | $$ -8.943.200$       | $$ -8.943.200$            | $$ -8.943.200$       | $$ -8.943.200$           | $$ -8.943.200$             | $$ -8.943.200$       | $$ -8.943.200$       | $$ -8.943.200$            | $$ -8.943.200$            | $$ -8.943.200$             | $$ -8.943.200$            | $$ -8.943.200$       | $$ -8.943.200$       |
|                                     | Perdidas del ejercicio anterior | $S -$                | $S -$                     | $S -$                | $\hat{\mathbb{S}}$ -     | $\overline{\$}$ .          | $S -$                | $S -$                | $\sqrt{\$}$ -             | $\hat{\mathbf{s}}$ .      | $S -$                      | $\sqrt[6]{}$              | $S -$                | $\sqrt{$}$ -         |
|                                     | Pago de intereses por crédito   | $$ -1.252.000$       | $$ -1.126.800$            | $$ -1.001.600$       | $$ -876.400$             | $$ -751.200$               | $$ -626,000$         | $$ -500.800$         | $$ -375.600$              | $$ -250,400$              | $$-125.200$                | $\overline{\$}$ –         | $\overline{s}$ .     | $\overline{\$}$ .    |
| $\hspace{1.0cm} = \hspace{1.0cm}$   | Utilidad antes de impuestos     | \$3.216.317          | \$3.341.517               | \$3.466.717          | \$3.591.917              | \$3.717.117                | \$3.842.317          | \$3.967.517          | \$4.092.717               | \$4.217.917               | \$4.343.117                | \$4.468.317               | \$4.468.317          | \$4.468.317          |
|                                     | Impuestos de primera categoría  | $$ -868.406$         | $$ -902.210$              | $$ -936.014$         | $$ -969.818$             | $$ -1.003.622$             | $$ -1.037.426$       | $$ -1.071.230$       | $$-1,105,034$             | $$ -1.138.838$            | $$ -1.172.642$             | $$ -1.206.446$            | $$ -1.206.446$       | $$ -1.206.446$       |
| $\qquad \qquad =$                   | Utilidad después de impuestos   | \$2.347.911          | \$2.439.307               | \$2.530.703          | \$2.622.099              | \$2.713.495                | \$2.804.891          | \$2.896.287          | \$2.987.683               | \$3.079.079               | \$3.170.475                | \$3.261.871               | \$3.261.871          | \$3.261.871          |
| $^{+}$                              | Depreciación                    | \$8.943.200          | \$8.943.200               | \$8.943.200          | \$8.943.200              | \$8.943.200                | \$8.943.200          | \$8.943.200          | \$8.943.200               | \$8.943.200               | \$8.943.200                | \$8.943.200               | \$8.943.200          | \$8.943.200          |
| $^{+}$                              | Perdidas del ejercicio anterior | $\overline{\$}$ =    | $\hat{\mathbb{S}}$ -      | $S -$                | $\overline{\$}$ -        | $S -$                      | $\overline{\$}$ -    | $\text{\$}$ -        | $\hat{\mathbf{s}}$ -      | $S -$                     | $\hat{\mathbf{s}}$ -       | $\overline{\$}$ =         | $\hat{\mathbf{s}}$ . | $\hat{\mathbb{S}}$ - |
| $\qquad \qquad =$                   | Flujo operacional               | \$11.291.111         | \$11.382.507              | \$11.473.903         | \$11.565.299             | \$11.656.695               | \$11.748.091         | \$11.839.487         | \$11.930.883              | \$12.022.279              | \$12.113.675               | \$12.205.071              | \$12,205,071         | \$12.205.071         |
|                                     |                                 | $\mathcal{S}$ -      | $\mathbb{S}$ -            | $\hat{\mathbb{S}}$ - | $\hat{\mathbb{S}}$ -     | $S -$                      | $\hat{\mathbf{s}}$ . | $S -$                | $\mathbb{S}$ -            | $\mathbf{\$}$ -           | $S -$                      | $\hat{\mathbb{S}}$ -      | $S -$                | $\hat{\mathbb{S}}$ - |
|                                     |                                 |                      |                           |                      |                          |                            |                      |                      |                           |                           |                            |                           |                      |                      |
| $^{+}$                              | Inversión                       | $\overline{\$}$ .    | $\sqrt{$}$ -              | $$-42.100.000$       | $\overline{\$}$ .        | $\overline{\$}$ .          | $\hat{s}$ .          | $\frac{1}{2}$        | \$-39.574.000             | $\mathcal{S}$ -           | $\frac{1}{2}$              | $\overline{\$}$ .         | $\hat{s}$ .          | $\hat{\mathbb{S}}$ - |
|                                     | Valor residual de los activos   | $\overline{\$}$ =    | $\overline{\mathbf{s}}$ . | $S -$                | $\overline{\$}$ .        | $\overline{\$}$ .          | $\overline{\$}$ .    | $\overline{\$}$ .    | $\overline{\mathbf{s}}$ . | $\overline{\mathbf{s}}$ . | $\overline{\$}$ .          | $\overline{\mathbf{s}}$ – | $\overline{s}$ .     | \$9.963.667          |
|                                     | IVA de la inversión             | $\hat{\mathbb{S}}$ - | $\hat{\mathbf{s}}$ .      | $$ -7.999.000$       | $\hat{\mathbb{S}}$ -     | $\overline{\$}$ .          | $\hat{\mathbb{S}}$ - | $S -$                | $$ -7.519.060$            | $\sqrt{s}$ .              | $\hat{s}$ .                | $\overline{\$}$ -         | $S -$                | $\hat{\mathbb{S}}$ - |
| $^{+}$                              | IVA de la inversión             | $\hat{\mathbb{S}}$ - | $\hat{\mathbf{s}}$ .      | $S -$                | \$7.999.000              | $\hat{\mathbf{s}}$ .       | $S -$                | $S -$                | $S -$                     | \$7.519.060               | $\hat{\mathbf{s}}$ .       | $\overline{\$}$ =         | $\hat{\mathbf{s}}$ . | $\hat{\mathbf{s}}$ . |
| $\ddot{}$                           | Préstamo                        | $\overline{\$}$ –    | $\overline{\$}$ .         | $S -$                | $\overline{\$}$ .        | $\overline{\$}$ .          | $\overline{\$}$ =    | $S -$                | $S -$                     | $\mathcal{S}$ .           | $S -$                      | $\overline{\$}$ =         | $\overline{\$}$ -    | $\overline{\$}$ -    |
|                                     | Amortizaciones                  | $$ -2.504.000$       | $$ -2.504.000$            | $$ -2.504.000$       | $$ -2.504.000$           | $$ -2.504.000$             | $$ -2.504.000$       | $$ -2.504.000$       | $$ -2.504.000$            | $$ -2.504.000$            | $$ -2.504.000$             | $\frac{1}{2}$             | $\hat{s}$ .          | $\hat{\mathbb{S}}$ - |
| $=$                                 | Flujo de capitales              | $$ -2.504.000$       | $$ -2.504.000$            | \$-52,603,000        | \$5.495.000              | $$ -2.504.000$             | $$ -2.504.000$       | $$ -2.504.000$       | \$-49.597.060             | \$5.015.060               | $$ -2.504.000$             | $\overline{\$}$ –         | $\overline{\$}$ -    | \$9.963.667          |
|                                     |                                 | $\hat{\mathbf{s}}$ . | $\frac{8}{3}$             | $\sqrt{s}$ .         | $S -$                    | $S -$                      | $\frac{1}{2}$        | $\hat{\mathbf{s}}$ . | $\hat{s}$ .               | $S -$                     | $S -$                      | $\overline{\$}$ =         | $S -$                | $\frac{1}{2}$        |
| $\hspace*{0.4em} = \hspace*{0.4em}$ | Flujo operacional               | \$11.291.111         | \$11.382.507              | \$11.473.903         | \$11.565.299             | \$11.656.695               | \$11.748.091         | \$11.839.487         | \$11.930.883              | \$12.022.279              | \$12.113.675               | \$12.205.071              | \$12.205.071         | \$12.205.071         |
| $=$                                 | Flujo de capitales              | $$ -2.504.000$       | $$ -2.504.000$            | \$-52,603,000        | \$5.495.000              | $$ -2.504.000$             | $$ -2.504.000$       | $$ -2.504.000$       | \$-49.597.060             | \$5.015.060               | $$ -2.504.000$             | $\overline{\$}$ =         | $S -$                | \$9.963.667          |
| $=$                                 | Flujo de caja                   | \$8.787.111          | \$8.878.507               | \$-41.129.097        | \$17.060.299             | \$9.152.695                | \$9.244.091          | \$9.335.487          | \$-37,666,177             | \$17.037.339              | \$9.609.675                | $\overline{$}12.205.071$  | \$12.205.071         | \$22.168.738         |

Tabla A.3: Flujo de caja Invernadero 20 ha  $VAN = 0$ 

Tabla A.4: Flujo de caja Desalinizadora 2.000 *<sup>m</sup>*<sup>3</sup> VAN <sup>=</sup> <sup>0</sup>

| $\mathcal{S}$ -<br>\$62.552.552<br>\$62.552.552<br>\$62.552.552<br>\$62.552.552<br>\$62.552.552<br>\$62.552.552<br>\$62.552.552<br>\$62.552.552<br>\$62.552.552<br>\$62.552.552<br>\$62.552.552<br>\$62.552.552<br>Ingresos<br>$S -$<br>$$-14.280.219$<br>$$-14.280.219$<br>Costos fijos<br>$$-14.280.219$<br>$$-14.280.219$<br>$$-14.280.219$<br>$$-14.280.219$<br>$$-14.280.219$<br>$$-14.280.219$<br>$$-14.280.219$<br>$$-14.280.219$<br>$$-14.280.219$<br>$$-14.280.219$<br>$\overline{\$}$ -<br>Costos variables<br>$$-5.365.539$<br>$$ -5.365.539$<br>$$ -5.365.539$<br>$$ -5.365.539$<br>$$ -5.365.539$<br>$$ -5.365.539$<br>$$ -5.365.539$<br>$$ -5.365.539$<br>$$ -5.365.539$<br>$$ -5.365.539$<br>$$ -5.365.539$<br>$$ -5.365.539$<br>$S -$<br>Depreciación<br>$$ -21.169.017$<br>$$ -21.169.017$<br>$$ -21.169.017$<br>$$ -21.169.017$<br>$$ -21.169.017$<br>$$ -21.169.017$<br>$$ -21.169.017$<br>$$ -21.169.017$<br>$$ -21.169.017$<br>$$ -21.169.017$<br>$$ -21.169.017$<br>$$ -21.169.017$<br>$S -$<br>$\overline{\$}$ .<br>$\overline{\$}$ .<br>$\overline{\$}$ .<br>$\overline{s}$ .<br>$S -$<br>$\overline{\$}$ -<br>Perdidas del ejercicio anterior<br>$S -$<br>$S -$<br>$\overline{\$}$ -<br>$S -$<br>$\sqrt{$}$ -<br>$S -$<br>$S -$<br>$\hat{s}$ .<br>$\overline{\$}$ .<br>$$-10.836.376$<br>$$ -8.555.034$<br>$$ -7.984.698$<br>$$ -11.406.712$<br>$$ -10,266,040$<br>$$ -9.695.705$<br>$$ -9.125.369$<br>$$ -7.414.363$<br>$$-6.844.027$<br>$$-6.273.691$<br>Pago de intereses por crédito<br>$\overline{\$}$ -<br>Utilidad antes de impuestos<br>\$21.737.777<br>\$21.737.777<br>\$10.331.066<br>\$10.901.401<br>\$11.471.737<br>\$12.042.073<br>\$12.612.408<br>\$13.182.744<br>\$13.753.079<br>\$14.323.415<br>\$14.893.750<br>\$15.464.086<br>$=$<br>$\mathsf{s}$ .<br>Impuestos de primera categoría<br>$$ -5.869.200$<br>$$ -5.869.200$<br>$$ -2.789.388$<br>$$ -2.943.378$<br>$$ -3.097.369$<br>$$ -3.251.360$<br>$$ -3.405.350$<br>$$ -3.559.341$<br>$$ -3.713.331$<br>$$ -3.867.322$<br>$$-4.021.313$<br>$$-4.175.303$<br>$\overline{\$}$ -<br>\$8.374.368<br>\$9.207.058<br>\$9.623.403<br>\$11.288.783<br>Utilidad después de impuestos<br>\$15.868.578<br>\$15.868.578<br>\$7.541.678<br>\$7.958.023<br>\$8.790.713<br>\$10.039.748<br>\$10.456.093<br>\$10.872.438<br>$\equiv$<br>$S -$<br>\$21.169.017<br>\$21.169.017<br>\$21.169.017<br>\$21.169.017<br>\$21.169.017<br>\$21.169.017<br>\$21.169.017<br>Depreciación<br>\$21.169.017<br>\$21.169.017<br>\$21.169.017<br>\$21.169.017<br>\$21.169.017<br>$^{+}$<br>Perdidas del ejercicio anterior<br>$\overline{s}$ -<br>$\overline{\$}$ -<br>$\overline{\$}$ .<br>$\overline{\$}$ -<br>$S -$<br>$S -$<br>$\overline{\$}$ -<br>$\overline{\$}$ -<br>$S -$<br>$S -$<br>$\overline{\$}$ -<br>$S -$<br>$S -$<br>$+$<br>Flujo operacional<br>$S -$<br>\$37.037.595<br>\$37.037.595<br>\$28.710.695<br>\$29.543.385<br>\$29.959.730<br>\$30.376.075<br>\$30.792.420<br>\$31.208.765<br>\$31.625.110<br>\$32.041.455<br>\$32.457.800<br>\$29.127.040<br>$=$<br>$\overline{\$}$ .<br>$\hat{\mathbb{S}}$ .<br>$\hat{\mathbb{S}}$ -<br>$S -$<br>$S -$<br>$S -$<br>$\hat{\mathbb{S}}$ -<br>$\mathbb{S}$ -<br>$S -$<br>$S -$<br>$S -$<br>$S -$<br>$\mathbb{S}$ -<br>$\overline{\$}$ .<br>$\overline{\$}$ -<br>$\overline{\$}$ .<br>$\overline{\$}$ -<br>$\overline{\$}$ .<br>$s -$<br>$\overline{\$}$ -<br>$\overline{\$}$ -<br>$\overline{\$}$ -<br>$\overline{\$}$ .<br>$$ -28.628.000$<br>$$ -39.874.000$<br>$$ -389.395.775$<br>Inversión<br>$\hat{s}$ .<br>$\sqrt{s}$ .<br>$\hat{s}$ .<br>$\sqrt{s}$ .<br>$\sqrt{s}$ .<br>$\overline{\$}$ -<br>$\overline{\$}$ -<br>$\hat{s}$ .<br>$\mathbb{S}$ -<br>$\overline{\$}$ .<br>$\sqrt{s}$ .<br>$\sqrt{$}$ -<br>$\overline{\$}$ .<br>Valor residual de los activos<br>$\ddot{}$<br>$\overline{\mathsf{s}}$ .<br>$\overline{\$}$ .<br>$$ -66.872.691$<br>$\overline{\$}$ -<br>$\overline{\$}$ -<br>$S -$<br>$$ -5.439.320$<br>$\overline{\$}$ =<br>$S -$<br>$S -$<br>$S -$<br>$\overline{\$}$ -7.576.060<br>$\overline{\$}$ -<br>IVA de la inversión<br>$\hat{\mathbb{S}}$ -<br>\$5.439.320<br>$\mathbb{S}$ -<br>\$7.576,060<br>$S -$<br>\$66,872.691<br>$\hat{\mathbb{S}}$ -<br>$S -$<br>$S -$<br>$\mathbb{S}$ -<br>$S -$<br>$\hat{\mathbb{S}}$ -<br>$\hat{\mathbb{S}}$ -<br>IVA de la inversión<br>$\ddot{}$<br>$\overline{\$}$ .<br>$\overline{s}$ .<br>$\overline{s}$ =<br>$\overline{s}$ =<br>$\overline{s}$ .<br>$\overline{\$}$ .<br>$\overline{s}$ .<br>\$228.134.233<br>$\overline{\$}$ -<br>$S -$<br>Préstamo<br>$\hat{\mathbf{s}}$ -<br>$\mathbb{S}$ –<br>$$ -$<br>$\hat{s}$ .<br>$S -$<br>$$ -11.406.712$<br>$$ -11.406.712$<br>$$ -11.406.712$<br>$$ -11.406.712$<br>$$ -11.406.712$<br>$$ -11.406.712$<br>Amortizaciones<br>$\mathbb{S}$ -<br>$$ -11.406.712$<br>$$ -11.406.712$<br>$$ -11.406.712$<br>$$ -11.406.712$<br>$$ -228.134.233$<br>\$66.872.691<br>$\overline{\$}$ -<br>$\overline{\$ -45.474.032}$<br>$$-58.856.772$<br>Flujo de capitales<br>$$-11,406,712$<br>$$-11,406,712$<br>$$-5.967.392$<br>$$ -11.406.712$<br>$$ -11.406.712$<br>$$-11,406,712$<br>$$ -3.830.652$<br>$$ -11.406.712$<br>$\qquad \qquad =$<br>$$ -$<br>$\hat{\mathbb{S}}$ -<br>$S -$<br>$S -$<br>$S -$<br>$S -$<br>$S -$<br>$S -$<br>$S -$<br>$$ -$<br>$S -$<br>$S -$<br>$\mathbb{S}$ -<br>$\overline{s}$ -<br>\$37.037.595<br>\$37.037.595<br>\$28.710.695<br>\$29.127.040<br>\$29.543.385<br>\$29.959.730<br>\$30.376.075<br>\$30.792.420<br>\$31.208.765<br>\$31.625.110<br>\$32.041.455<br>\$32.457.800<br>Flujo operacional<br>$=$<br>$$-228.134.233$<br>\$66.872.691<br>$S -$<br>$$ -11.406.712$<br>$$ -11.406.712$<br>$$-45.474.032$<br>$$-5.967.392$<br>$\overline{\$ -11.406.712}$<br>$$ -11.406.712$<br>$$ -11.406.712$<br>$$ -58.856.772$<br>$$ -3.830.652$<br>$$ -11.406.712$<br>Flujo de capitales<br>$\qquad \qquad =$<br>\$37.037.595<br>\$23.992.339<br>\$28.210.803<br>\$21.051.088<br>Flujo de caja<br>$$ -228.134.233$<br>\$103.910.285<br>\$17.303.984<br>\$17.720.329<br>$$ -15.930.646$<br>\$18.969.364<br>\$19.385.709<br>\$19.802.053<br>$$ -27.231.662$<br>$=$<br>Periodo<br>13<br>14<br>15<br>16<br>17<br>18<br>19<br>20<br>21<br>22<br>23<br>24<br>25<br>\$62,552,552<br>\$62,552,552<br>\$62,552,552<br>\$62,552,552<br>\$62,552,552<br>\$62,552,552<br>\$62,552,552<br>\$62.552.552<br>\$62.552.552<br>\$62,552,552<br>\$62,552,552<br>\$62.552.552<br>\$62.552.552<br>Ingresos<br>Costos fijos<br>$$-14.280.219$<br>$$-14.280.219$<br>$$-14.280.219$<br>$$-14.280.219$<br>$$-14.280.219$<br>$$-14.280.219$<br>$$-14.280.219$<br>$$-14.280.219$<br>$$-14.280.219$<br>$$-14.280.219$<br>$$-14.280.219$<br>$$-14.280.219$<br>$$-14.280.219$<br>Costos variables<br>$$ -5.365.539$<br>$$ -5.365.539$<br>$$-5.365.539$<br>$$ -5.365.539$<br>$$ -5.365.539$<br>$$-5.365.539$<br>$$ -5.365.539$<br>$$ -5.365.539$<br>$$ -5.365.539$<br>$$ -5.365.539$<br>$$ -5.365.539$<br>$$ -5.365.539$<br>$$ -5.365.539$<br>$$ -21.169.017$<br>Depreciación<br>$$ -21.169.017$<br>$$ -21.169.017$<br>$$ -21.169.017$<br>$$ -21.169.017$<br>$$ -21.169.017$<br>$$ -21.169.017$<br>$$ -21.169.017$<br>$$ -21.169.017$<br>$$ -21.169.017$<br>$$ -21.169.017$<br>$$ -21.169.017$<br>$$ -21.169.017$<br>$\overline{\$}$ -<br>$\sqrt{$}$ .<br>$\overline{\$}$ .<br>$\overline{\$}$ .<br>$\overline{\mathcal{S}-}$<br>$\overline{\mathsf{s}}$ .<br>$\overline{\$}$ .<br>$\overline{\$}$ .<br>$\overline{\$}$ –<br>$\overline{\$}$ .<br>$\overline{\$}$ .<br>Perdidas del ejercicio anterior<br>$S -$<br>$\overline{\$}$ -<br>$$-5.703.356$<br>$$ -3.992.349$<br>$$ -3.422.013$<br>$$ -2.851.678$<br>$$ -2.281.342$<br>$$ -570.336$<br>$\overline{\$}$ =<br>$s -$<br>$\overline{\$}$ .<br>Pago de intereses por crédito<br>$$-5.133.020$<br>$$-4.562.685$<br>$$ -1.711.007$<br>$$ -1.140.671$<br>Utilidad antes de impuestos<br>\$16.034.422<br>\$16.604.757<br>\$17.175.093<br>\$17.745.428<br>\$18.315.764<br>\$18,886,100<br>\$19.456.435<br>\$20.026.771<br>\$20,597,106<br>\$21.167.442<br>\$21,737,777<br>\$21.737.777<br>\$21.737.777<br>$\,=\,$<br>Impuestos de primera categoría<br>$$-4.329.294$<br>$$-4.483.284$<br>$$-4.637.275$<br>$$-4.791.266$<br>$$-4.945.256$<br>$$ -5.099.247$<br>$$-5.253.237$<br>$$ -5.407.228$<br>$$-5.561.219$<br>$$-5.715.209$<br>$$-5.869.200$<br>$$ -5.869.200$<br>$$-5.869.200$<br>Utilidad después de impuestos<br>\$11.705.128<br>\$12.121.473<br>\$12.537.818<br>\$12.954.163<br>\$13.370.508<br>\$13.786.853<br>\$14.203.198<br>\$14.619.543<br>\$15.035.888<br>\$15.452.233<br>\$15.868.578<br>\$15.868.578<br>\$15.868.578<br>$\!=$<br>Depreciación<br>\$21.169.017<br>\$21.169.017<br>\$21.169.017<br>\$21.169.017<br>\$21.169.017<br>\$21.169.017<br>\$21.169.017<br>\$21.169.017<br>\$21.169.017<br>\$21.169.017<br>\$21.169.017<br>\$21.169.017<br>\$21.169.017<br>$\overline{+}$<br>Perdidas del ejercicio anterior<br>$S -$<br>$\hat{\mathbf{s}}$ .<br>$\hat{\mathbf{s}}$ .<br>$\hat{\mathbf{s}}$ .<br>$S -$<br>$$ -$<br>$$ -$<br>$S -$<br>$\mathbb{S}$ -<br>$S -$<br>$\hat{\mathbf{s}}$ -<br>$\mathsf{\$}$ -<br>$$ -$<br>$+$<br>\$32.874.145<br>\$33.290.490<br>\$33.706.835<br>\$34.123.180<br>\$34.955.870<br>\$35.788.560<br>\$36.204.905<br>\$37.037.595<br>Flujo operacional<br>\$34.539.525<br>\$35.372.215<br>\$36.621.250<br>\$37.037.595<br>\$37.037.595<br>$\qquad \qquad =$<br>$S -$<br>$\hat{\mathbb{S}}$ .<br>$\hat{\mathbb{S}}$ -<br>$S -$<br>$S -$<br>$S -$<br>$\mathsf{\$}$ .<br>$S -$<br>$\hat{\mathbb{S}}$ -<br>$\mathbb{S}$ -<br>$\mathbb{S}$ –<br>$\mathbb{S}$ -<br>$\mathbb{S}$ -<br>$\overline{\$}$ .<br>$\overline{\$}$ =<br>$\overline{\mathcal{S}}$ .<br>$$ -42.100.000$<br>$\overline{\mathcal{S}}$ .<br>$\overline{\$}$ .<br>$\overline{\$}$ .<br>$$ -39.874.000$<br>$\overline{\$}$ .<br>$\overline{\$}$ .<br>$\overline{\$}$ .<br>$\overline{\$}$ -<br>$\overline{\mathcal{S}}$ .<br>Inversión<br>$\overline{\$}$ .<br>$\overline{\$}$ .<br>$\overline{\mathbf{s}}$ –<br>$s -$<br>$\overline{\$}$ =<br>$\overline{\$}$ .<br>$s -$<br>$\overline{\$}$ .<br>$\sqrt{s}$ –<br>$S -$<br>$S -$<br>$S -$<br>\$10.113.667<br>Valor residual de los activos<br>$\overline{\$}$ .<br>$S -$<br>$\overline{\$}$ .<br>$S -$<br>$\overline{\$}$ .<br>$\overline{\$}$ -<br>$\overline{\$}$ .<br>$\overline{\$}$ .<br>$\overline{\$}$ -<br>$S -$<br>$$ -7.999.000$<br>$$ -7.576,060$<br>$\mathbb{S}$ -<br>IVA de la inversión<br>\$7.576.060<br>$\overline{\$}$ .<br>$S -$<br>$S -$<br>\$7,999,000<br>$S -$<br>$S -$<br>$\overline{\$}$ =<br>$S -$<br>$\overline{\$}$ =<br>$S -$<br>IVA de la inversión<br>$\mathbb{S}$ –<br>$\mathbb{S}$ -<br>$\hat{s}$ .<br>$\hat{\mathbb{S}}$ -<br>$\sqrt{s}$ .<br>$\sqrt{s}$ .<br>$\sqrt{s}$ .<br>$\overline{\$}$ .<br>$\hat{s}$ .<br>$S -$<br>$\hat{\mathbb{S}}$ -<br>$\overline{\$}$ .<br>$\sqrt{s}$ .<br>$\hat{\mathbb{S}}$ -<br>$\hat{\mathbb{S}}$ -<br>Préstamo<br>$\overline{\$}$ -<br>$$-11,406,712$<br>$$ -11.406.712$<br>$$ -11,406,712$<br>$S -$<br>$\sqrt{\$}$ -<br>$$ -11.406.712$<br>$$-11,406,712$<br>$$-11,406,712$<br>$$-11,406,712$<br>$$-11,406,712$<br>$$-11,406,712$<br>$$ -11,406,712$<br>Amortizaciones<br>$\hat{s}$ .<br>$\hat{\mathbb{S}}$ -<br>$$ -11.406.712$<br>$$ -61.505.712$<br>$$ -3.407.712$<br>$$ -11.406.712$<br>$$ -11.406.712$<br>$$-58.856.772$<br>$$ -3.830.652$<br>$$ -11.406.712$<br>\$10.113.667<br>Flujo de capitales<br>$$ -11.406.712$<br>$$ -11.406.712$<br>$\qquad \qquad =$<br>$S -$<br>$S -$<br>$S -$<br>$S -$<br>$s -$<br>$s -$<br>$\overline{\$}$ -<br>$S -$<br>$S -$<br>$S-$<br>$\mathbb{S}$ -<br>$\mathbb{S}$ -<br>$\mathbb{S}$ –<br>\$34.123.180<br>\$34.955.870<br>\$35.372.215<br>\$37.037.595<br>\$37.037.595<br>Flujo operacional<br>\$32.874.145<br>\$33.290.490<br>\$33.706.835<br>\$34.539.525<br>\$35.788.560<br>\$36.204.905<br>\$36.621.250<br>\$37.037.595<br>$\qquad \qquad =$<br>$$-3.407.712$<br>$\overline{\$}$ =<br>$\overline{\$}$ -<br>$$ -11.406.712$<br>$$-11,406,712$<br>$$ -61.505.712$<br>$$-11.406.712$<br>$$ -11.406.712$<br>$$ -11.406.712$<br>$$ -58.856.772$<br>$$ -3.830.652$<br>$$-11,406,712$<br>\$10.113.667<br>Flujo de capitales<br>$\qquad \qquad =$<br>\$21.467.433<br>\$21.883.778<br>$$ -27.798.877$<br>\$30.715.468<br>\$23.132.813<br>\$23.965.503<br>$$ -23.068.212$<br>\$32.374.253<br>\$25.214.538<br>\$37.037.595<br>\$37.037.595<br>\$47.151.261<br>$=$<br>Fluio de caia<br>\$23.549.158 | Periodo | $\theta$ | $\overline{2}$ | -3 | $\overline{4}$ | 5. | 6 | 8 | -9 | 10 <sup>°</sup> | 11 | 12 |
|----------------------------------------------------------------------------------------------------|---------|----------|----------------|----|----------------|----|---|---|----|-----------------|----|----|
|                                                                                                    |         |          |                |    |                |    |   |   |    |                 |    |    |
|                                                                                                    |         |          |                |    |                |    |   |   |    |                 |    |    |
|                                                                                                    |         |          |                |    |                |    |   |   |    |                 |    |    |
|                                                                                                    |         |          |                |    |                |    |   |   |    |                 |    |    |
|                                                                                                    |         |          |                |    |                |    |   |   |    |                 |    |    |
|                                                                                                    |         |          |                |    |                |    |   |   |    |                 |    |    |
|                                                                                                    |         |          |                |    |                |    |   |   |    |                 |    |    |
|                                                                                                    |         |          |                |    |                |    |   |   |    |                 |    |    |
|                                                                                                    |         |          |                |    |                |    |   |   |    |                 |    |    |
|                                                                                                    |         |          |                |    |                |    |   |   |    |                 |    |    |
|                                                                                                    |         |          |                |    |                |    |   |   |    |                 |    |    |
|                                                                                                    |         |          |                |    |                |    |   |   |    |                 |    |    |
|                                                                                                    |         |          |                |    |                |    |   |   |    |                 |    |    |
|                                                                                                    |         |          |                |    |                |    |   |   |    |                 |    |    |
|                                                                                                    |         |          |                |    |                |    |   |   |    |                 |    |    |
|                                                                                                    |         |          |                |    |                |    |   |   |    |                 |    |    |
|                                                                                                    |         |          |                |    |                |    |   |   |    |                 |    |    |
|                                                                                                    |         |          |                |    |                |    |   |   |    |                 |    |    |
|                                                                                                    |         |          |                |    |                |    |   |   |    |                 |    |    |
|                                                                                                    |         |          |                |    |                |    |   |   |    |                 |    |    |
|                                                                                                    |         |          |                |    |                |    |   |   |    |                 |    |    |
|                                                                                                    |         |          |                |    |                |    |   |   |    |                 |    |    |
|                                                                                                    |         |          |                |    |                |    |   |   |    |                 |    |    |
|                                                                                                    |         |          |                |    |                |    |   |   |    |                 |    |    |
|                                                                                                    |         |          |                |    |                |    |   |   |    |                 |    |    |
|                                                                                                    |         |          |                |    |                |    |   |   |    |                 |    |    |
|                                                                                                    |         |          |                |    |                |    |   |   |    |                 |    |    |
|                                                                                                    |         |          |                |    |                |    |   |   |    |                 |    |    |
|                                                                                                    |         |          |                |    |                |    |   |   |    |                 |    |    |
|                                                                                                    |         |          |                |    |                |    |   |   |    |                 |    |    |
|                                                                                                    |         |          |                |    |                |    |   |   |    |                 |    |    |
|                                                                                                    |         |          |                |    |                |    |   |   |    |                 |    |    |
|                                                                                                    |         |          |                |    |                |    |   |   |    |                 |    |    |
|                                                                                                    |         |          |                |    |                |    |   |   |    |                 |    |    |
|                                                                                                    |         |          |                |    |                |    |   |   |    |                 |    |    |
|                                                                                                    |         |          |                |    |                |    |   |   |    |                 |    |    |
|                                                                                                    |         |          |                |    |                |    |   |   |    |                 |    |    |
|                                                                                                    |         |          |                |    |                |    |   |   |    |                 |    |    |
|                                                                                                    |         |          |                |    |                |    |   |   |    |                 |    |    |
|                                                                                                    |         |          |                |    |                |    |   |   |    |                 |    |    |
|                                                                                                    |         |          |                |    |                |    |   |   |    |                 |    |    |
|                                                                                                    |         |          |                |    |                |    |   |   |    |                 |    |    |
|                                                                                                    |         |          |                |    |                |    |   |   |    |                 |    |    |
|                                                                                                    |         |          |                |    |                |    |   |   |    |                 |    |    |
|                                                                                                    |         |          |                |    |                |    |   |   |    |                 |    |    |
|                                                                                                    |         |          |                |    |                |    |   |   |    |                 |    |    |
|                                                                                                    |         |          |                |    |                |    |   |   |    |                 |    |    |
|                                                                                                    |         |          |                |    |                |    |   |   |    |                 |    |    |
|                                                                                                    |         |          |                |    |                |    |   |   |    |                 |    |    |
|                                                                                                    |         |          |                |    |                |    |   |   |    |                 |    |    |

Tabla A.5: Flujo de caja caso base CSP 50 MW VAN  $= 0$ .

|                                     | Periodo                         | $\Omega$             |                           | $\overline{2}$       |                   |                      | .5                   | 6                    |                         |                         | $\mathbf Q$                | 10                | $\overline{11}$         | 12                   |
|-------------------------------------|---------------------------------|----------------------|---------------------------|----------------------|-------------------|----------------------|----------------------|----------------------|-------------------------|-------------------------|----------------------------|-------------------|-------------------------|----------------------|
| $^{+}$                              | Ingresos                        | $S -$                | \$4.615.272               | \$4.615.272          | \$4.615.272       | \$4.615.272          | \$4.615.272          | \$4.615.272          | \$4.615.272             | \$4.615.272             | \$4.615.272                | \$4.615.272       | \$4.615.272             | \$4.615.272          |
|                                     | Costos fijos                    | $S -$                | $$ -474.000$              | $$-474,000$          | $$ -474.000$      | $$ -474.000$         | $$ -474.000$         | $$ -474.000$         | $$ -474.000$            | $$ -474.000$            | $$ -474.000$               | $$ -474.000$      | $$ -474.000$            | $$ -474.000$         |
|                                     | Costos variables                | $S -$                | $$ -133.154$              | $$ -133.154$         | $$ -133.154$      | $$ -133.154$         | $$ -133.154$         | $$ -133.154$         | $$ -133.154$            | $$ -133.154$            | $$ -133.154$               | $$ -133.154$      | $$ -133.154$            | $$ -133.154$         |
|                                     | Depreciación                    | $\overline{s}$ –     | $$ -1.659.557$            | $$-1.659.557$        | $$ -1.659.557$    | $$ -1.659.557$       | $$ -1.659.557$       | $$ -1.659.557$       | $$ -1.659.557$          | $$ -1.659.557$          | $$ -1.659.557$             | $$ -1.659.557$    | $$ -1.659.557$          | $$ -1.659.557$       |
|                                     | Perdidas del ejercicio anterior | $S -$                | $S -$                     | $S -$                | $S -$             | $S -$                | $S -$                | $S -$                | $S -$                   | $S -$                   | $S -$                      | $S -$             | $S -$                   | $S -$                |
|                                     | Pago de intereses por crédito   | $\overline{\$}$ .    | $\overline{\$}$ .         | $\overline{\$}$ .    | $$ -1.209.553$    | $$ -1.149.075$       | $$ -1.088.598$       | $$ -1.028.120$       | $$ -967.642$            | $$ -907.165$            | $$ -846.687$               | $$ -786.209$      | $$ -725.732$            | $$ -665.254$         |
| $\quad = \quad$                     | Utilidad antes de impuestos     | $\hat{s}$ .          | \$2.348.561               | \$2.348.561          | \$1.139.008       | \$1.199.485          | \$1.259.963          | \$1.320.441          | \$1.380.918             | \$1.441.396             | \$1.501.874                | \$1.562.351       | \$1.622.829             | \$1.683.307          |
|                                     | Impuestos de primera categoría  | $S -$                | $$ -634.111$              | $$-634.111$          | \$-307.532        | $$ -323.861$         | $$ -340.190$         | $$ -356.519$         | $$ -372.848$            | $$ -389.177$            | $\overline{\$}$ -405.506   | $$-421.835$       | $$-438.164$             | $$-454.493$          |
| $\qquad \qquad =$                   | Utilidad después de impuestos   | $S -$                | \$1.714.449               | \$1.714.449          | \$831.476         | \$875.624            | \$919.773            | \$963.922            | \$1.008.070             | \$1.052.219             | \$1.096.368                | \$1.140.516       | \$1.184.665             | \$1.228.814          |
| $^{+}$                              | Depreciación                    | $S -$                | \$1.659.557               | \$1.659.557          | \$1.659.557       | \$1.659.557          | \$1.659.557          | \$1.659.557          | \$1.659.557             | \$1.659.557             | \$1.659.557                | \$1.659.557       | \$1.659.557             | \$1.659.557          |
| $^{+}$                              | Perdidas del ejercicio anterior | $S -$                | $S -$                     | $S -$                | $S -$             | $S -$                | $S -$                | $S -$                | $S -$                   | $S -$                   | $S -$                      | $S -$             | $S -$                   | $S -$                |
| $\equiv$                            | Flujo operacional               | $\overline{\$}$ -    | \$3.374.007               | \$3.374.007          | \$2.491.033       | \$2.535.182          | \$2.579.330          | \$2.623.479          | \$2.667.628             | \$2.711.777             | \$2.755.925                | \$2.800.074       | \$2.844.223             | \$2.888.371          |
|                                     |                                 | $\overline{\$}$ .    | $S -$                     | $\overline{\$}$ -    | $S -$             | $S -$                | $S -$                | $S -$                | $S -$                   | $S -$                   | $\overline{\$}$ -          | $S -$             | $S -$                   | $S -$                |
|                                     | Inversión                       | $$-41.488.986$       | $\overline{\mathbb{S}}$ - | $\overline{s}$ .     | $\overline{\$}$ . | $\overline{\$}$ .    | $\overline{\$}$ -    | $\overline{s}$ –     | $\overline{\$}$ -       | $\overline{\$}$ .       | $\overline{\$}$ .          | $\overline{s}$ .  | $\overline{\$}$ .       | $\overline{\$}$ .    |
| $^{+}$                              | Valor residual de los activos   | $S -$                | $\hat{\mathbb{S}}$ -      | $\hat{s}$ .          | $\hat{s}$ -       | $\hat{\mathbb{S}}$ - | $\hat{s}$ .          | $\hat{\mathbf{s}}$ . | $\hat{\mathbb{S}}$ -    | $\hat{\mathbb{S}}$ -    | $\hat{\mathbb{S}}$ -       | $\hat{s}$ .       | $\hat{\mathbb{S}}$ -    | $\hat{\mathbb{S}}$ - |
|                                     | IVA de la inversión             | $$-6.893.130$        | $S -$                     | $\overline{\$}$ -    | $\overline{\$}$ - | $\frac{6}{3}$ -      | $\hat{s}$ .          | $\frac{1}{2}$        | $\frac{1}{2}$           | $\frac{1}{2}$           | $S -$                      | $\hat{s}$ .       | $\frac{1}{2}$           | $\sqrt{\$}$ -        |
| $^{+}$                              | IVA de la inversión             | $S -$                | \$6.893.130               | $\overline{s}$ -     | $\overline{s}$ .  | $\overline{s}$ –     | $\overline{s}$ .     | $\overline{s}$ –     | $\overline{\$}$ -       | $\overline{s}$ .        | $\overline{s}$ –           | $\overline{s}$ .  | $\overline{s}$ –        | $\overline{s}$ .     |
| $+$                                 | Préstamo                        | \$24.191.058         | $s -$                     | $\overline{s}$ .     | $S -$             | $\overline{\$}$ –    | $\overline{s}$ .     | $S -$                | $\overline{s}$ –        | $S -$                   | $\overline{\$}$ -          | $\overline{s}$ .  | $\overline{s}$ =        | $S -$                |
|                                     | Amortizaciones                  | $S -$                | $S -$                     | $\hat{\mathbb{S}}$ - | $$-1.209.553$     | $$ -1.209.553$       | $$-1.209.553$        | $$ -1.209.553$       | $$ -1.209.553$          | $$-1.209.553$           | $$ -1.209.553$             | $$-1.209.553$     | $$-1.209.553$           | $$ -1.209.553$       |
| $=$                                 | Flujo de capitales              | $$ -24.191.058$      | \$6.893.130               | $S -$                | $$ -1.209.553$    | $$ -1.209.553$       | $$ -1.209.553$       | $$ -1.209.553$       | $$-1.209.553$           | $$ -1.209.553$          | $$ -1.209.553$             | $$-1.209.553$     | $$-1.209.553$           | $$ -1,209,553$       |
|                                     |                                 | $S -$                | $S -$                     | $\overline{\$}$ -    | $S -$             | $S -$                | $S -$                | $S -$                | $S -$                   | $\overline{\$}$ -       | $\overline{\$}$ -          | $\overline{\$}$ - | $S -$                   | $S -$                |
| $\hspace*{0.4em} = \hspace*{0.4em}$ | Flujo operacional               | $S -$                | \$3.374.007               | \$3.374.007          | \$2.491.033       | \$2.535.182          | \$2.579.330          | \$2.623.479          | \$2.667.628             | \$2.711.777             | \$2.755.925                | \$2.800.074       | \$2.844.223             | \$2.888.371          |
| $\hspace{0.1in} = \hspace{0.1in}$   | Flujo de capitales              | $$ -24.191.058$      | \$6.893.130               | $S -$                | $$-1.209.553$     | $$-1.209.553$        | $$-1.209.553$        | $$ -1.209.553$       | $$ -1.209.553$          | $$ -1.209.553$          | $$ -1.209.553$             | $$-1.209.553$     | $$-1.209.553$           | $$ -1.209.553$       |
| $=$                                 | Flujo de caja                   | $$ -24.191.058$      | \$10.267.137              | \$3.374.007          | \$1.281.480       | \$1.325.629          | \$1.369.778          | \$1.413.926          | \$1.458.075             | \$1.502.224             | \$1.546.372                | \$1.590.521       | \$1.634.670             | \$1.678.818          |
|                                     |                                 |                      |                           |                      |                   |                      |                      |                      |                         |                         |                            |                   |                         |                      |
|                                     | Periodo                         | 13                   | 14                        | 15                   | 16                | 17                   | 18                   | 19                   | 20                      | 21                      | 22                         | 23                | 24                      | 25                   |
| $\ddot{}$                           | Ingresos                        | \$4.615.272          | \$4.615.272               | \$4.615.272          | \$4.615.272       | \$4.615.272          | \$4.615.272          | \$4.615.272          | \$4.615.272             | \$4.615.272             | \$4.615.272                | \$4.615.272       | \$4.615.272             | \$4.615.272          |
|                                     | Costos fijos                    | $$ -474.000$         | $$ -474.000$              | $$-474.000$          | $$ -474.000$      | $$ -474.000$         | $$ -474.000$         | $$ -474.000$         | $$ -474.000$            | $$ -474.000$            | $$ -474.000$               | $$-474,000$       | $$ -474.000$            | $$ -474.000$         |
|                                     | Costos variables                | $$ -133.154$         | $$ -133.154$              | $$ -133.154$         | $$ -133.154$      | $$ -133.154$         | $$ -133.154$         | $$ -133.154$         | $$ -133.154$            | $$ -133.154$            | $$ -133.154$               | $$ -133.154$      | $$ -133.154$            | $$ -133.154$         |
|                                     | Depreciación                    | $$ -1.659.557$       | $$ -1.659.557$            | $$-1.659.557$        | $$ -1.659.557$    | $$ -1.659.557$       | $$ -1.659.557$       | $$ -1.659.557$       | $$ -1.659.557$          | $$ -1.659.557$          | $\overline{\$}$ -1.659.557 | $$ -1.659.557$    | $$ -1.659.557$          | $$ -1.659.557$       |
|                                     | Perdidas del ejercicio anterior | $S -$                | $\overline{\$}$ .         | $S -$                | $S -$             | $\overline{\$}$ –    | $S -$                | $S -$                | $\overline{\$}$ –       | $S -$                   | $S -$                      | $S -$             | $S -$                   | $S -$                |
| $\sim$                              | Pago de intereses por crédito   | $$ -604.776$         | $$ -544.299$              | $$-483.821$          | $$ -423.344$      | $$ -362.866$         | $$ -302.388$         | $$ -241.911$         | $$ -181.433$            | $$ -120.955$            | $$ -60.478$                | $\overline{\$}$ - | $\hat{\mathbf{s}}$ .    | $\overline{\$}$ -    |
| $=$                                 | Utilidad antes de impuestos     | \$1.743.784          | \$1.804.262               | \$1.864.740          | \$1.925.217       | \$1.985.695          | \$2.046.172          | \$2.106.650          | $\overline{$}2.167.128$ | $\overline{$}2.227.605$ | \$2.288.083                | \$2.348.561       | $\overline{$}2.348.561$ | \$2.348.561          |
|                                     | Impuestos de primera categoría  | $$ -470.822$         | $$-487.151$               | $$ -503.480$         | $$ -519.809$      | $$ -536.138$         | $$-552.467$          | $$ -568.796$         | $$-585.124$             | $$ -601.453$            | $$ -617.782$               | $$-634.111$       | $$-634.111$             | $$-634.111$          |
| $\hspace{1.6cm} = \hspace{1.6cm}$   | Utilidad después de impuestos   | \$1.272.962          | \$1.317.111               | \$1.361.260          | \$1.405.409       | \$1.449.557          | \$1.493.706          | \$1.537.855          | \$1.582.003             | \$1.626.152             | \$1.670.301                | \$1.714.449       | \$1.714.449             | \$1.714.449          |
| $^{+}$                              | Depreciación                    | \$1.659.557          | \$1.659.557               | \$1.659.557          | \$1.659.557       | \$1.659.557          | \$1.659.557          | \$1.659.557          | \$1.659.557             | \$1.659.557             | \$1.659.557                | \$1.659.557       | \$1.659.557             | \$1.659.557          |
| $^{+}$                              | Perdidas del ejercicio anterior | $S -$                | $S -$                     | $\hat{s}$ .          | $S -$             | $S -$                | $\hat{\mathbf{s}}$ . | $S -$                | $S -$                   | $\hat{\mathbb{S}}$ -    | $S -$                      | $\hat{s}$ .       | $S -$                   | $\hat{\mathbb{S}}$ - |
| $=$                                 | Flujo operacional               | \$2.932.520          | \$2.976.669               | \$3.020.817          | \$3.064.966       | \$3.109.115          | \$3.153.263          | \$3.197.412          | \$3.241.561             | \$3.285.709             | \$3.329.858                | \$3.374.007       | \$3.374.007             | \$3.374.007          |
|                                     |                                 | $S -$                | $S -$                     | $\overline{\$}$ –    | $S -$             | $S -$                | $S -$                | $S -$                | $S -$                   | $S -$                   | $S -$                      | $S -$             | $S -$                   | $S -$                |
|                                     | Inversión                       | $\hat{s}$ .          | $\overline{\$}$ -         | $\overline{\$}$ .    | $\hat{s}$ .       | $\overline{\$}$ .    | $\overline{\$}$ -    | $\overline{\$}$ .    | $\overline{\$}$ .       | $\hat{\mathbf{s}}$ .    | $\overline{\$}$ .          | $\overline{\$}$ - | $\hat{\mathbf{s}}$ -    | $S -$                |
| $\overline{+}$                      | Valor residual de los activos   | $\hat{\mathbf{s}}$ . | $\hat{\mathbb{S}}$ -      | $\hat{s}$ .          | $\hat{s}$ -       | $\hat{\mathbb{S}}$ – | $\hat{s}$ .          | $\hat{\mathbb{S}}$ - | $\sqrt{s}$ .            | $S -$                   | $\hat{\mathbb{S}}$ -       | $\hat{s}$ .       | $\hat{\mathbb{S}}$ -    | $\hat{\mathbb{S}}$ - |
|                                     | IVA de la inversión             | $S -$                | $\overline{\$}$ -         | $\overline{\$}$ -    | $\overline{\$}$ - | $\overline{\$}$ -    | $\overline{s}$ .     | $S -$                | $\sqrt{S}$ -            | $S -$                   | $\overline{\$}$ -          | $S -$             | $S -$                   | $S -$                |
| $^{+}$                              | IVA de la inversión             | $S -$                | $S -$                     | $\overline{s}$ –     | $\overline{s}$ .  | $\overline{s}$ –     | $\overline{\$}$ -    | $S -$                | $\overline{s}$ –        | $\overline{s}$ –        | $\overline{\$}$ -          | $S -$             | $\overline{s}$ –        | $\overline{\$}$ .    |
| $\overline{+}$                      | Préstamo                        | $S -$                | $\overline{\$}$ .         | $\overline{s}$ .     | $\overline{\$}$ . | $\overline{\$}$ .    | $\overline{\$}$ -    | $\overline{\$}$ .    | $\overline{\$}$ .       | $\overline{\$}$ .       | $\overline{\$}$ .          | $\overline{\$}$ - | $\overline{\$}$ -       | $\overline{\$}$ -    |
|                                     | Amortizaciones                  | $$ -1,209,553$       | $$ -1,209,553$            | $$-1.209.553$        | $$-1.209.553$     | $$-1,209,553$        | $$-1.209.553$        | $$ -1,209,553$       | $$-1.209.553$           | $$ -1.209.553$          | $$ -1.209.553$             | $\hat{s}$ .       | $\overline{\$}$ -       | $\sqrt{\$}$ -        |
| $\equiv$                            | Flujo de capitales              | $$-1.209.553$        | $$ -1.209.553$            | $$ -1.209.553$       | $$ -1.209.553$    | $$ -1.209.553$       | $$ -1.209.553$       | $$ -1.209.553$       | $$ -1.209.553$          | $$-1.209.553$           | $$ -1.209.553$             | $\mathbb{S}$ -    | $\mathbb{S}$ .          | $\hat{\mathbb{S}}$ - |
|                                     |                                 | $S -$                | $S -$                     | $\overline{\$}$ -    | $S -$             | $S -$                | $S -$                | $S -$                | $S -$                   | $S -$                   | $\overline{\$}$ -          | $\overline{\$}$ - | $S -$                   | $S -$                |
| $\hspace*{0.4em} = \hspace*{0.4em}$ | Flujo operacional               | \$2.932.520          | \$2.976.669               | \$3.020.817          | \$3.064.966       | \$3.109.115          | \$3.153.263          | \$3.197.412          | \$3.241.561             | \$3.285.709             | \$3.329.858                | \$3.374.007       | \$3.374.007             | \$3.374.007          |
| $=$                                 | Flujo de capitales              | $$ -1.209.553$       | $$ -1.209.553$            | $$-1.209.553$        | $$ -1,209,553$    | $$ -1.209.553$       | $$-1.209.553$        | $$ -1.209.553$       | $$-1,209,553$           | $$-1.209.553$           | $$-1,209,553$              | $S -$             | $S -$                   | $\hat{\mathbb{S}}$ - |
| $=$                                 | Flujo de caja                   | \$1.722.967          | \$1.767.116               | \$1.811.264          | \$1.855.413       | \$1.899.562          | \$1.943.710          | \$1.987.859          | \$2.032.008             | \$2.076.156             | \$2.120.305                | \$3.374.007       | \$3.374.007             | \$3.374.007          |
|                                     |                                 |                      |                           |                      |                   |                      |                      |                      |                         |                         |                            |                   |                         |                      |

Tabla A.6: Flujo de caja caso base CSP 5 MW VAN  $= 0$ 

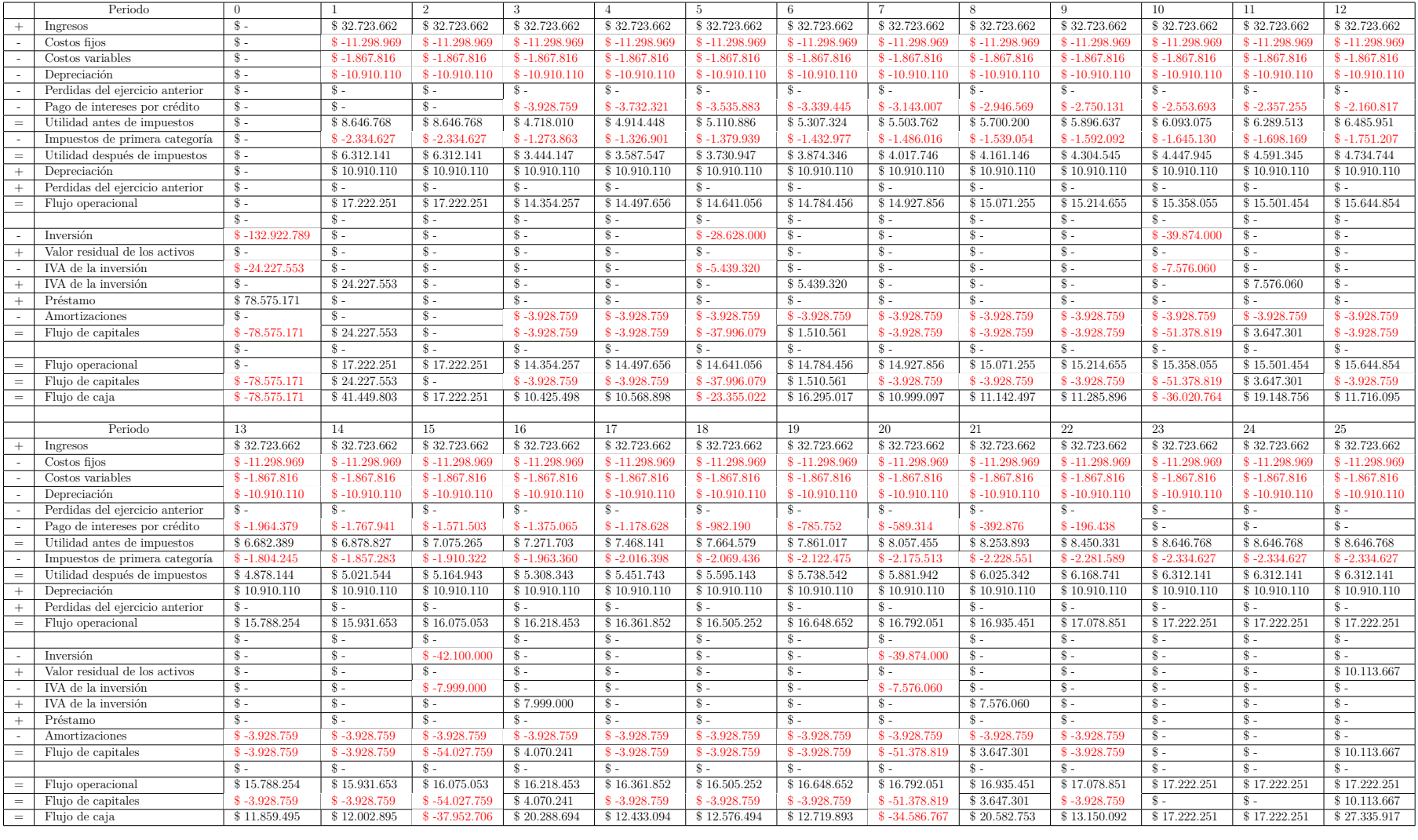

Tabla A.7: Flujo de caja caso base análisis de sensibilidad.
# **Anexo B**

## **Tablas**

### **B.1. Análisis de sensibilidad**

### **B.1.1. Económico**

A continuación se presentan las tablas correspondientes al análisis de sensibilidad de los parámetros económicos en el estudio de la central de 5 MW.

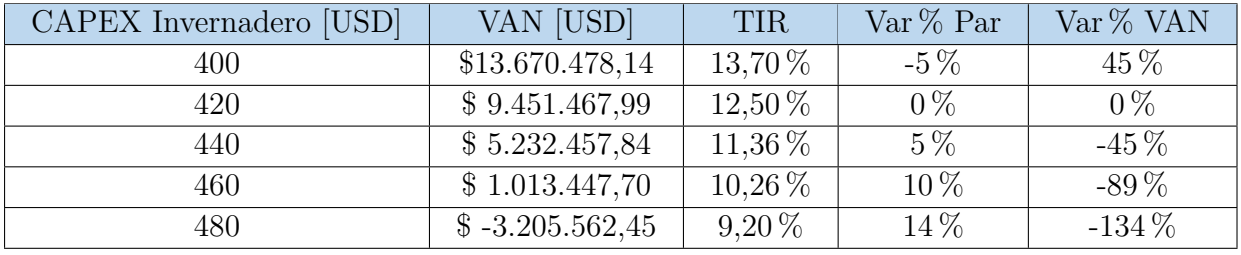

Tabla B.1: Variaciones en el VAN ante variaciones en el CAPEX del invernadero.

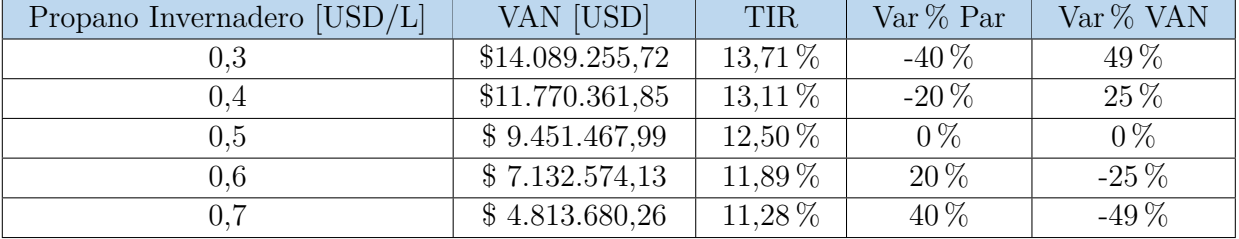

Tabla B.2: Variaciones en el VAN ante variaciones en el costo de propano para el invernadero.

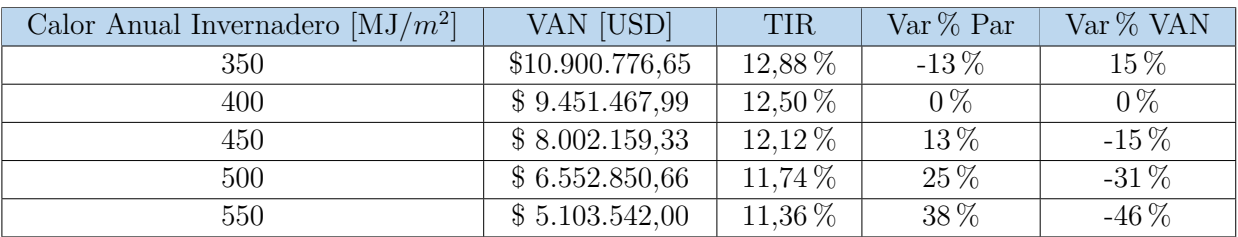

Tabla B.3: Variaciones en el VAN ante variaciones en el calor anual requerido por el invernadero.

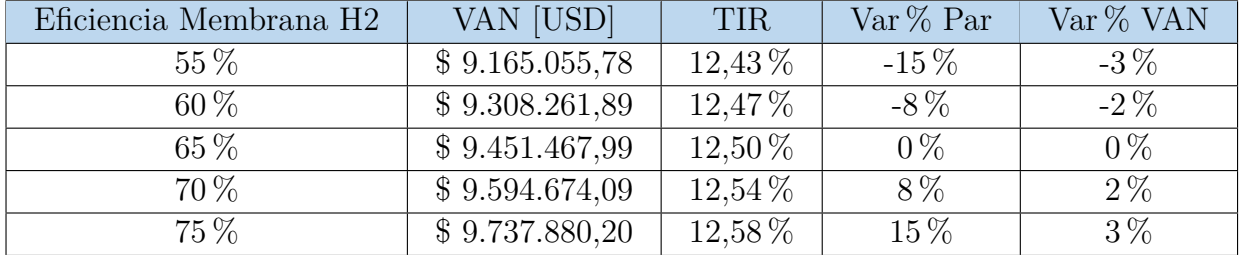

Tabla B.4: Variaciones en el VAN ante variaciones en la eficiencia de la electrólisis.

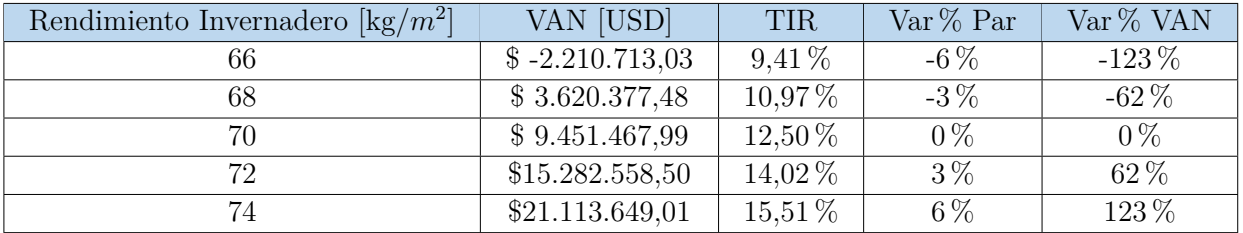

Tabla B.5: Variaciones en el VAN ante variaciones en el rendimiento del invernadero.

| Producción Energía [kWh-año] | VAN [USD]       | <b>TIR</b>  | $Var\%$ Par | Var % VAN |
|------------------------------|-----------------|-------------|-------------|-----------|
| 30.351.780                   | \$7.663.751,06  | $12,03\,\%$ | $-10\%$     | $-19\%$   |
| 32.037.990                   | \$8.557.609,52  | $12.27\%$   | $-5\%$      | $-9\%$    |
| 33.724.200                   | \$9.451.467,99  | 12,50 %     | $0\%$       | $0\%$     |
| 35.410.410                   | \$10.345.326,46 | 12,74 %     | $5\%$       | $9\%$     |
| 37.096.620                   | \$11.239.184,92 | 12.97%      | $10\%$      | $19\%$    |

Tabla B.6: Variaciones en el VAN ante variaciones en la producción de energía.

### **B.1.2. Comercial**

A continuación se presentan las tablas correspondientes al análisis de sensibilidad de los parámetros comerciales en el estudio de la central de 5 MW.

| Periodo de gracia | VAN [USD]       | <b>TIR</b>  | $Var\%$ Par | Var% VAN |
|-------------------|-----------------|-------------|-------------|----------|
|                   | \$787.796,55    | $10.17\,\%$ | $-100\,\%$  | $-92\%$  |
|                   | \$5.325.910,16  | 11,28 %     | $-50\%$     | $-44\%$  |
|                   | \$9.451.467,99  | 12,50 %     | $0\%$       | $0\%$    |
|                   | \$13.201.975,10 | 13,78 %     | $50\%$      | $40\%$   |

Tabla B.7: Variaciones en el VAN ante variaciones en el periodo de gracia.

| Cuotas | VAN [USD]        | <b>TIR</b>  | $Var\%$ Par | Var % VAN |
|--------|------------------|-------------|-------------|-----------|
| 5      | $$-4.258.553.22$ | $9,26\,\%$  | $-75\%$     | $-145\%$  |
| 10     | \$1.667.047,71   | $10,35\,\%$ | $-50\%$     | $-82\%$   |
| 15     | \$6.095.136,01   | 11,48 %     | $-25\%$     | -36 $\%$  |
| 20     | \$9.451.467,99   | $12,50\,\%$ | $0\%$       | $0\%$     |

Tabla B.8: Variaciones en el VAN ante variaciones en el numero de cuotas del crédito.

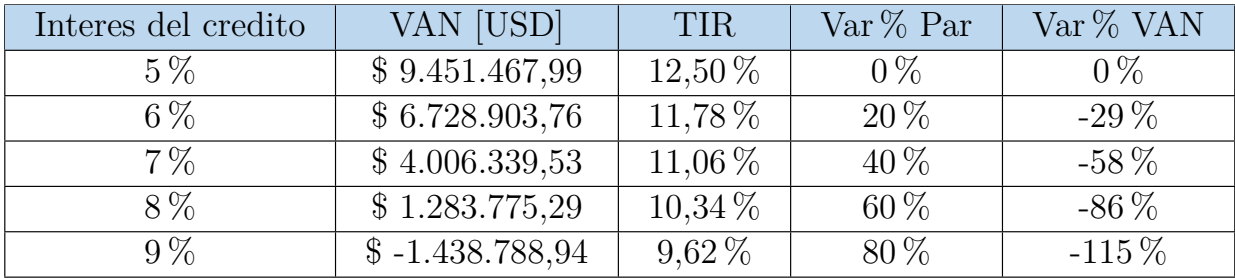

Tabla B.9: Variaciones en el VAN ante variaciones en el interés del crédito.

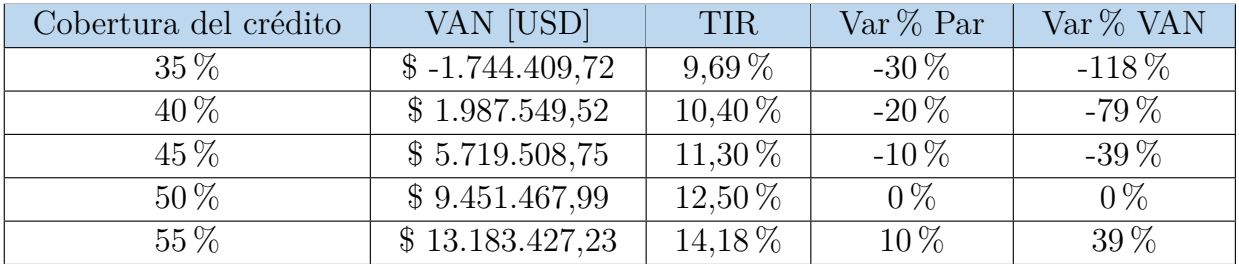

Tabla B.10: Variaciones en el VAN ante variaciones el porcentaje de la inversión cubierta por el crédito.

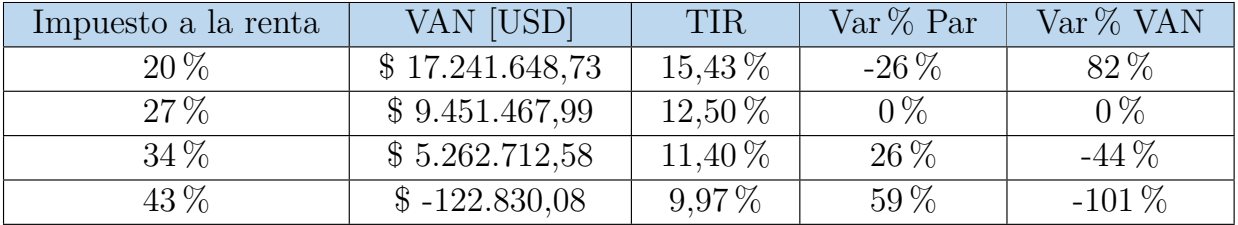

Tabla B.11: Variaciones en el VAN ante variaciones en el impuesto a la renta.

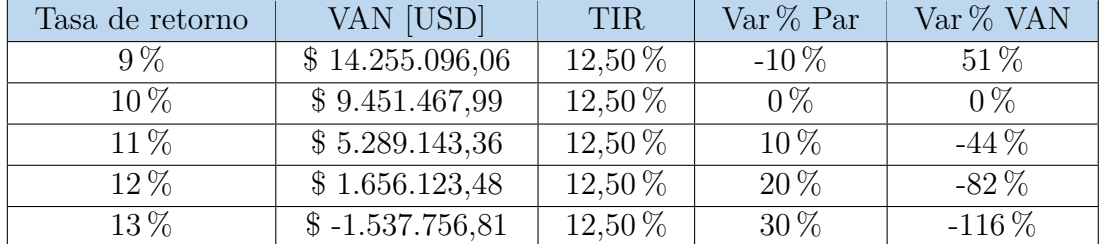

Tabla B.12: Variaciones en el VAN ante variaciones en la tasa de retorno del proyecto.

### **B.2. Alternativas al propano.**

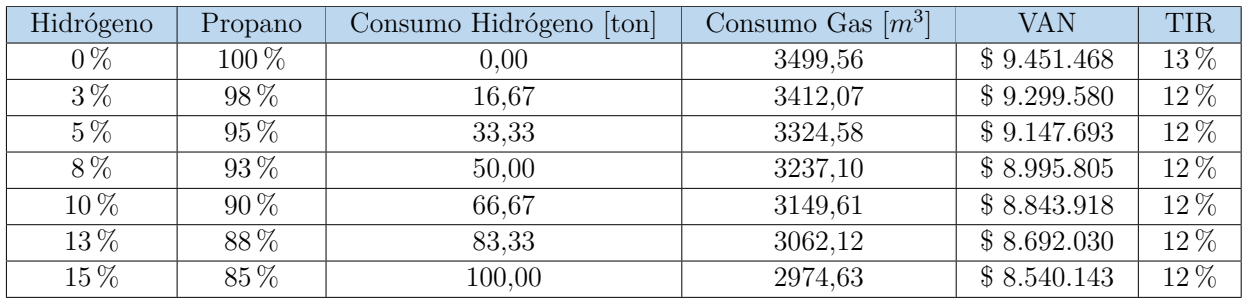

Tabla B.1: Consumo híbrido para la calefacción de un invernadero de 20 ha.

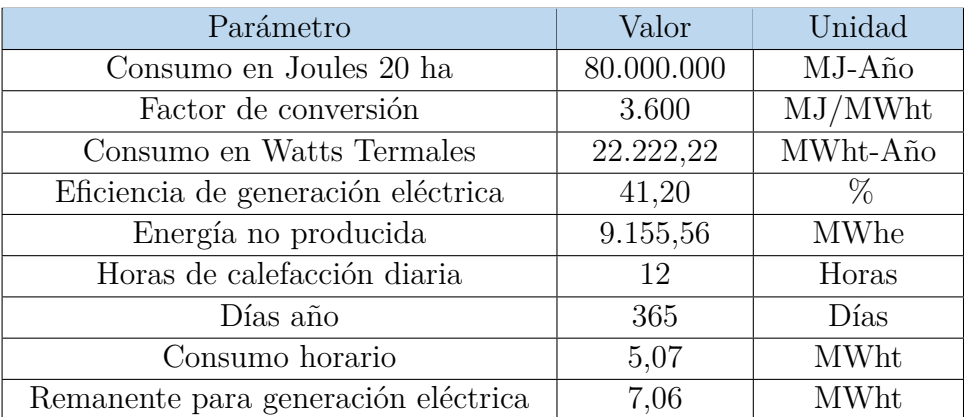

Tabla B.2: Consumo de la energía térmica almacenada para uso en calefacción.

| Eficiencia | Consumo Eléctrico Equivalente [kWh] |
|------------|-------------------------------------|
| $30\,\%$   | 30.518.519                          |
| 40 %       | 22.888.889                          |
| $50\,\%$   | 18.311.111                          |
| 60 %       | 15.259.259                          |
| 70 %       | 13.079.365                          |
| 80%        | 11.444.444                          |
| $90\%$     | 10.172.840                          |
| 100%       | 9.155.556                           |

Tabla B.3: Equivalencia de energía eléctrica consumida de acuerdo a la eficiencia del sistema de calefacción.

| Inversión [USD] | Eficiencia | VAN [USD]    | <b>TIR</b> |
|-----------------|------------|--------------|------------|
| \$1.000.000     | $50\,\%$   | \$10.371.278 | 13%        |
| \$2.000.000     | $50\,\%$   | \$9.403.323  | 12%        |
| \$3.000.000     | 50%        | \$8.435.368  | 12%        |
| \$4.000.000     | 50%        | \$7.467.413  | 12%        |
| \$5.000.000     | $50\,\%$   | \$6.499.458  | 12%        |
| \$1.000.000     | 60%        | \$11.989.062 | 13%        |
| \$2.000.000     | $60\,\%$   | \$11.021.107 | 13%        |
| \$3.000.000     | 60%        | \$10.053.152 | 13%        |
| \$4.000.000     | 60%        | \$9.085.197  | 12%        |
| \$5.000.000     | $60\,\%$   | \$8.117.242  | 12%        |
| \$1.000.000     | 70 %       | \$13.144.622 | 13%        |
| \$2.000.000     | 70%        | \$12.176.667 | 13%        |
| \$3.000.000     | 70%        | \$11.208.712 | 13%        |
| \$4.000.000     | 70%        | \$10.240.757 | 13%        |
| \$5.000.000     | 70%        | \$9.272.802  | 12%        |
| \$1.000.000     | $90\,\%$   | \$14.685.369 | $14\%$     |
| \$2.000.000     | $90\,\%$   | \$13.717.414 | 14%        |
| \$3.000.000     | 90%        | \$12.749.459 | 13%        |
| \$4.000.000     | $90\,\%$   | \$11.781.504 | 13%        |
| \$5.000.000     | $90\,\%$   | \$10.813.549 | $13\%$     |

Tabla B.4: Relación entre VAN y TIR respecto de la inversión y eficiencia del intercambiador de calor.

#### **B.3.ODEPA**

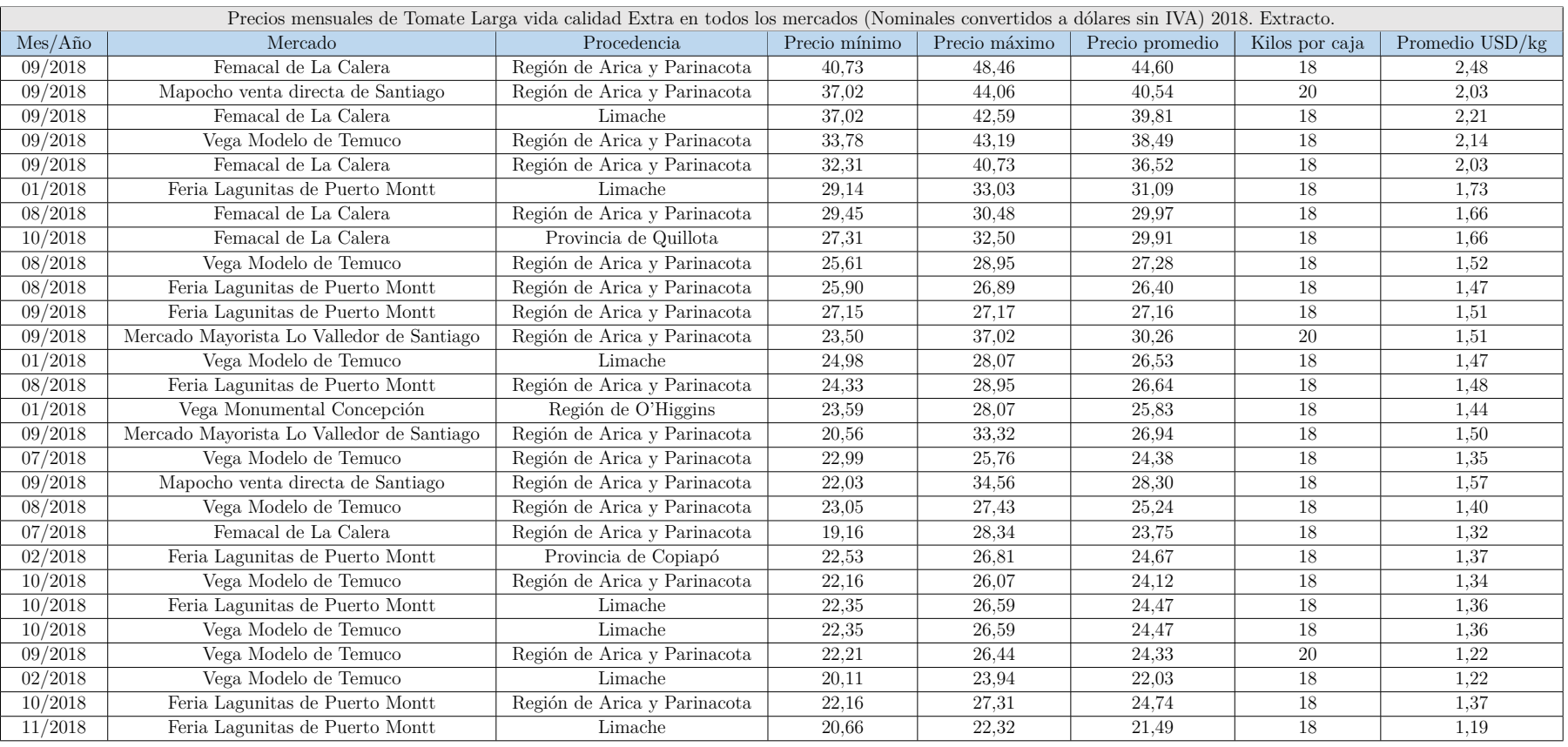

Tabla B.1: Extracto de precios mensuales de tomate larga vida calidad extra en mercados de Chile al 2018.

# **Anexo C**

# **SAM**

## **C.1. Disposición de Helióstatos**

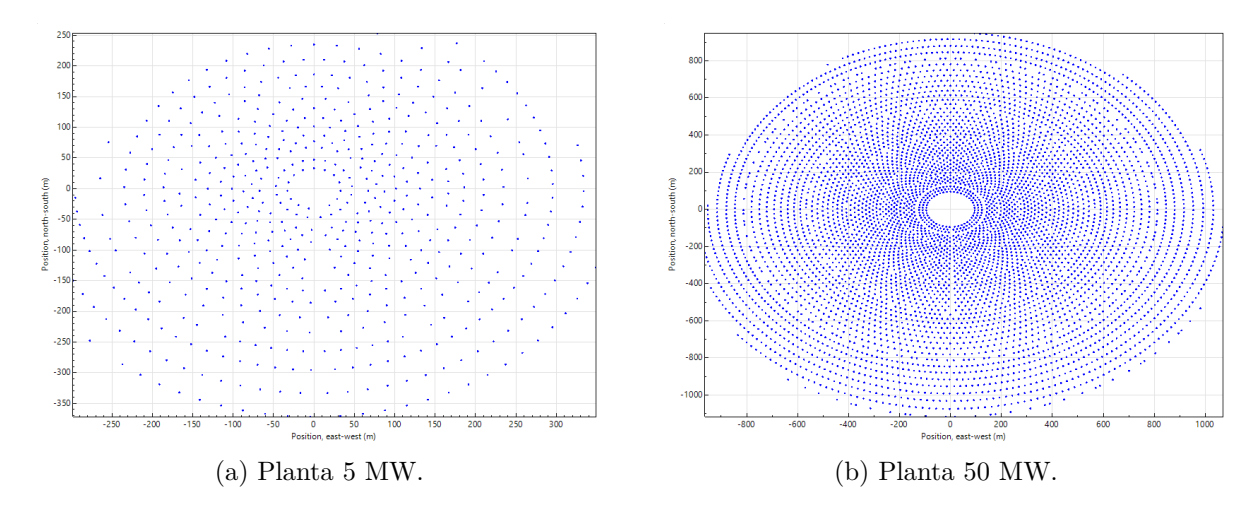

Figura C.1: Disposición de helióstatos para CSP de 5 y 50 MW.

## **C.2. Perfil de generación**

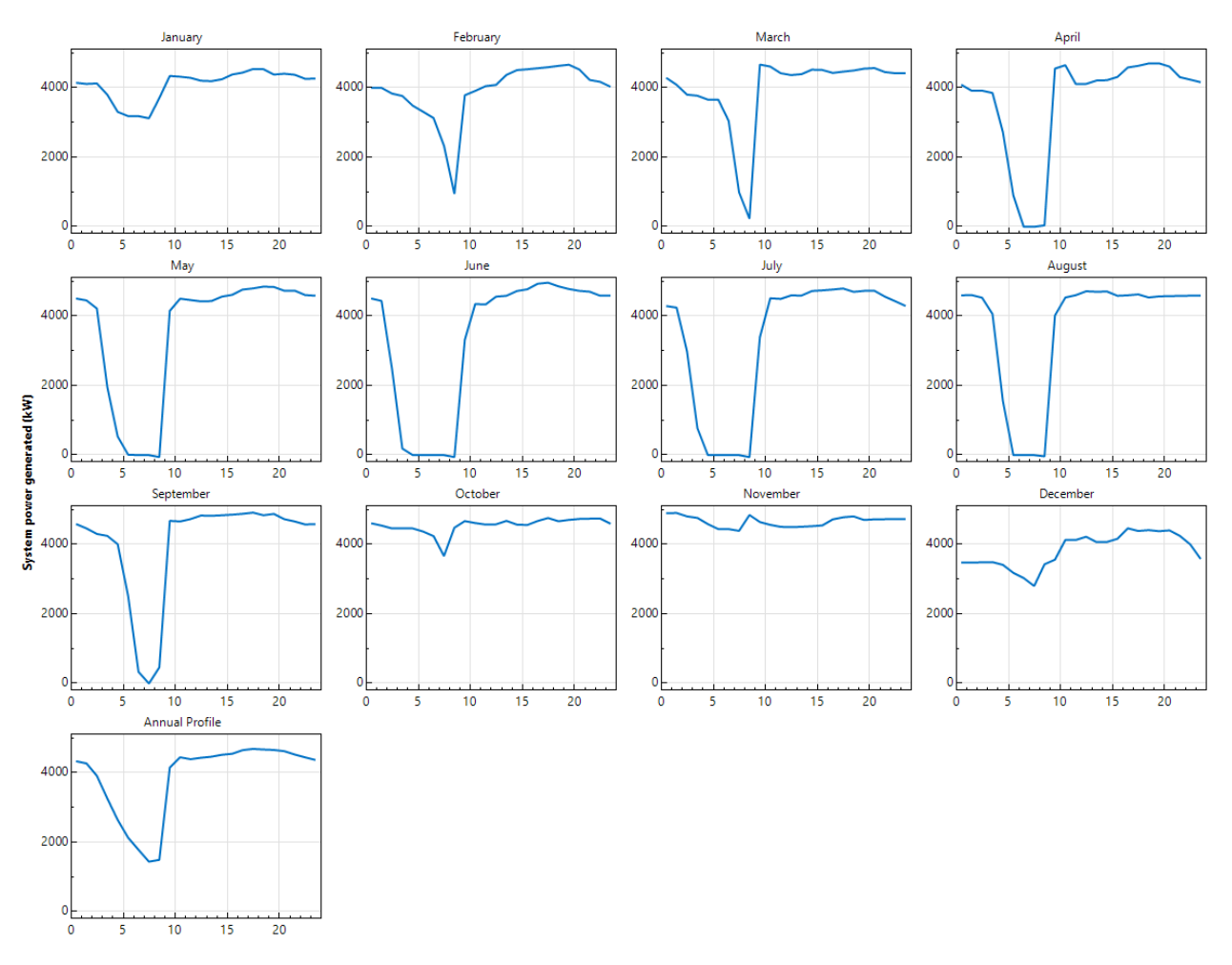

Figura C.1: Perfil de generación mensual y anual planta de 5 MW.

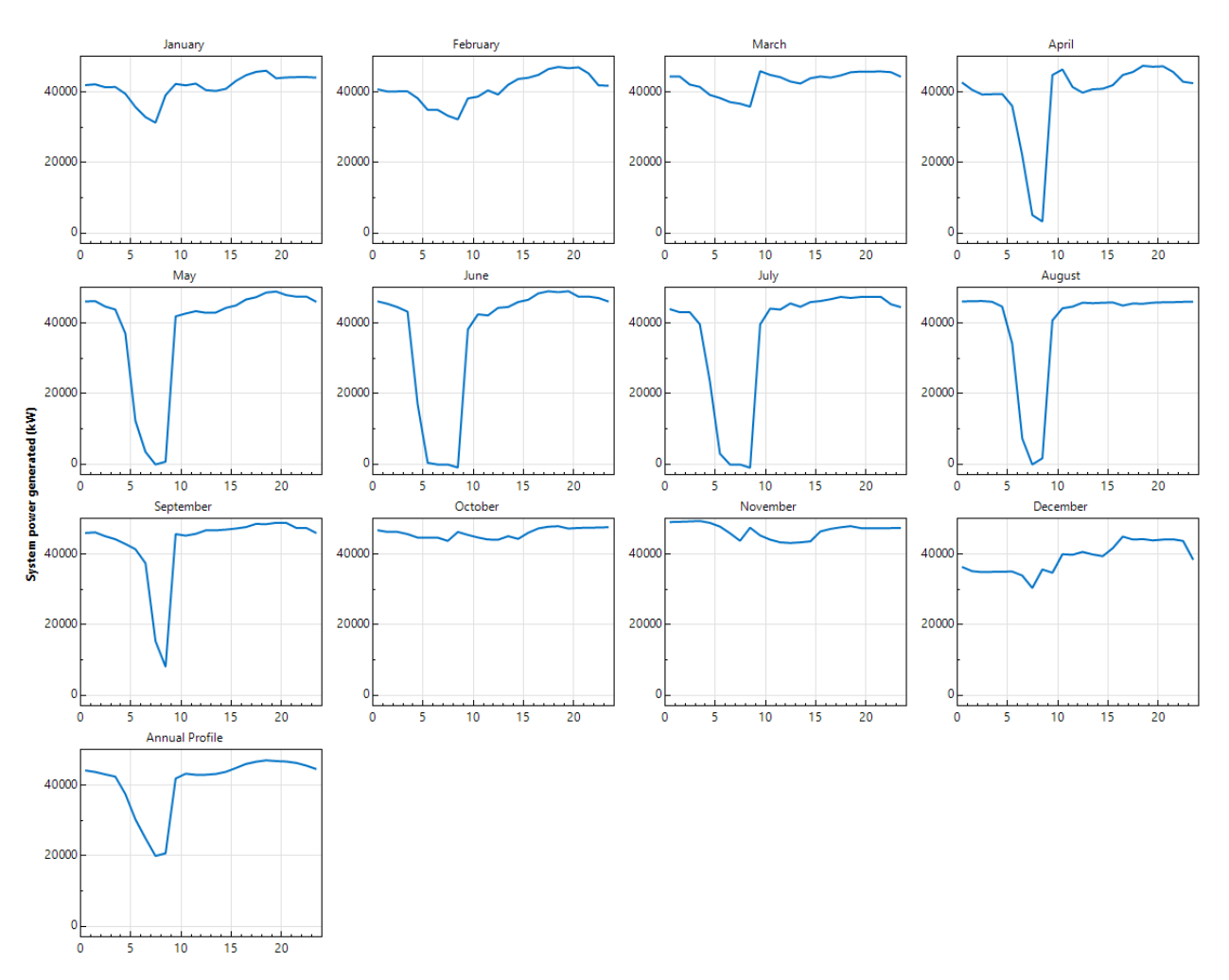

Figura C.2: Perfil de generación mensual y anual planta de 50 MW.